# UMA ABORDAGEM PROBABILÍSTICA DO NÚMERO DE REPRODUÇÃO BÁSICA EM MODELOS EPIDEMIOLÓGICOS COM APLICAÇÃO NA FERRUGEM DO EUCALIPTO

Juliana Yukari Kodaira

Dissertação apresentada à Universidade Estadual Paulista "Júlio de Mesquita Filho" para a obtenção do título de Mestre em Biometria.

BOTUCATU São Paulo - Brasil  $Marco - 2011$ 

# UMA ABORDAGEM PROBABILÍSTICA DO NÚMERO DE REPRODUÇÃO BÁSICA EM MODELOS EPIDEMIOLÓGICOS COM APLICAÇÃO NA FERRUGEM DO EUCALIPTO

Juliana Yukari Kodaira

## Orientador: Prof. Dr. José Raimundo de Souza Passos

Dissertação apresentada à Universidade Estadual Paulista "Júlio de Mesquita Filho" para a obtenção do título de Mestre em Biometria.

BOTUCATU São Paulo - Brasil  $Marco - 2011$ 

Ficha catalográfica elaborada pela Seção Técnica de Aquisição e Tratamento da Informação Divisão Técnica de Biblioteca e Documentação - Campus de Botucatu - UNESP Bibliotecária responsável: Sulamita Selma Clemente Colnago - CRB 8/4716 Kodaira, Juliana Yukari.

Uma abordagem probabilística do número de reprodução básica em modelos epidemiológicos com aplicação na ferrugem do eucalipto / Juliana Yukari Kodaira. - Botucatu, 2011

Dissertação (mestrado) - Instituto de Biociências de Botucatu, Universidade Estadual Paulista, 2011

Orientador: José Raimundo de Souza Passos Capes: 90194000

1. Eucalipto - Doenças e pragas. 2. Biometria.

Palavras-chave: Epidemiologia matemática; Ferrugem do eucalipto; Simulação de Monte Carlo

# Dedicatória

Dedico a minha m˜ae Fumiko e ao Thiago por sempre me apoiarem.

# Agradecimentos

Ao Professor Dr. José Raimundo de Souza Passos, docente do Departamento de Bioestatística do Instituto de Biociências de Botucatu - Universidade Estadual Paulista "Júlio de Mesquita Filho", pela orientação e ensinamentos transmitidos.

Ao Professor Dr. Edson Luiz Furtado, docente do Departamento de Produção Vegetal da Faculdade de Ciências Agronômicas de Botucatu - Universidade Estadual Paulista "Júlio de Mesquita Filho", pelo apoio na parte biológica do trabalho.

A Professora Dra. Liciana Vaz de Arruda Silveira, docente do ` Departamento de Bioestatística do Instituto de Biociências de Botucatu - Universidade Estadual Paulista "Júlio de Mesquita Filho", pela colaboração com idéias e discussões.

Aos alunos, funcionários e professores do Departamento de Bioestatística do Instituto de Biociências de Botucatu - Universidade Estadual Paulista "Júlio de Mesquita Filho" pela contribuição em ensinamentos e amizade.

A CAPES pela concessão da bolsa de mestrado.

A todos que direta ou indiretamente colaboraram para realização deste trabalho.

# Sumário

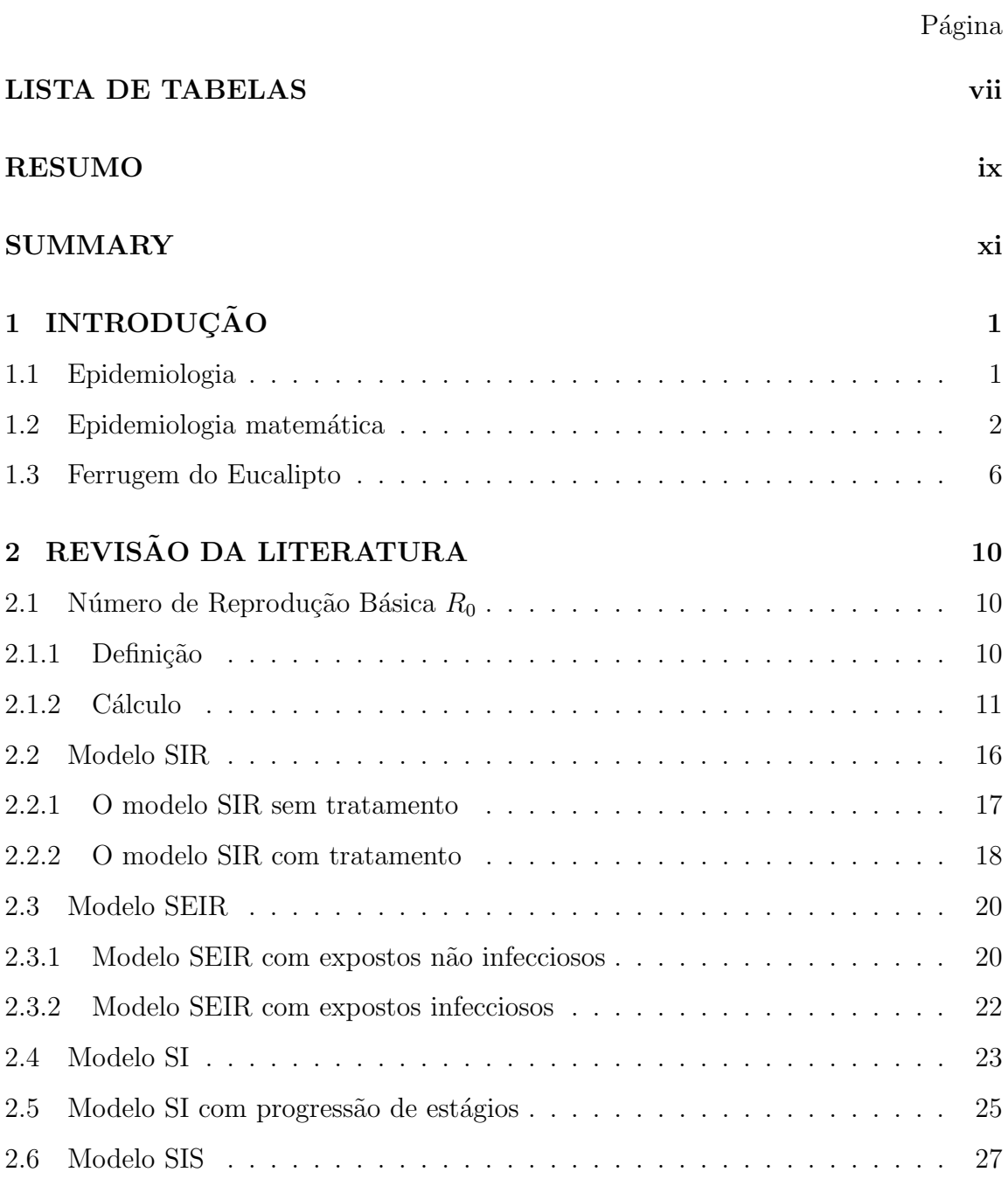

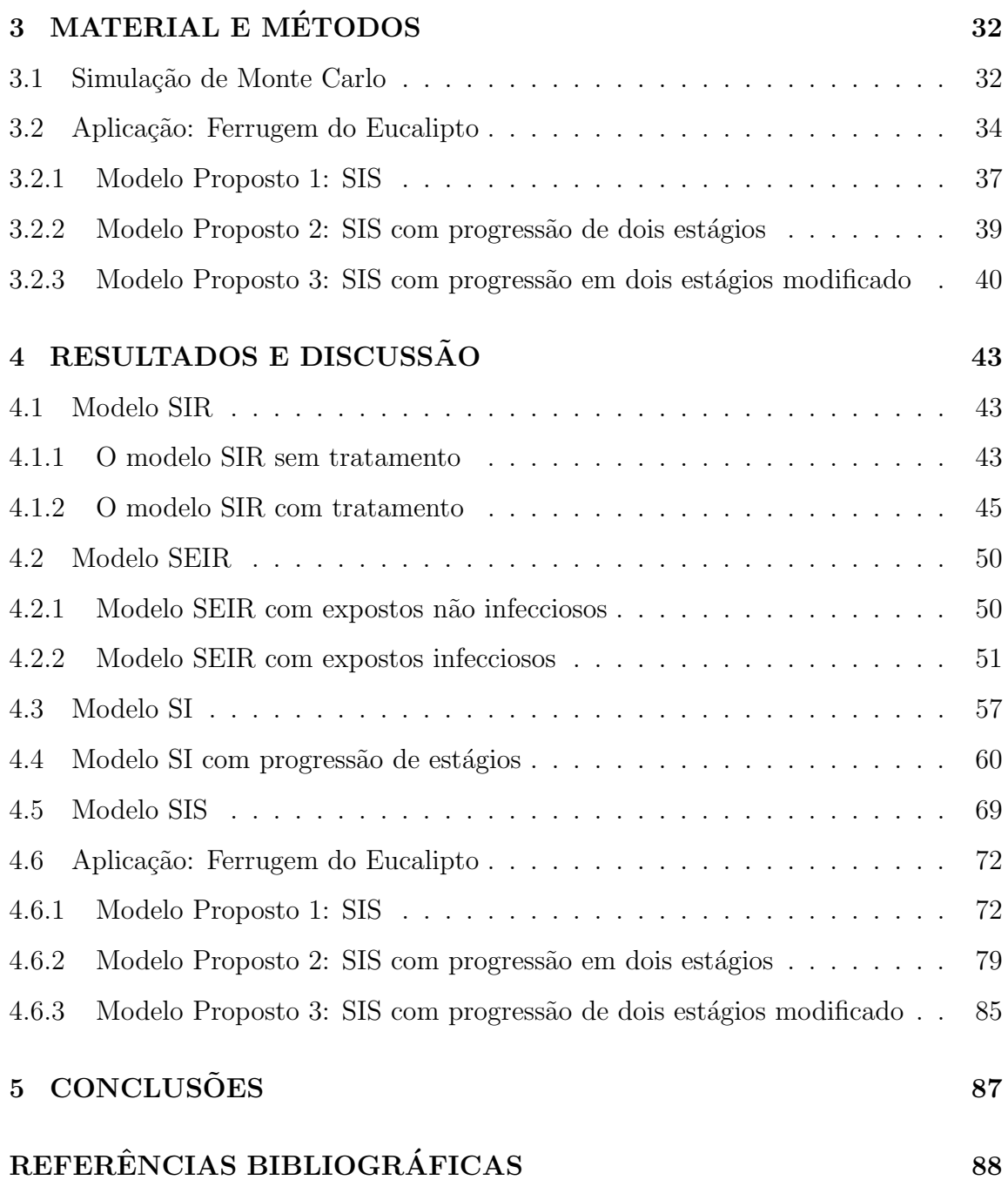

vi

# Lista de Tabelas

# $\rm P\acute{a}gina$

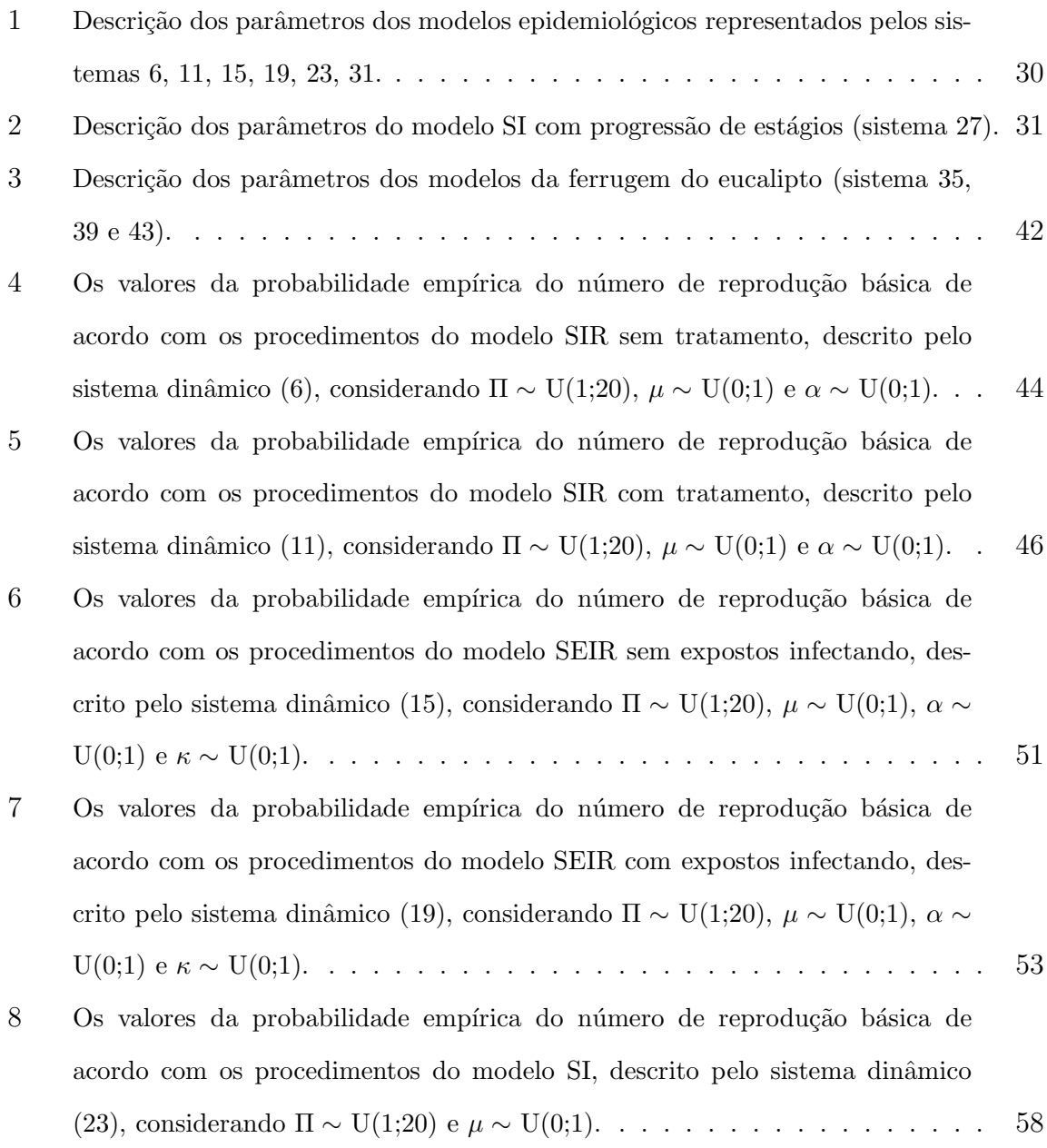

- 9 Os valores da probabilidade empírica do número de reprodução básica de acordo com os procedimentos do modelo SI (sistema 27) com progress˜ao em dois estágios, considerando Π ∼ U(1;20),  $\mu \sim U(0;1) e \nu_1 \sim U(0;1)$ . . . . . . . . 63
- 10 Os valores da probabilidade empírica do número de reprodução básica de acordo com os procedimentos do modelo SI (sistema 27) com progress˜ao em três estágios, cconsiderando Π ∼ U(1;20),  $\mu \sim$  U(0;1),  $\nu_1 \sim$  U(0;1) e  $\nu_2 \sim$  U(0;1). 64
- 11 Os valores da probabilidade empírica do número de reprodução básica de acordo com os procedimentos do modelo SIS, descrito pelo sistema dinˆamico (31), considerando  $\Pi \sim U(1;20)$ ,  $\mu \sim U(0;1)$  e  $\gamma \sim U(0;1)$ . . . . . . . . . . . . . 70
- 12 Parˆametros do modelo SIS para a ferrugem do eucalipto ajustados aos dados de campo de Takahashi (2002) utilizando o método de mínimos quadrados. . . 74
- 13 Os valores da probabilidade empírica do número de reprodução básica de acordo com os procedimentos do modelo SIS para a ferrugem do eucalipto, descrito pelo sistema dinâmico (35), considerando γ $\sim\!\text{U}(0;1).$ . . . . . . . . . . . 78
- 14 Os valores da probabilidade empírica do número de reprodução básica de acordo com os procedimentos do modelo SIS com progressão de dois estágios para a ferrugem do eucalipto, descrito pelo sistema dinˆamico (39), considerando ν ∼U(0;1), γ<sup>1</sup> ∼U(0;1) e γ<sup>2</sup> ∼U(0;1). . . . . . . . . . . . . . . . . . . . . . . 83

# UMA ABORDAGEM PROBABILÍSTICA DO NÚMERO DE REPRODUÇÃO BÁSICA EM MODELOS EPIDEMIOLÓGICOS COM APLICAÇÃO NA FERRUGEM DO EUCALIPTO

Autora: JULIANA YUKARI KODAIRA Orientador: Prof. Dr. JOSE RAIMUNDO DE SOUZA PASSOS ´

### RESUMO

Na epidemiologia matemática, uma importante medida derivada do modelo determinístico associado à dinâmica de transmissão de uma doença infecciosa  $\acute{e}$  o número esperado de infecções secundárias produzidas por um caso indexado em uma população completamente suscetível, conhecido como número de reprodução básica  $R_0$ .

Utilizando simulações de Monte Carlo, estudamos o efeito da incerteza sobre  $R_0$  em modelos compartimentos de transmissão de doenças, associando variáveis aleatórias uniformemente distribuídas a cada parâmetro constituinte de  $R_0$ . Esta pertubação sobre os parâmetros corresponde à imprecisão intrínseca de seus valores na natureza. Neste trabalho também consideramos diferentes intervalos para as taxas de transmissão de doença com o intuito de avaliar seus efeitos dinâmicos.

Aplicamos este método à modelagem da ferrugem do eucalipto, que é uma doença muito comum e severa em plantações de Eucalyptus spp. e outras mirtáceas, transmitida pelo fungo *Puccinia psidii* Winter. Hoje o eucalipto possui importância significativa tanto no mercado nacional quanto internacional e, portanto, iniciativas que auxiliem seu manejo integrado de doenças são imprescindíveis.

Nossos resultados mostram que o método utilizado é eficiente, pois representa a influência das taxas de transmissão de doença no padrão da distribuição de probabilidade aproximada de  $R_0$ , permitindo a obtenção das funções empíricas percentílicas complementares para os modelos considerados.

# A PROBABILISTIC APPROACH TO THE BASIC REPRODUCTION NUMBER IN EPIDEMIOLOGICAL MODELS WITH APPLICATION TO THE EUCALYPTUS RUST

Author: JULIANA YUKARI KODAIRA Adviser: Prof. Dr. JOSE RAIMUNDO DE SOUZA PASSOS ´

### SUMMARY

In mathematical epidemiology, an important measure derived from the deterministic model associated with the transmission dynamics of an infectious disease is the expected number of secondary infections produced by an indexed case in a completely susceptible population, known as the basic reproduction number  $R_0$ .

Using Monte Carlo simulations, we studied the effect of the uncertainty on  $R_0$  in compartmental disease transmission models, associating random variables uniformly distributed to each constituent parameter of  $R_0$ . This perturbation on the parameters correspond to the intrinsic imprecision of their values in nature. In this work we also consider different ranges for the disease transmission rates in order to evaluate their dynamical effects.

We apply this method to the eucalyptus rust, which is a very common and severe disease in plantations of *Eucalyptus spp.* and others Myrtaceae, transmitted by the fungus Puccinia psidii Winter. Today, eucalyptus has significant importance in both national and international market. Therefore, initiatives to help its integrated disease management are essential.

Our results show that the method is efficient, since it represents the influence of the disease transmission rates in the approximated probability distribution pattern of  $R_0$ , allowing us to obtain the empirical percentile complementary functions for the considered models.

# 1 INTRODUÇÃO

## 1.1 Epidemiologia

A palavra "epidemiologia" deriva do grego, definida por Hipócrates no século VI a.C.:  $epi =$ sobre; demos = povo, população; logos = estudo. Logo, em sua etimologia, significa "estudo do que ocorre em uma população".

As doenças que motivaram o desenvolvimento da teoria epidemiológica moderna foram as infecções na infância, mais precisamente o sarampo, que entrou em destaque para a saúde pública no século XIX e início do século XX. No final do século XIX, o epidemiologista britânico Willian Farr iniciou um sofisticado sistema de estatísticas vitais tornando disponível uma grande quantidade de dados relativos a várias infecções infantis, consequentemente, possibilitou criar hipóteses sobre mecanismos fundamentais à disseminação da epidemia. Foi somente nessa época que a teoria dos germes de infecção - a concepção de que algumas infecções são causadas por organismos vivos, que se multiplicam dentro de um hospedeiro e possuem a capacidade de transmiss˜ao para novos os hospedeiros - tornou-se firmemente estabelecida, devido ao trabalho de Pasteur e outros (Roberts & Heesterbeek, 2003).

Os estudos epidemiológicos geralmente são focados em doenças humanas e animais, mas s˜ao cada vez mais comuns os trabalhos sobre plantas em ambientes agrícolas e naturais (Morens et al., 2004). Doenças em animais são preocupantes devido ao risco de transmissão à população humana e também devido aos altos custos para a erradica¸c˜ao, prejudicando o mercado interno e externo (Thompson et al., 2002).

Na fitopatologia existem vários exemplos históricos de epidemia que

s˜ao economicamente e socialmente importantes, alguns citados em Gilligan & den Bosh (2008): a "grande fome irlandesa" causada por Phytophthora infestans Mont., com um milhão de mortes e dois milhões de emigrações entre 1845 e 1847; a ferrugem do caf´e causada por Hemileia vastatrix Berk. & Br. durante os anos 60; queima das folhas do milho do sul causada por Cochliobolus heterostrophus Drechsler nos Estados Unidos em 1969-1970. Após os trabalhos pioneiros Van Der Plank (1963), Vanderplank (1984), surgem outros importantes nesta área, como Waggoner (1962), Zadoks (1971), Zadoks & Van Den Bosch (1984), Leonard & Czochor (1980), Mundt (1995), Madden (1980) e Jeger (2000).

Cada ameaça exige conhecimentos epidemiológicos específicos, primeiramente para identificar os processos que controlam a invasão e a persistência de patógenos. Segundo, para otimizar a implantação de estratégias de erradicação ou controle de surtos de doenças. Uma forma é usando a epidemiologia matemática.

### 1.2 Epidemiologia matemática

Esta área denominada epidemiologia matemática vem se fortalecendo nos últimos tempos. Por ser um assunto de alta relevância, vários pesquisadores vem desenvolvendo modelos matemáticos que possam contribuir para a compreensão e erradicação de doenças infecciosas em todo o mundo (Hethcote, 2000).

Um dos primeiros indícios foram desenvolvidos por Daniel Bernoulli em 1760 (Murray, 2002). Porém, somente a partir da segunda metade do século XIX, com o avanço do conhecimento médico sobre as causas das doenças infecciosas, houve o desenvolvimento de teorias matemáticas para fenômenos em larga escala (Hethcote, 2000).

Em Hamer (1906) está postulado que o desenvolvimento de uma epidemia depende da taxa de contato entre indivíduos suscetíveis e infecciosos. Este postulado, hoje conhecido como o princípio de ação das massas, tornou-se o mais importante conceito da epidemiologia matemática e estabelece que a disseminação de uma epidemia em uma população é proporcional ao produto da densidade de indivíduos suscetíveis pela densidade de indivíduos infecciosos. Este princípio foi originalmente formulado em um modelo de tempo discreto, mas, em 1908, Sir Ronald Ross (o mesmo que descobriu que a malária é transmitida por mosquitos) o generalizou para tempo contínuo em seus trabalhos sobre a dinâmica da malária (Gibson, 1978).

Em Kermack & McKendric  $(1927)$  é estabelecido o princípio do limiar, postulando que a introdução de indivíduos infecciosos em uma comunidade não pode levar a um surto epidêmico a menos que a densidade de indivíduos suscetíveis esteja acima de um certo valor crítico. Este princípio e o de ação das massas constituem a base da epidemiologia matemática moderna.

As doenças infecciosas podem ser classificadas em duas grandes categorias: microparasitárias, aquelas que possuem transmissão direta, como por exemplo, catapora e gripe; e macroparasitárias, aquelas possuem transmissão indireta, ou seja, necessitam de um agente transmissor secundário para transmissão, como por exemplo, dengue e mal´aria (Edelstein-Keshet, 2005). Este estudo objetiva apenas modelos e análises de doenças microparasitárias, devido à aplicação escolhida.

Pode-se iniciar a modelagem de um processo infeccioso a partir dos conceitos presentes no modelo presa-predador de Lotka-Volterra, considerando os organismos infectantes como predadores em busca de um hospedeiro para o seu consumo. Contudo não é possível medir, ou mesmo estimar, a quantidade total da população do agente infeccioso, embora isto não seja realmente necessário, é mais sensato considerar apenas a distinção entre aqueles que abrigam a doença (hospedeiros) e aqueles que estão saudáveis, desta forma omite-se a população parasita (Edelstein-Keshet, 2005).

Com essa proposta, a população, inicialmente heterogênea, será dividida em compartimentos, que representem seus v´arios aspectos tais como: imunidade passiva, imunidade parcial, estágios de infecção, estrutura social e etária, esquemas de tratamento e vacinação, entre outros. Deste modo, cada compartimento corresponde a uma diferente classe epidemiológica, simbolizada pela letra S, E, I ou R de acordo com a notação usual presente na literatura e adotada neste trabalho. Dentro de cada classe, a população encontra-se homogeneamente distribuída. A classe S representa os indivíduos suscetíveis à infecção. Os indivíduos em período de latência (incubação) da doença, ou seja, aqueles que contraíram a doença e seus sintomas ainda não se manifestaram, são classificados como indivíduos expostos, cuja designação é feita pela letra E. I é a classe dos indivíduos infectados, capazes de transmitir sua doença a outros hospedeiros. A classe dos removidos R inclui todos os indivíduos que se recuperaram da infecção e em alguns casos adquiram imunidade à doença, mesmo que temporária. Pode-se modelar padrões distintos de comportamentos de doenças, baseados nas diferentes maneiras em que um indivíduo flutua entre tais compartimentos (Heffernan et al., 2005).

Esses modelos têm como objetivo descrever um fenômeno observado e estudar os efeitos dos mecanismos de intervenção no sistema hospedeiro-parasita  $(Yang, 2001)$ . Assim como o modelo presa-predador, os modelos epidemiológicos são baseados em um sistema de equações diferenciais que descrevem a evolução do número de indivíduos em cada compartimento. Estas equações dependem de parâmetros que descrevem o sistema.

Um simples exemplo é o modelo SIR de Anderson  $\&$  May (1991), mostrado em  $(1)$ . Neste caso, a população é fechada, pois o número total de indivíduos é sempre constante, ou seja,  $N = S + I + R$ . Este modelo descreve uma doença em que a população é dividida entre indivíduos suscetíveis S, infectados I e recuperados com imunidade temporária R. Os indivíduos suscetíveis tornam-se infectados a uma taxa  $β$ , estes se recuperam a uma taxa  $α$  e os recuperados tornam-se suscetíveis depois de  $\gamma^{-1}$  unidades de tempo. Como se trata de indivíduos, estamos interessados somente nas soluções não negativas de S, I e R. Finalizando a formulação matemática, as condições iniciais são  $S(0) = S_0 > 0; I(0) = I_0 \ge 0$  e  $R(0) = 0$ .

$$
\begin{cases}\n\frac{dS}{dt} = -\beta SI + \gamma R \\
\frac{dI}{dt} = \beta SI - \alpha I \\
\frac{dR}{dt} = \alpha I - \gamma R\n\end{cases}
$$
\n(1)

Em qualquer situação de epidemia é fundamental saber se a doença vai se espalhar ou não, e se isto ocorrer, como irá se desenvolver com o tempo e quando começará a declinar. Uma importante medida é o número esperado de infecções secundárias obtidas a partir de um único indivíduo infectado introduzido em uma população totalmente suscetível, comumente conhecido como número de reprodução básica e representado por  $R_0$  (Heffernan et al., 2005). Este conceito veio emprestado dos estudos demográficos (Heesterbeek & Dietz, 1996), mas tomou uma importância muito grande na epidemiologia, pois o esforço de se controlar ou erradicar uma doença está intimamente relacionado a este valor. Quando  $R_0 < 1$ , um número pequeno de indivíduos infectados introduzidos em uma população completamente suscetível não conseguirá reproduzir um número suficiente de infecções secundárias para que a doença se prolifere, e assim, a infecção progressivamente desaparecerá. No caso contrário,  $R_0 > 1$ , o número de indivíduos infectados crescerá fazendo com que a infecção se propague, ou seja, haverá a persistência do patógeno na população (Kouokam et al., 2008). Este número é uma medida do potencial para a disseminação da doença dentro de uma população e quanto maior for o valor  $R_0$ , mais severa a doença será (Heffernan et al., 2005).

Voltando ao exemplo, para o sistema (1), o número de reprodução básica é  $R_0 = \frac{\beta N}{\alpha}$  $\frac{dN}{d\alpha}$ . A Figura (1.a) mostra o comportamento das classes epidemiológicas quando  $R_0 < 1$ , ou seja, a doença atinge o equilíbrio livre da doença. Já o gráfico (1.b) mostra o comportamento para  $R_0 > 1$ , quando a doença atinge o equilíbrio presente na população.

O número de reprodução básica é uma medida do potencial de disseminação da doença na população. Matematicamente, ele funciona como um limiar, indicando qual comportamento o sistema irá atingir no equilíbrio.

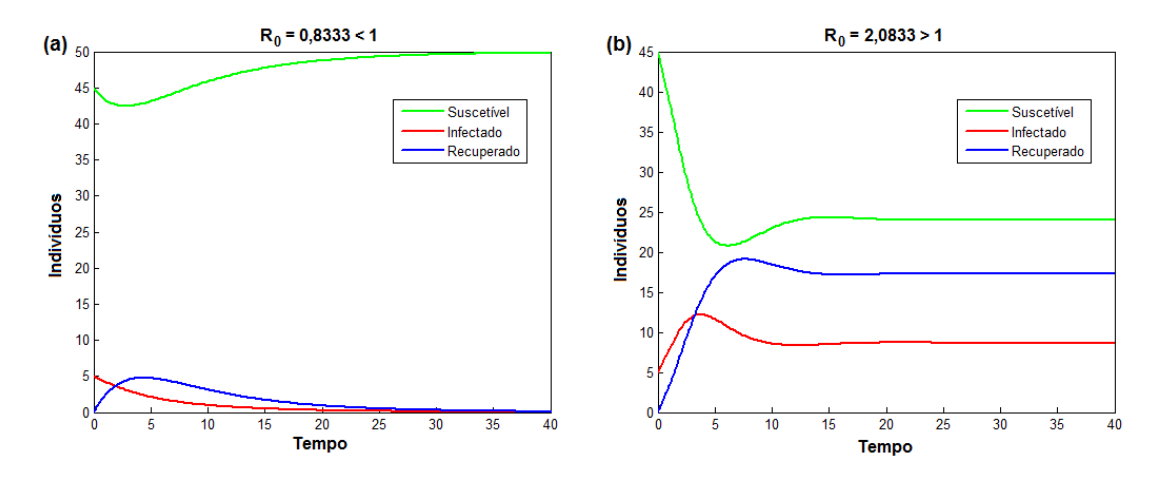

Figura 1: Dinâmica do sistema (1) para o equilíbrio livre da doença (a) e equilíbrio com a presença da doença (b). Considerando 45 indivíduos suscetíveis e 5 infectados inicialmente;  $\alpha = 0, 6; \gamma = 0, 3;$  $\beta = 0, 01$  em (a) e  $\beta = 0, 025$  em (b).

A proposta deste trabalho é, para vários modelos epidemiológicos conhecidos na literatura, estudar o efeito da incerteza em  $R_0$ , associando cada um de seus parâmetros à variáveis aleatórias uniformemente distribuídas, utilizando o método de simulação de Monte Carlo. A ideia subjacente a esta pertubação sobre os parâmetros corresponde à imprecisão intrínseca de seus valores na natureza. Consideramos diferentes intervalos para as taxas de transmissão de doença com o intuito de avaliar seus efeitos dinâmicos.

### 1.3 Ferrugem do Eucalipto

O eucalipto é uma árvore de rápido crescimento, ampla adaptabilidade e sua madeira ´e excelente para v´arios fins industriais. Funciona como floresta de substituição sustentável para a produção de papel, celulose, energia e madeira sólida, pois sequestra carbono da atmosfera, é fonte eficiente de produção de fibras e bioenergia e contribui para a recuperação de áreas degradadas. Mais de cem países

tropicais e subtropicais o plantam, sendo sua área cultivada no planeta cerca de 18 milhões de hectares e só no Brasil em torno de 3,5 milhões de hectares. No Brasil, o eucalipto como matéria-prima da indústria é responsável por cerca de  $2\%$  do PIB e está entre os principais produtos de exportação com uma contribuição de US\$ 6 bilhões por ano e geração de mais de dois milhões de empregos diretos e indiretos (pesquisador Dario Grattapaglia da Embrapa Recursos Genéticos e Biotecnologia; fonte: http://www.embrapa.gov.br/imprensa/noticias/2008/dezembro/2asemana/pesquisador-da-embrapa-ganha-premio-madeira-2008).

Hoje a ferrugem do eucalipto, causada pelo fungo Puccinia psidii Winter, é uma doença muito comum e severa em plantações de *Eucalyptus* spp. A sua primeira descrição, em termos científicos, foi realizada por Winter (1884) e no Brasil por Joffily (1944). Atualmente, registros de surtos significativos têm sido feitos no Sudeste da Bahia, Nordeste do Esp´ırito Santo e no Vale do Rio Doce de Minas Gerais. Portanto, a ferrugem do eucalipto deixou de ser uma doença de raras ocasiões, sendo considerada uma doença relevante para procedências suscetíveis com menos de dois anos de idade, ou até o estágio fenológico B (Bergamin Filho & Amorim, 1996). A importância econômica do tratamento da ferrugem está relacionada às condições de campo, pois nos viveiros a doença é facilmente controlável (Ferreira, 1989). As plantas severamente afetadas pela doença, quando comparadas às isentas ou levemente infectadas, apresentavam crescimento inferior ao restante da plantação (Bergamin Filho & Amorim, 1996).

Em Viégas (1961) existem registros de treze diferentes gêneros de plantas, incluindo mais de vinte e cinco espécies nativas e exóticas existentes no Brasil, que são suscetíveis ao P. psidii. Na região de Viçosa-MG, as plantas mais atacadas s˜ao Callistemon speciosus, Eucalyptus spp., Syzigium jambos (jambeiro), Eugenia uniflora (pitangueira), Myrcia jaboticaba (jaboticabeira), Psidium araça (araçá) e  $Psidium \quad \text{quajava}$  (goiabeira). Nestas plantas, essa ferrugem incide sobre os órgãos aéreos tenros, primórdios foliares, pecíolos e terminais de galhos, ramos e haste principal. Em algumas plantas, como a jabuticabeira, os frutos s˜ao os mais afetados pela

doença. Acredita-se que o patógeno provém das mirtáceas nativas e por isso também  $\acute{\text{e}}$  chamada de ferrugem das mirtáceas (Coutinho & Wingfield, 1998).

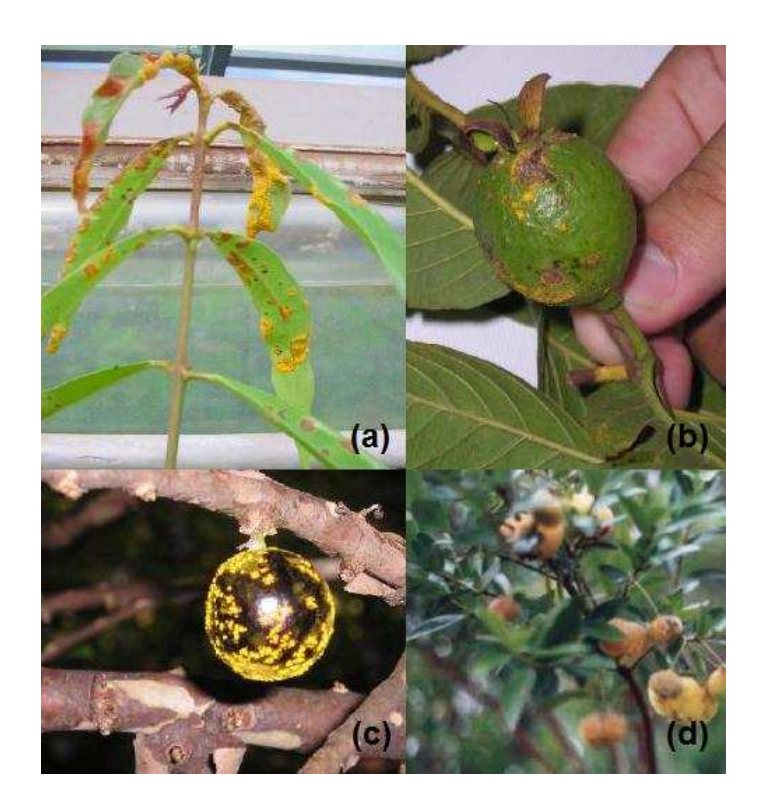

Figura 2: Sintomas de ferrugem causada por *Puccinia psidii* em algumas espécies de Myrtaceae: (a) Eucalyptus spp., (b) Psidium guajava (goiabeira), (c) Myrcia jabuticaba (jabuticabeira) (d) Eugenia uvalha (uvaia). Fonte: Prof. Dr. Edson Luiz Furtado (UNESP/Botucatu).

O controle da ferrugem do eucalipto pode ser feito por: resistência interespecífica ou interprocedência (reflorestamento com procedências genéticas moderadamente ou altamente resistentes), resistência intraprocedência (reflorestamento com planta¸c˜oes adultas pesadamente infectadas de modo natural), escape (explorar a característica de precocidade para crescimento em alturas ou evitar épocas mais favoráveis à doença para o ataque a brotações logo após o corte raso) e fungicidas (clonais, de viveiro, de plantios novos) (Bergamin Filho & Amorim, 1996). Contudo, a melhor medida de controle é a utilização da resistência genética, pois assim o impacto de fungicidas no ambiente é reduzido (Alfenas et al., 1989).

O grande desenvolvimento da epidemiologia nos últimos anos deveu-

se as possibilidades de seu uso na otimização do controle de doenças. Atualmente, aceita-se que não é necessário banir as doenças de plantas de uma área para o seu controle economicamente eficiente e portanto é função do epidemiologista encontrar um ponto de compromisso entre o nível de doença e medidas de controle a serem utilizadas. Esta é a ideia central do manejo integrado de doenças, sintetizada no conceito de que tanto o excesso quanto a falta de medidas de controle levam a prejuízos semelhantes (Takahashi, 2002).

A partir dos conhecimentos da epidemiologia matemática e das informações biológicas sobre a doença, pretendemos formular um modelo que melhor descreva a ferrugem do eucalipto em condições de campo. A partir desse modelo, estudar o efeito da incerteza em seu número de reprodução básica utilizando o método de Monte Carlo.

# 2 REVISÃO DA LITERATURA

## 2.1 Número de Reprodução Básica  $R_0$

### 2.1.1 Definição

Na Epidemiologia matemática, uma importante medida derivada de um modelo matemático determinístico associado à dinâmica de transmissão de uma doença infecciosa é o número de reprodução básica, normalmente representado por  $R_0$ . No entanto outras denominações são também utilizadas, como taxa de reprodução básica e razão de reprodução básica. Ele é definido como o número esperado de infecções secundárias produzidas por um caso indexado em uma população completamente suscetível (Van Den Driessche & Watmough, 2008). Quando  $R_0 < 1$ , um número pequeno de indivíduos infectados introduzidos em uma população completamente suscetível não conseguirá reproduzir um número suficiente de infecções secundárias para que a doença se prolifere, e assim, a infecção progressivamente desaparecerá. No caso contrário,  $R_0 > 1$ , o número de indivíduos infectados crescerá fazendo com que a infecção se propague, ou seja, haverá a persistência do patógeno na população (Kouokam et al., 2008). Este número é uma medida do potencial para a disseminação da doença dentro de uma população e quanto maior for o valor  $R_0$ , mais severa a doença será (Heffernan et al., 2005).

Nota-se que o número de reprodução básica é um parâmetro limiar para invasão de um patógeno em uma população completamente suscetível. Contudo, uma vez que a doença tenha começado a se disseminar, as condições favoráveis de sua proliferação são alteradas e  $R_0$  não será mais uma boa medida associada à transmissão da infecção (Van Den Driessche & Watmough, 2008).

#### 2.1.2 Cálculo

#### Método 1

Na introdução apresentamos um simples exemplo do modelo SIR descrito por Anderson & May (1991), representado pelo sistema (1). A partir deste iremos desenvolver o cálculo do seu número de reprodução básica na forma como é apresentada em Murray (2002).

Relembrando, as funções  $S(t)$ ,  $I(t)$  e  $R(t)$  representam a quantidade de indivíduos, respectivamente, suscetíveis, infectados e recuperados no instante  $t$ de tempo em uma população fechada, assim $N = S + I + R$ e estamos interessados somente em soluções positivas para o sistema. Os indivíduos suscetíveis tornam-se infectados a uma taxa  $\beta$ , estes se recuperam a uma taxa  $\alpha$  e os recuperados tornamse suscetíveis depois de  $\gamma^{-1}$  unidades de tempo. E por fim, as condições iniciais são  $S(0) = S_0 > 0, I(0) = I_0 \ge 0$  e  $R(0) = 0$ .

Da segunda equação de (1), temos que

$$
\left. \frac{dI}{dt} \right|_{t=0} = (\beta S_0 - \alpha) I_0 \begin{cases} > 0 & \text{se} \quad S_0 \\ < 0 & \end{cases} \quad S_0 \begin{cases} > \rho \\ < \rho \end{cases}, \quad \rho = \frac{\alpha}{\beta}
$$

Desde que a primeiro equação de (1) seja $\frac{dS}{dt} \leq 0, S \leq S_0$ , temos

$$
\frac{dI}{dt} = I(\beta S - \alpha) \le 0, \forall t \ge 0,
$$

se  $S_0 < \alpha/\beta$ , neste caso,  $I_0 > I(t) \rightarrow 0$  quando  $t \rightarrow \infty$ , assim a infecção desaparece, isto é, nenhuma epidemia ocorre. Mas se  $S_0 > \alpha/\beta$ , então  $I(t)$  cresce, ou seja,  $I(t) > I_0$  para alguns instantes  $t > 0$ , e consequentemente, tem-se uma epidemia. Vemos que temos um fenômeno limiar, onde o parâmetro crítico é o $\rho = \alpha/\beta,$ este muitas vezes é chamado de taxa de remoção relativa e a sua recíproca  $\sigma(=\beta/\alpha)$  de taxa de contato da infecção.

.

Portanto,

$$
R_0 = \frac{\beta N}{\alpha} \tag{2}
$$

é o número de reprodução básica desta infecção, ou seja, o número de infecções secundárias produzidas a partir de um único indivíduo infectado introduzido em uma população totalmente suscetível. Se mais de um caso secundário for produzido a partir do primeiro,  $R_0 > 1$ , temos, portanto, uma epidemia.

Esta é uma forma de se encontrar o  $R_0$ , mas para alguns casos, a sua definição e o seu cálculo podem ser complicados (Murray, 2002). Desta forma, a seguir apresentamos outro método para a obtenção do número de reprodução básica.

#### Método 2

O cálculo do número de reprodução básica utilizando o método descrito em Van Den Driessche & Watmough (2008).

Usaremos modelos compartimentados para a transmissão de doença, em que os indivíduos são caracterizados por uma variável única, de estado discreto. Um compartimento é chamado de compartimento de doença se os indivíduos nele contido estiverem infectados, em estágios assintomáticos ou sintomáticos. Suponha que existem  $n$  compartimentos de doença e  $m$  compartimentos de não doença, e sejam  $x \in \mathbb{R}^n$  e  $y \in \mathbb{R}^m$  os vetores cujas entradas apresentam as subpopulações em cada um destes compartimentos. Denotamos por  $\mathcal{F}_i$ a taxa de infecções secundárias que aumenta a população no i-ésimo compartimento e por  $\mathcal{V}_i$  as taxas de progressão da doença, mortalidade e recuperação, ou seja, as taxas que diminuem a população no i-´esimo compartimento. Desta forma, o sistema dinˆamico do modelo compartimentado pode ser escrito na seguinte forma:

$$
\begin{cases}\n\frac{dx_i}{dt} = \mathcal{F}_i(x, y) - \mathcal{V}_i(x, y), & i = 1, \dots, n, \\
\frac{dy_j}{dt} = g_j(x, y), & j = 1, \dots, m,\n\end{cases}
$$
\n(3)

Esta decomposição da dinâmica, nas taxas  $\mathcal{F}_i$  e  $\mathcal{V}_i$ , e a designação de compartimentos infectados e não infectados pode não ser única. Diferentes decomposições correspondem a diferentes interpretações epidemiológicas do modelo.

O cálculo do número de reprodução básica é baseado na linearização do modelo de equações diferenciais sobre o equilíbrio livre da doença. Assumimos as seguintes suposições para assegurar a existência deste equilíbrio e garantir que o modelo é bem posto:

(S1)  $\mathcal{F}_i(0, y) = 0$  e  $\mathcal{V}_i(0, y) = 0$  para todo  $y \ge 0$  com  $i = 1, \ldots, n$ . Todas as novas infecções são secundárias e surgem a partir de hospedeiros infectados. Não existe imigrações de indivíduos nos compartimentos de doença.

(S2)  $\mathcal{F}_i(x, y) \ge 0$  para todos  $x \in y$  não negativos com  $i = 1, \ldots, n$ .  $\mathcal{F}_i$  representa as novas infecções e não pode ser negativa.

(S3)  $V_i(x, y) \leq 0$  para qualquer  $x_i = 0$  com  $i = 1, ..., n$ . Cada componente  $V_i$ representa uma saída líquida do compartimento  $i$  e deve ser negativo sempre que o compartimento estiver vazio.

(S4)  $\sum_{i=1}^{n} V_i(x, y) \ge 0$  para todo x e y não negativos. Esta soma representa o total de sa´ıda a partir de todos os compartimentos infectados. Assumimos que os termos do modelo que levam ao aumento em  $\sum_{i=1}^{n} x_i$  representam infecções secundárias e por isso pertencem ao conjunto dos  $\mathcal{F}_i$ .

(S5) O sistema livre de doença  $y' = g(0, y)$  tem um único equilíbrio que é assintoticamente estável. Ou seja, todas as soluções com condições iniciais da forma  $(0, y)$ aproximam-se do ponto  $(0, y_0)$  para  $t \to \infty$ . Este ponto representa o equilíbrio livre da doença.

A suposição (S1) assegura que o conjunto livre da doença, o qual consiste em todos os pontos da forma  $(0, y)$ , é invariante no tempo. Ou seja, qualquer solução sem indivíduos infectados em algum instante de tempo será livre da infecção para todo tempo.

Considerando que um único indivíduo infectado é introduzido em uma população originalmente livre da doença, a habilidade inicial da doença em se propagar pela população é determinada por uma investigação da linearização da primeira equação de (3) no ponto de equilíbrio livre da doença  $(0, y_0)$ . Usando a suposição (S1), pode-se mostrar que:

$$
\frac{\partial \mathcal{F}_i}{\partial y_j}(0, y_0) = \frac{\partial \mathcal{V}_i}{\partial y_j}(0, y_0) = 0, \qquad \forall (i, j).
$$

Esta relação implica que as equações linearizadas para as variáveis  $x$  estão desacopladas em relação as equações para  $y$ . As equações linearizadas para os compartimentos de doença podem ser reescritas como:

$$
\frac{dx}{dt} = (F - V)x,\tag{4}
$$

em que  $F$  e  $V$  são matrizes  $n \times m$  com entradas:

$$
F_{ij} = \frac{\partial \mathcal{F}_i}{\partial y_j}(0, y_0) \qquad e \qquad V_{ij} = \frac{\partial \mathcal{V}_i}{\partial y_j}(0, y_0), \qquad \forall (i, j).
$$

A suposição (S5) assegura que a estabilidade do sistema (3) é completamente determinada pela estabilidade linear de  $(F - V)$  na equação (4).

O número de infecções secundárias produzidas por um único indivíduo infectado pode ser expresso como o produto da duração esperada do período infeccioso com a taxa de ocorrência de infecções secundárias. Para o modelo geral

com n compartimentos de doença, estas quantidades são calculadas para cada compartimento para um caso hipoteticamente indexado. O tempo esperado que o caso indexado gasta em cada compartimento é dado pela integral  $\int_0^\infty \phi(t,x_0)dt$ , em que  $\phi(t, x_0)$  é a solução de (4) com  $F = 0$  (i.e., sem infecções secundárias) e  $x_0$  são as condições iniciais não negativas, que representam o caso indexado infectado:

$$
\frac{dx}{dt} = -Vx, \qquad x(0) = x_0. \tag{5}
$$

De fato, a solução  $\phi(t, x_0)$  mostra a trajetória do caso indexado pelos compartimentos de doença, a partir da exposição inicial até a morte ou a recuperação. O i-ésimo componente de  $\phi(t, x_0)$  pode ser interpretado como a probabilidade do caso indexado, introduzido no tempo  $t = 0$ , estar no compartimento i no instante t. A solução para (5) é  $\phi(t, x_0) = e^{-Vt}x_0$ , cuja exponencial de uma matriz é definida pela série de Taylor

$$
e^A = I + A + \frac{A^2}{2} + \frac{A^3}{3!} + \ldots + \frac{A^k}{k!} + \ldots
$$

Esta série converge para todo t. Então,  $\int_0^\infty \phi(t, x_0) dt = V^{-1}x_0$  e a entrada  $(i, j)$ da matriz  $V^{-1}$  pode ser interpretada como o tempo esperado que um indivíduo inicialmente introduzido no compartimento de doença  $j$  gasta no compartimento de  $\alpha$  *i*.

A entrada  $(i, j)$  da matriz  $F \notin A$  taxa de infecções secundárias produzidas no compartimento i devido a um caso indexado no compartimento j. Assim, o número esperado de infecções secundárias produzidas por um caso indexado é dado por:

$$
\int_0^{x_0} Fe^{-Vt} x_0 dt = FV^{-1} x_0.
$$

A matriz  $K = FV^{-1}$  é conhecida como a *matriz da geração seguinte* para o sistema

no equilíbrio livre da doença (Diekmann & Heesterbeek (2000)). A entrada  $(i, j)$ de K é o número esperado de infecções secundárias no compartimento i produzidas por indivíduos inicialmente no compartimento  $j$ , assumindo que o meio permanece homogêneo durante da sua infecção.

A matriz da geração seguinte  $K$  é não negativa e, portanto, tem um autovalor não negativo de máximo do módulo  $\rho(K)$ , este, por sua vez, é denominado raio espectral da matriz K. O raio espectral  $\rho(K)$  está associado a um autovetor não negativo  $\omega$ , que representa a distribuição de indivíduos infectados que produzem o maior número de infecções secundárias por geração. Assim,  $\rho(K)$  e  $\omega$  definem uma infecção típica e o número de reprodução básica pode ser rigorosamente definido como o raio espectral da matriz da geração seguinte K, ou seja,  $R_0 = \rho(K)$ . Se K é irredutível, então  $R_0$  é um simples autovalor de K. Mas, se K é redutível, como  $\acute{\text{e}}$  o caso de doenças com múltiplas raças, então K pode ter vários autovetores reais positivos correspondendo aos números de reprodução para cada tipo competidor da doença.

A demonstração da estabilidade local e global do equilíbrio livre de doença do sistema (3) se encontram em (Driessche & Watmough, 2002) e (Van Den Driessche & Watmough, 2008).

### 2.2 Modelo SIR

Os modelos do tipo SIR são divididos em três compartimentos: número de indivíduos suscetíveis  $S$ , infectados I e removidos R. Portanto, estes modelos estão relacionados com doenças em que os indivíduos infectados podem se recuperar e adquirir imunidade permanente. Frequentemente, eles s˜ao utilizados para descrever doenças que ocorrem na infância, como rubéola, catapora e sarampo. No caso de doenças de plantas, quando os indivíduos são os tecidos da planta, o compartimento  $R$  representa os indivíduos que no ciclo final da doença não poderão ser infectados novamente, mas também não estão sadios. Um exemplo é a doença do cancro da haste de batatas causada pelo fungo de solo Rhizoctonia solani (Gilligan et al., 1997).

Nesta seção, empregamos apenas os modelos do tipo SIR com dinâmica demográfica (Chowell et al., 2009), pois consideramos nascimentos e mortes. Assumimos uma taxa de recrutamento da população Π, que também pode ser chamada de taxa de nascimento, e uma taxa de mortalidade natural  $\mu$ , proporcional ao tamanho da população em cada compartimento. Também supomos que não há mortes devido à doença em estudo. Novas infecções ocorrem através do contato entre indivíduos suscetíveis e infectados a uma taxa  $\beta$ , a qual geralmente depende da densidade total da popula¸c˜ao N (Van Den Driessche & Watmough, 2008). Contudo aqui, por simplicidade, consideraremos  $\beta$  como uma constante. Os indivíduos infectados tornam-se removidos a uma taxa  $\alpha$ .

Os parâmetros  $\mu$ ,  $\beta$  e  $\alpha$  podem ser interpretados como as probabilidades de ocorrência de suas transições correspondentes. Portanto, estas taxas assumem valores positivos entre 0 e 1.

#### 2.2.1 O modelo SIR sem tratamento

A dinâmica do modelo SIR sem o tratamento dos indivíduos infectados  $\acute{\text{e}}$  descrita no sistema (6) e representada no diagrama de progressão da Figura (3). A descrição dos parâmetros utilizados no modelo está na Tabela 1.

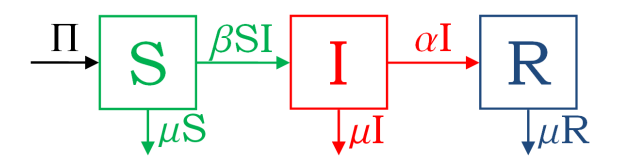

Figura 3: Diagrama de progressão para o modelo SIR sem o tratamento dos indivíduos infectados (sistema 6).

$$
\begin{cases}\n\frac{dS}{dt} = \Pi - \mu S - \beta SI \\
\frac{dI}{dt} = \beta SI - (\mu + \alpha)I \\
\frac{dR}{dt} = \alpha I - \mu R\n\end{cases}
$$
\n(6)

Considerando o número total de indivíduos constante  $N = S + I + R$  $(sistema fechado)$ , a partir do sistema de equações  $(6)$  podemos afirmar que:

$$
\Pi(N) = \mu N \tag{7}
$$

Igualando a zero cada equação do sistema dinâmico (6) é possível encontrar os pontos de equilíbrios livre de doença  $(8)$  e com a presença de doença  $(9)$ do modelo. A partir do método 2 descrito na seção 2.1.2, obtemos o número de reprodução básica (10) deste modelo cujo cálculo é apresentado na seção 4.1.1.

$$
(S_L^*, I_L^*, R_L^*) = \left(\frac{\Pi}{\mu}, 0, 0\right). \tag{8}
$$

$$
(S_D^*, I_D^*, R_D^*) = \left(\frac{\mu + \alpha}{\beta}, \frac{\Pi}{\mu + \alpha} - \frac{\mu}{\beta}, \frac{\alpha}{\mu} I_D^*\right). \tag{9}
$$

$$
R_0 = \frac{\beta \Pi}{\mu(\mu + \alpha)}.
$$
\n(10)

### 2.2.2 O modelo SIR com tratamento

O objetivo principal do modelo SIR com o tratamento dos indivíduos infectados é aumentar a velocidade de recuperação da infecção, diminuindo o tempo de permanência no compartimento de doença. A taxa que estes indivíduos se recuperam devido ao tratamento é  $r$ , que também assume um valor positivo entre  $0 e 1$ .

O tratamento pode ser descrito por inúmeras funções do número de indivíduos infectados Li et al. (2009), mas aqui assumimos apenas o comportamento linear desta medida de controle. A dinˆamica do modelo ´e descrita pelo sistema (11), representado no diagrama de progressão da Figura (4). A descrição dos parâmetros utilizados no modelo está na Tabela 1.

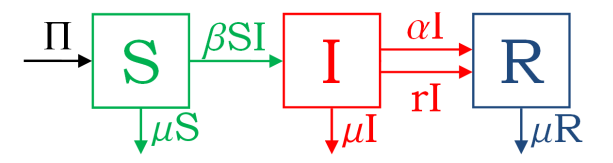

Figura 4: Diagrama de progressão para o modelo SIR com o tratamento dos indivíduos infectados (sistema 11).

$$
\begin{cases}\n\frac{dS}{dt} = \Pi - \mu S - \beta SI \\
\frac{dI}{dt} = \beta SI - (\mu + \alpha + r)I \\
\frac{dR}{dt} = (\alpha + r)I - \mu R\n\end{cases}
$$
\n(11)

Novamente consideramos um sistema fechado  $N = S + I + R$ , de maneira que a equação (7) permanece válida.

Igualando a zero cada equação do sistema dinâmico (11) é possível encontrar os pontos de equilíbrios livre de doença  $(12)$  e com a presença de doença  $(13)$  do modelo. A partir do método 2 descrito na seção 2.1.2, obtemos o número de reprodução básica (14) deste modelo cujo cálculo é apresentado na seção 4.1.2.

$$
(S_L^*, I_L^*, R_L^*) = \left(\frac{\Pi}{\mu}, 0, 0\right). \tag{12}
$$

$$
(S_D^*, I_D^*, R_D^*) = \left(\frac{\mu + \alpha + r}{\beta}, \frac{\Pi}{\mu + \alpha + r} - \frac{\mu}{\beta}, \frac{\alpha + r}{\mu}I_D^*\right). \tag{13}
$$

$$
R_0 = \frac{\beta \Pi}{\mu(\mu + \alpha + r)}.\tag{14}
$$

## 2.3 Modelo SEIR

Os modelos do tipo SEIR são divididos em quatro compartimentos: indivíduos suscetíveis S, expostos E, infectados I e removidos R. No segundo compartimento temos indivíduos que possuem a doença, mas os sintomas ainda não se manifestaram, caracterizando o período de latência (incubação) da infecção.

Aqui usamos modelos do tipo SEIR com dinâmica demográfica (Chowell et al., 2009), pois consideramos as taxas de nascimento e da mortalidade da população. Assumimos uma taxa de recrutamento  $\Pi$ , que também é chamada de taxa de nascimento, e uma taxa de mortalidade natural  $\mu$ , proporcional ao tamanho da popula¸c˜ao em cada compartimento. Supomos que n˜ao h´a mortes causadas pela doença em estudo, e também consideramos que os indivíduos infectados tornam-se removidos a uma taxa α.

Os parâmetros  $\mu$  e  $\alpha$  podem ser interpretados como as probabilidades de ocorrência de suas transições correspondentes. Portanto, estas taxas assumem valores positivos entre 0 e 1.

Existem casos em que os indivíduos expostos são considerados contagiosos e outros n˜ao. A seguir veremos estes casos.

### 2.3.1 Modelo SEIR com expostos não infecciosos

No modelo SEIR com indivíduos expostos não infecciosos, as infecções ocorrem através do contato entre os indivíduos suscetíveis e infectados a uma taxa  $\beta$ , a qual normalmente depende da densidade total da população N (Van Den Driessche

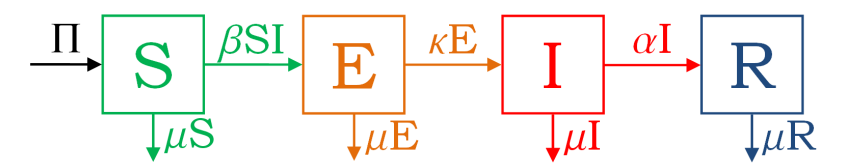

Figura 5: Diagrama de progressão para o modelo SEIR com indivíduos expostos não infecciosos (sistema 15).

$$
\begin{cases}\n\frac{dS}{dt} = \Pi - \mu S - \beta SI \\
\frac{dE}{dt} = \beta SI - (\mu + \kappa)E \\
\frac{dI}{dt} = \kappa E - (\mu + \alpha)I \\
\frac{dR}{dt} = \alpha I - \mu R\n\end{cases}
$$
\n(15)

Novamente consideramos um sistema fechado $N = S + E + I + R$ , de maneira que a equação (7) permanece válida.

Igualando a zero cada equação do sistema dinâmico (15) é possível encontrar os pontos de equilíbrios livre de doença  $(16)$  e com a presença de doença  $(17)$  do modelo. A partir do método 2 descrito na seção 2.1.2, obtemos o número de reprodução básica (18) deste modelo cujo cálculo é apresentado na seção 4.2.1.

$$
(S_L^*, E_L^*, I_L^*, R_L^*) = \left(\frac{\Pi}{\mu}, 0, 0, 0\right). \tag{16}
$$

$$
(S_D^*, E_D^*, I_D^*, R_D^*) = \left(\frac{(\mu + \kappa)(\mu + \alpha)}{\beta \kappa}, \frac{\Pi}{\mu + \kappa} - \frac{\mu(\mu + \alpha)}{\beta \kappa}, \frac{\kappa}{\mu + \alpha} E_D^*, \frac{\alpha}{\mu} I_D^*\right). \tag{17}
$$

$$
R_0 = \frac{\beta \kappa \Pi}{\mu(\mu + \alpha)(\mu + \kappa)}.
$$
\n(18)

#### 2.3.2 Modelo SEIR com expostos infecciosos

O modelo SEIR com indivíduos expostos infecciosos, novas infecções ocorrem por meio do contato dos indivíduos suscetíveis com os expostos e os infectados. Supomos que os indivíduos do compartimento dos expostos são pouco infecciosos e, consequentemente produzem infecções secundárias a uma taxa  $\epsilon\beta$  (Van Den Driessche & Watmough, 2008), em que  $\epsilon$  varia entre 0 e 1. A dinâmica do modelo é descrita pelo sistema (19), cujo diagrama de progressão é mostrado na Figura (6). A descrição dos parâmetros utilizados no modelo está na Tabela 1.

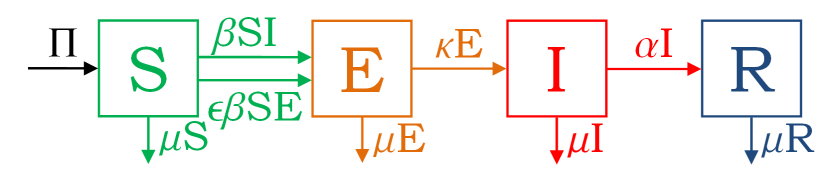

Figura 6: Diagrama de progressão para o modelo SEIR com indivíduos expostos infecciosos (sistema 19).

$$
\begin{cases}\n\frac{dS}{dt} = \Pi - \mu S - \epsilon \beta SE - \beta SI \\
\frac{dE}{dt} = \epsilon \beta SE + \beta SI - (\mu + \kappa)E \\
\frac{dI}{dt} = \kappa E - (\mu + \alpha)I \\
\frac{dR}{dt} = \alpha I - \mu R\n\end{cases}
$$
\n(19)

Novamente consideramos um sistema fechado $N = S + E + I + R$ , de maneira que a equação (7) permanece válida.

Igualando a zero cada equação do sistema dinâmico (19) é possível encontrar os pontos de equilíbrios livre de doença (20) e com a presença de doença  $(21)$  do modelo. A partir do método 2 descrito na seção 2.1.2, obtemos o número de reprodução básica (22) deste modelo cujo cálculo é apresentado na seção 4.2.2.

$$
(S_L^*, E_L^*, I_L^*, R_L^*) = \left(\frac{\Pi}{\mu}, 0, 0, 0\right). \tag{20}
$$

$$
\begin{cases}\nS_D^* = \frac{(\mu + \kappa)(\mu + \alpha)}{\beta[\epsilon(\mu + \alpha) + \kappa]} \\
E_D^* = \frac{\Pi}{\mu + \kappa} - \frac{\mu(\mu + \alpha)}{\beta[\epsilon(\mu + \alpha) + \kappa]} \\
I_D^* = \frac{\kappa}{\mu + \alpha} E_D^* \\
R_D^* = \frac{\alpha}{\mu} I_D^* \n\end{cases} \tag{21}
$$

$$
R_0 = \frac{\beta \Pi}{\mu(\mu + \kappa)} \left( \epsilon + \frac{\kappa}{\mu + \alpha} \right). \tag{22}
$$

#### 2.4 Modelo SI

O modelo mais simples para descrever dinâmicas infecciosas é denominado SI. Este é utilizado para descrever a dinâmica de apenas dois tipos de indivíduos: suscetíveis  $S$  e infectados I. Se o modelo apresenta dinâmica demográfica, então os nascimentos e as mortes naturais também são considerados (Chowell et al., 2009). Assumimos uma taxa de recrutamento da população  $\Pi$ , que também pode ser chamada de taxa de nascimento, e uma taxa de mortalidade natural  $\mu$ , proporcional ao tamanho da população em cada compartimento. Supomos também que não há mortes causadas pela doença em estudo. Novas infecções ocorrem através do contato entre os indivíduos suscetíveis e infectados a uma taxa  $\beta$ , a qual geralmente depende
da densidade total da população N (Van Den Driessche & Watmough, 2008), mas aqui consideramos  $\beta$  constante por simplicidade.

Os parâmetros  $\mu$  e  $\alpha$  podem ser interpretados como as probabilidades de ocorrência de suas transições correspondentes. Portanto, estas taxas assumem valores positivos entre 0 e 1.

A dinâmica do modelo SI é descrita pelo sistema (23), cuja representação diagramática é mostrada na Figura (7). A descrição dos parâmetros utilizados no modelo está na Tabela 1.

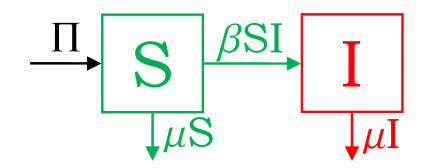

Figura 7: Diagrama de progressão para o modelo SI (sistema 23).

$$
\begin{cases}\n\frac{dS}{dt} = \Pi - \mu S - \beta SI \\
\frac{dI}{dt} = \beta SI - \mu I\n\end{cases}
$$
\n(23)

Novamente consideramos um sistema fechado  $N = S + I$ , de maneira que a equação (7) permanece válida.

Igualando a zero cada equação do sistema dinâmico (23) é possível encontrar os pontos de equilíbrios livre de doença  $(24)$  e com a presença de doença  $(25)$  do modelo. A partir do método 2 descrito na seção 2.1.2, obtemos o número de reprodução básica (26) deste modelo cujo cálculo é apresentado na seção 4.3.

$$
(S_L^*, I_L^*) = \left(\frac{\Pi}{\mu}, 0\right). \tag{24}
$$

$$
(S_D^*, I_D^*) = \left(\frac{\mu + \alpha}{\beta}, \frac{\Pi}{\mu} - \frac{\mu}{\beta}\right). \tag{25}
$$

$$
R_0 = \frac{\beta \Pi}{\mu^2} = \frac{\beta N}{\mu}.
$$
\n(26)

### 2.5 Modelo SI com progressão de estágios

O modelo com progressão de estágios aqui proposto é baseado nos que estão descritos em Hyman et al. (1999) e Driessche & Watmough (2002). Este modelo apresenta apenas um compartimento de não infectados e vários estágios progressivos da infecção, que dependem da alteração de infectividade da doença. O modelo é aplicável em doenças em que as probabilidades de transmissão variam de acordo com as mudanças da carga viral no indivíduo infectado, em particular HIV/AIDS.

O modelo utilizado considera a dinâmica demográfica do sistema. Logo, assumimos uma taxa de recrutamento da população Π, que também pode ser chamada de taxa de nascimento, e uma taxa de mortalidade natural  $\mu$ , proporcional ao tamanho da população em cada compartimento. No caso da HIV/AIDS, assume-se que as taxas de mortalidade variam de acordo com o grau de infectividade, mas dentro do escopo deste trabalho consideramos somente taxas idênticas. Supomos também que não há mortes causadas pela doença em estudo. Para a descrição do modelo geral, utilizaremos n estágios de doença. O parâmetro  $\beta_i$ , com  $i = 1, \ldots, n$ , representa a taxa de infecção dos indivíduos suscetíveis através do contato com indivíduos no i-ésimo estágio da doença. Os indivíduos infectados no estágio i da doença permanecem neste compartimento por  $\nu_i^{-1}$  unidades de tempo.

Os parâmetros  $\mu$ ,  $\beta_i$  e  $\nu_i$ , para todo  $i = 1, \ldots, n$ , podem ser interpretados como as probabilidades de ocorrência de suas transições correspondentes. Portanto, estas taxas assumem valores positivos entre 0 e 1.

A dinâmica do modelo SI com progressão de estágios é descrita pelo sistema (27), cuja representação por um diagrama de progressão é exibida na Figura

(8). A descrição dos parâmetros utilizados no modelo está na Tabela 2.

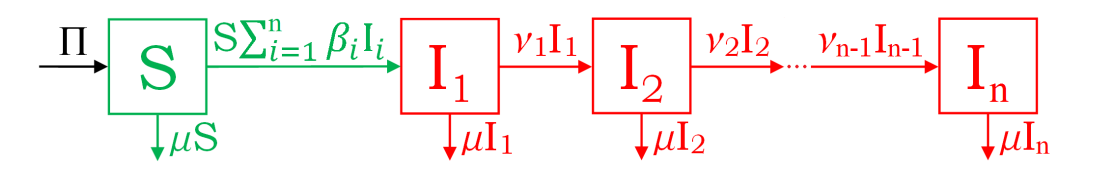

Figura 8: Diagrama de progressão para o modelo SI com progressão de estágios (sistema 27).

$$
\begin{cases}\n\frac{dS}{dt} = \Pi - \mu S - S \sum_{i=1}^{n} \beta_i I_i \\
\frac{dI_1}{dt} = S \sum_{i=1}^{n} \beta_i I_i - (\mu + \nu_1) I_1 \\
\frac{dI_k}{dt} = \nu_{k-1} I_{k-1} - (\mu + \nu_k) I_k, \qquad k = 2, 3, ..., n - 1 \\
\frac{dI_n}{dt} = \nu_{n-1} I_{n-1} - \mu I_n\n\end{cases}
$$
\n(27)

Novamente consideramos um sistema fechado  $N = S + I_1 + I_2 + ... + I_n$ , de maneira que a equação (7) permanece válida.

Igualando a zero cada equação do sistema dinâmico (23) é possível encontrar os pontos de equilíbrios livre de doença  $(24)$  e com a presença de doença  $(25)$  do modelo. A partir do método 2 descrito na seção 2.1.2, obtemos o número de reprodução básica (26) deste modelo cujo cálculo é apresentado na seção 4.4.

$$
(S_L^*, I_{1_L}^*, I_{2_L}^*, \dots, I_{n_L}^*) = \left(\frac{\Pi}{\mu}, 0, 0, \dots, 0\right). \tag{28}
$$

$$
\begin{cases}\nS_D^* = \frac{\mu}{C} \prod_{i=1}^{n-1} (\mu + \nu_i) \\
I_{1_D}^* = \frac{\Pi}{\mu + \nu_1} - \frac{\mu^2}{C} \prod_{i=2}^{n-1} (\mu + \nu_i) \\
I_{k_D}^* = \frac{\nu_{k-1}}{\mu + \nu_k} I_{k-1_D}^*, \qquad \forall k = 2, \dots, n-1 \\
I_{n_D}^* = \frac{\nu_{n-1}}{\mu} I_{n-1_D}^* \n\end{cases} \tag{29}
$$

Em que

$$
C = \mu \beta_1 \prod_{i=2}^{n-1} (\mu + \nu_i) + \mu \sum_{j=2}^{n-2} \left[ \beta_j \left( \prod_{i=j+1}^{n-1} (\mu + \nu_i) \right) \left( \prod_{k=1}^{j-1} \nu_k \right) \right] + \mu \beta_{n-1} \prod_{i=1}^{n-2} \nu_i + \beta_n \prod_{i=1}^{n-1} \nu_k.
$$

$$
R_0 = \frac{\Pi}{\mu(\mu+\nu_1)} \left[ \beta_1 + \frac{\beta_2 \nu_1}{\mu+\nu_2} + \frac{\beta_3 \nu_1 \nu_2}{(\mu+\nu_2)(\mu+\nu_3)} + \ldots + \frac{\beta_n \nu_1 \nu_2 \ldots \nu_{n-1}}{(\mu+\nu_2)\ldots(\mu+\nu_{n-1})\mu} \right]
$$
\n
$$
= \frac{\Pi}{\mu(\mu+\nu_1)} \left[ \beta_1 + \sum_{j=2}^{n-1} \left( \beta_j \prod_{i=1}^j \frac{\nu_i}{\mu+\nu_{i+1}} \right) + \frac{\beta_n \nu_n - 1}{\mu} \prod_{i=1}^{n-2} i = 1 \frac{\nu_i}{\mu+\nu_{i+1}} \right].
$$
\n(30)

## 2.6 Modelo SIS

O modelo SIS é dividido em dois compartimentos: número de indivíduos suscetíveis  $S$  e infectados  $I$ . Esta abordagem é utilizada nos casos em que a doença não atinge imunidade, pois neste modelo o indivíduo pode passar do estado infectado para suscetível novamente. Os modelos SIS são apropriados para várias doenças causadas por agentes bacterianos, nas quais a recuperação não protege contra uma reinfecção, como a meningite meningocócica e várias doenças venéreas. Há também exemplos para infecções transmitidas por protozoários, como a malária.

Se o modelo apresenta dinâmica demográfica, então os nascimentos e as mortes naturais também são considerados (Chowell et al., 2009). Assumimos uma taxa de recrutamento Π, que também é chamada de taxa de nascimento, e uma taxa de mortalidade natural  $\mu$ , proporcional ao tamanho da população em cada compartimento. Supomos que não há mortes causadas pela doença em estudo, e

também consideramos que os indivíduos infectados se recuperam a uma taxa  $\gamma$  sem adquirir imunidade. Novas infecções ocorrem através do contato entre os indivíduos suscetíveis e infectados a uma taxa  $\beta$ , a qual geralmente depende da densidade total da população N (Van Den Driessche & Watmough, 2008), mas aqui consideramos  $\beta$ constante por simplicidade.

Os parâmetros  $\mu$ ,  $\gamma$  e  $\beta$  podem ser interpretados como as probabilidades de ocorrência de suas transições correspondentes. Portanto, estas taxas assumem valores positivos entre 0 e 1.

A dinâmica do modelo SIS é descrita pelo sistema (31), cuja representação do diagrama de progressão é exibida na Figura (9). A descrição dos parˆametros utilizados no modelo est˜ao na Tabela 1.

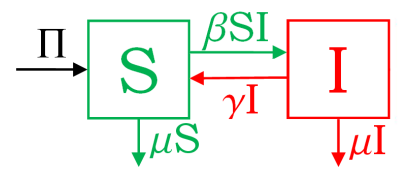

Figura 9: Diagrama de progressão para o modelo SIS (sistema 31).

$$
\begin{cases}\n\frac{dS}{dt} = \Pi - \beta SI - \mu S + \gamma I \\
\frac{dI}{dt} = \beta SI - (\mu + \gamma)I\n\end{cases}
$$
\n(31)

Novamente consideramos um sistema fechado  $N = S + I$ , de maneira que a equação (7) permanece válida.

Igualando a zero cada equação do sistema dinâmico (31) é possível encontrar os pontos de equilíbrios livre de doença  $(32)$  e com a presença de doença  $(33)$  do modelo. A partir do método 2 descrito na seção 2.1.2, obtemos o número de reprodução básica (34) deste modelo cujo cálculo é apresentado na seção 4.5.

29

$$
(S_L^*, I_L^*) = \left(\frac{\Pi}{\mu}, 0\right). \tag{32}
$$

$$
(S_D^*, I_D^*) = \left(\frac{\mu + \gamma}{\beta}, \frac{\Pi}{\mu} - \frac{\mu + \gamma}{\beta}\right). \tag{33}
$$

$$
R_0 = \frac{\beta \Pi}{\mu(\mu + \gamma)}.
$$
\n(34)

Tabela 1. Descrição dos parâmetros dos modelos epidemiológicos representados pelos sistemas 6, 11, 15, 19, 23, 31.

| Parâmetro        | Descrição [unidade de medida]                                           |  |  |
|------------------|-------------------------------------------------------------------------|--|--|
| $\cal S$         | a classe dos suscetíveis, i.e., indivíduos capazes de contrair a doença |  |  |
|                  | e se tornarem infectados [indivíduos]                                   |  |  |
| E                | a classe dos expostos, i.e., indivíduos que contraíram a doença, mas    |  |  |
|                  | os sintomas ainda não se manifestaram [indivíduos]                      |  |  |
| $\boldsymbol{I}$ | a classe dos infectados, i.e., indivíduos doentes capazes de transmi-   |  |  |
|                  | tir a doença para os suscetíveis [indivíduos]                           |  |  |
| $\boldsymbol{R}$ | a classe dos removidos, i.e., indivíduos que contraíram a doença e      |  |  |
|                  | se recuperaram com imunidade permanente [indivíduos]                    |  |  |
| $\boldsymbol{N}$ | número total de indivíduos na população [indivíduos]                    |  |  |
| П                | taxa de recrutamento da população (também chamada de taxa de            |  |  |
|                  | natalidade) [indivíduo.tempo <sup>-1</sup> ]                            |  |  |
| $\mu$            | taxa de mortalidade natural (devido a fatores externos, alheios à       |  |  |
|                  | doença estudada) $[tempo^{-1}]$                                         |  |  |
| $\beta$          | taxa de transmissão de doença dos indivíduos infectados [(in-           |  |  |
|                  | $dividuo.tempo)^{-1}$                                                   |  |  |
| $\epsilon \beta$ | taxa de transmissão de doença dos indivíduos expostos [(in-             |  |  |
|                  | $dividuo.tempo)^{-1}$                                                   |  |  |
| $\alpha$         | taxa de recuperação natural dos indivíduos infectados $[tempo^{-1}]$    |  |  |
| $\,r$            | taxa de recuperação referente ao tratamento dos indivíduos infec-       |  |  |
|                  | tados $[\text{tempo}^{-1}]$                                             |  |  |
| $\gamma$         | taxa de recuperação natural dos indivíduos infectados sem imuni-        |  |  |
|                  | dade $[tempo^{-1}]$                                                     |  |  |
| $\kappa$         | taxa de transferência dos indivíduos expostos para infectados           |  |  |
|                  | $[tempo^{-1}]$                                                          |  |  |

Tabela 2. Descrição dos parâmetros do modelo SI com progressão de estágios (sistema 27).

| Parâmetro        | Descrição [unidade de medida]                                           |  |  |
|------------------|-------------------------------------------------------------------------|--|--|
| S                | a classe dos suscetíveis, i.e., indivíduos capazes de contrair a doença |  |  |
|                  | e se tornarem infectados [indivíduos]                                   |  |  |
| $I_i$            | a classe dos infectados no estágio i da doença, i.e., indivíduos do-    |  |  |
|                  | entes que estão no estágio i da doença e são capazes de transmitir      |  |  |
|                  | a doença para os suscetíveis, para $i = 1, 2, , n$ [indivíduos]         |  |  |
| $\boldsymbol{N}$ | número total de indivíduos na população [indivíduos]                    |  |  |
| П                | taxa de recrutamento da população (também chamada de taxa de            |  |  |
|                  | $\text{matalidade}$ [indivíduo.tempo <sup>-1</sup> ]                    |  |  |
| $\mu$            | taxa de mortalidade natural (devido a fatores externos, alheios à       |  |  |
|                  | doença estudada) $[tempo^{-1}]$                                         |  |  |
| $\beta_i$        | taxa de transmissão de doença de um indivíduo no estágio $i$ , para     |  |  |
|                  | $i=1,2,\ldots,n$ [(indivíduo.tempo) <sup>-1</sup> ]                     |  |  |
| $\nu_i$          | taxa de evolução da doença do estágio i para o estágio $i + 1$ , para   |  |  |
|                  | $i = 1, 2, \ldots, n-1$ [tempo <sup>-1</sup> ]                          |  |  |
| $\it{n}$         | número de compartimentos de doença                                      |  |  |

# 3 MATERIAL E MÉTODOS

## 3.1 Simulação de Monte Carlo

O principal objetivo da análise de sistemas complexos é estimar a distribuição de probabilidade da saída de um sistema, desde que estes resultados possam ser escritos como uma função das variáveis de entradas, as quais geralmente são variáveis aleatórias. Portanto, deseja-se estimar a distribuição da saída conhecendo a relação funcional entre a entrada e a saída, assim como a distribuição de probabilidade das variáveis de entrada (Hahn & Shapiro, 1967).

Existem várias maneiras de lidar com estes sistemas, dependendo de sua complexidade. Se a relação entre a entrada e a saída é simples e as distribuições de probabilidade escolhidas para a representação de cada variável de entrada permitem determinar analiticamente a distribuição da saída, então técnicas como a transformação de variáveis e as funções geradoras de momentos podem ser usadas. Mas, para sistemas mais complexos, podemos empregar técnicas como a simulação de Monte Carlo e a propagação de momentos, também chamada de propagação de erro. (Shapiro & Gross, 1981).

Em nosso trabalho utilizaremos a Técnica da Simulação de Monte Carlo, que consiste em gerar uma saída baseada em um modelo matemático cujos resultados dependem de variáveis aleatórias que representam os elementos do sistema (Hahn  $\&$  Shapiro, 1967). Este método geralmente envolve os seguintes passos:

 $(1)$  Determinar o modelo funcional e/ou matemático que relaciona a saída do sistema

com seus elementos de entradas;

(2) Especificar para cada variável de entrada uma distribuição de probabilidade;

(3) Gerar valores aleatórios para cada uma das variáveis de entrada e usá-los no modelo funcional para computar o valor da saída;

(4) Repetir o passo anterior v´arias vezes para adquirir um conjunto de dados que representa a saída do sistema;

(5) Resumir o conjunto de dados ajustando uma distribui¸c˜ao emp´ırica e calculando os percentis e momentos desejados.

Como este trabalho se propôs a estudar o efeito da incerteza nos parâmetros do número de reprodução básica de modelos compartimentados de transmissão de doença, então associamos agora cada parâmetro de  $R_0$  à variáveis aleatórias uniformemente distribuídas, de maneira a utilizar a Técnica de Simulação de Monte Carlo. A ideia subjacente a esta pertubação sobre os parâmetros corresponde à imprecisão intrínseca de seus valores na natureza. Consideramos diferentes intervalos para as taxas de transmissão de doença com o intuito de avaliar seus efeitos dinâmicos. Para cada modelo do capítulo anterior os intervalos de variação escolhidos são:

- a) taxa de recrutamento da população: Π ∼U(1 ; 20);
- b) taxa de mortalidade natural:  $\mu \sim U(0; 1);$
- c) taxa de recuperação:  $\alpha \sim U(0; 1)$
- d) taxa de transferência dos indivíduos expostos para infectados  $\kappa \sim U(0; 1);$
- e) taxa de evolução da doença:  $\nu_i \sim U(0; 1), \forall i = 1, ..., n;$
- f) as taxas de transmissão de doença  $\beta$  e  $\beta_i$  são divididos em:

$$
- \beta, \beta_i \sim U(0 \; ; \; 0, 1);
$$
  

$$
- \beta, \beta_i \sim U(0, 45 \; ; \; 0, 55);
$$
  

$$
- \beta, \beta_i \sim U(0, 9 \; ; \; 1);
$$

g) a taxa de tratamento dos indivíduos infectados  $r$  são divididos em:

$$
- r \sim U(0 ; 0,1);
$$
  

$$
- r \sim U(0,45 ; 0,55);
$$
  

$$
- r \sim U(0,9 ; 1);
$$

O p-ésimo percentil em uma amostra é a i-ésima observação ordenada (do menor para o maior) satisfazendo  $p = \left(\frac{i-1}{n-1}\right)$  $\frac{i-1}{n-1}$  100%. Assim, o valor percentil complementar é  $(100\% - p)$ .

Foram realizadas 10.000 repetições para cada procedimento nos modelos estudados, obtendo-se assim valores para  $R_0$ . Desta forma, encontramos a probabilidade empírica de ocorrência da persistência da doença na população, isto  $\acute{e}$ , a probabilidade para  $R_0 > 1$ . Realizamos uma transformação de escala nos resultados, tomando o logaritmo natural dos valores de  $R_0$  somados a unidade, com o objetivo de melhorar a visualização de histogramas e curvas percentíficas complementares. Dessa forma, é possível verificar o efeito das mudanças nos parâmetros no padrão da distribuição de probabilidade aproximada de  $R_0$ .

### 3.2 Aplicação: Ferrugem do Eucalipto

Considerando mudas nos viveiros e plantas no campo, o ataque da ferrugem do eucalipto restringe-se aos órgãos tenros, ou seja, aos primórdios foliares com seus pecíolos e aos terminais de galhos, ramos e haste principal. Especialmente nos rebentos foliares, os primeiros indícios de ataque são minúsculas pontuações, levemente salientes, verde-claras ou vermelho-amareladas. Nos dias seguintes em que surgem as primeiras pústulas num limbo tenro, tem início as infecções secundárias dentro de uma mesma planta, principalmente pela disseminação dos inóculos pelo orvalho ou chuva. Isto faz com que, em condições favoráveis à doença, em poucos dias, os órgãos estejam totalmente tomados pela ferrugem, em virtude da interligação das pústulas, provocadas pelas infecções secundárias. Esse estágio tem sintomatologia inconfundível, dada pela intensa e típica esporulação do patógeno, de coloração amarelo-gema-de-ovo, que aparece nos órgãos atacados. Esta esporulação,

característica mais importante para diagnose da ferrugem do eucalipto em condições de campo, começa a desaparecer com cerca de uma a duas semanas depois de sua manifestação nos órgãos atacados, que apresentam áreas hipertrofiadas, verrucosas, com forte coloração ferrugínea, que aparentemente são reações da planta (espécie de calejamento) às infecções (Glen et al., 2007).

Esta doença raramente mata as plantas, exceto quando ataca com severidade brotações novas de tocos após o corte raso. As plantas atacadas depois da fase de ressecamento de pústulas, recuperam-se da doença, emitindo novas brotações, as quais poderão ser atacadas novamente, dependendo das condições ambientais. Estas s˜ao caracterizadas por temperatura relativamente baixa ou moderada e alta umidade. Quando as plantas s˜ao fortemente atacadas, adquirem aspectos de superbrotamentos e deformações dos primórdios foliares, impedindo seu desenvolvimento completo, o que confere `as plantas um aspecto enfezado que, quando observada com altura inferior a 1,5m, dá impressão de não ser uma planta de eucalipto, mas de um "pé de pimenteira miúda" (Bergamin Filho & Amorim, 1996).

Outro fato importante da ferrugem do eucalipto é que, de modo geral, plantas com mais de dois anos ou no estágio fenológico C não são mais atacadas pelo patógeno. Isto deve-se ao fato de que, a partir desta idade ou estágio, os órgão suscetíveis já se encontram em alturas da planta em que o ambiente é mais ventilado, com baixa umidade relativa, ou de difícil acesso ao inóculo uredospórico do patógeno pelas vias normais de sua dispers˜ao no campo (Ferreira, 1989).

Alguns trabalhos de avaliação da intensidade da ferrugem nas folhas são baseados na incidência da folha (Nutter et al., 1993). Os parâmetros de quantificação da doença incluem a proporção da doença em folhas e ramos e a quantidade e tipo de pústula (Alfenas et al., 1989). Em Ferreira & Silva (1982) as plantas foram classificadas pela descrição de seus sintomas: altamente suscetível, moderadamente suscetível ou resistentes. Em Junghans et al. (2000), uma escala diagramática para classificar plantas resistentes e suscetíveis à ferrugem foi desenvolvida. Esta escala é dividida em quatro notas, baseadas no diâmetro médio das pústulas: S0 é ausência de reação (imune) ou reação de hipersensibilidade (HR), em S1 as pústulas apresentam diâmetro médio de 0,5mm, em S2 de 1,2mm e S3 de 2,1mm. A Figura (10) exemplifica essa escala.

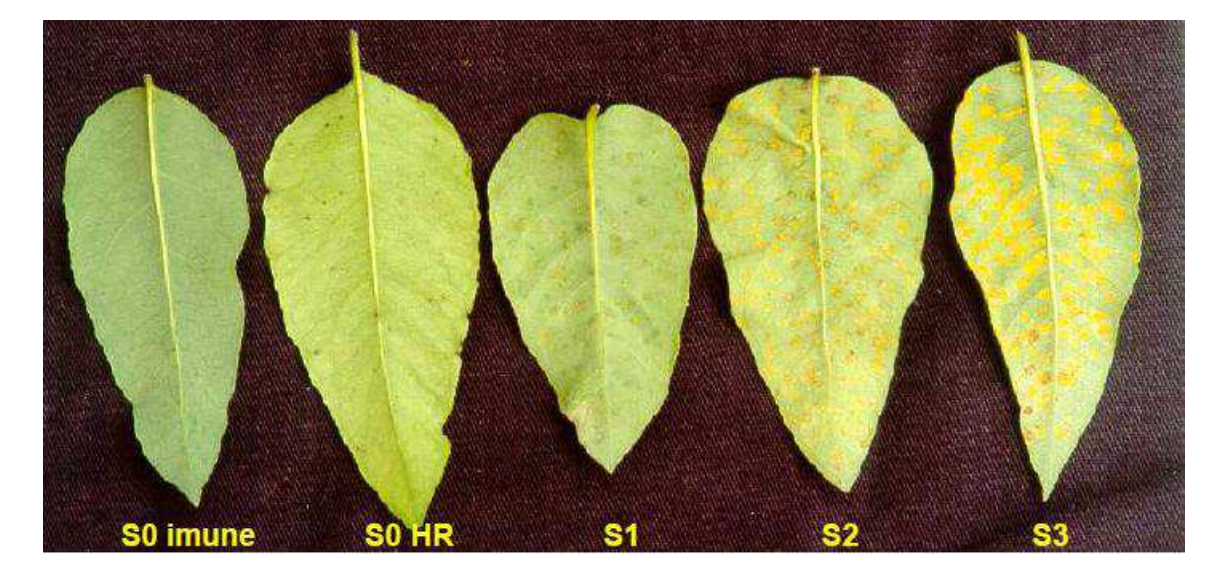

Figura 10: Escala de notas para avaliação da ferrugem do eucalipto, com quatro classes de severidade:  $S0 = \text{imunidade ou reação de hipersensibilidade}; S1 = \text{pústulas} < 0,5 \text{mm}$  de diâmetro em média; S2 = pústulas de 1,2mm de diâmetro em média; e S3 = pústulas > 2,1mm de diâmetro em média (Junghans et al., 2000).

O dados utilizados aqui para o desenvolvimento do modelo da ferrugem do eucalipto foram extra´ıdos do trabalho de Takahashi (2002). Os registros foram coletados na região do Vale do Paraíba, por ser favorável à ocorrência da ferrugem do eucalipto, devido ao clima subtropical, com temperaturas m´edias do mês mais quente próximas a 22<sup>o</sup>C. Nesta região encontram-se grandes maciços de reflorestamento destinados tanto para a recuperação de áreas degradadas como para fins de produção em empresas privadas. As avaliações foram divididas em parcelas a critério da autora. Cada planta foi numerada e avaliada individualmente quanto a incidência e severidade, determinada pela seguinte escala diagramática:

Nível I - planta isenta da doença, ou seja, planta sadia;

Nível II - planta com pústulas normais de ferrugem, geralmente esparsas ou apenas

ocasionalmente abundantes, nos limbos foliares e folhas novas;

Nível III - planta com pústulas normais abundantes. Em estágios mais avançados da doença, apresenta pústulas nos limbos, pecíolos de folhas mais novas e nos terminais de galhos e haste principal, comprometendo a dominância apical e a estrutura foliar e da planta.

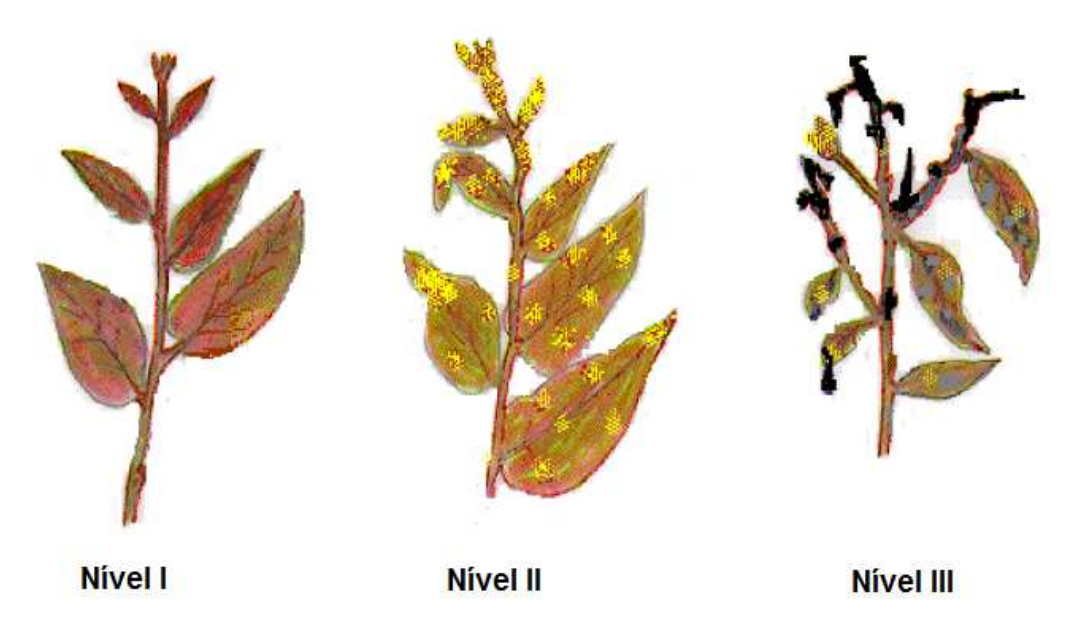

Figura 11: Escala diagramática da ferrugem do eucalipto, com três classes de severidade: Nível  $I =$ sem sintomas; Nível II = Poucas pústulas; Nível III = Muitas pústulas, esporulação intensa e perda da dominância apical (Takahashi, 2002).

### 3.2.1 Modelo Proposto 1: SIS

Para a modelagem da ferrugem iremos considerar:

- um indivíduo é uma planta de eucalipto;

- as plantas têm mesma idade em cada região, pois o plantio das mudas é realizado no mesmo dia;

- o período da investigação da doença será do primeiro dia em que a doença foi registrada até os dois anos de idade da planta, uma vez que depois disso a doença não mais se manifesta;

- durante o nosso período de investigação os nascimentos e mortes naturais são improváveis, desta forma usaremos modelos sem dinâmica demográfica;

- a taxa de transmissão de doença  $\beta$  é a probabilidade de uma planta torna-se doente, nela está embutida todos os fatores para que isso ocorra, seja por contato, por vento, ou outros meios, e iremos considerá-la constante por simplicidade;

- uma planta infectada torna-se suscetível novamente a uma taxa  $\gamma$  após o ressecamento de pústulas (fim do ciclo da doença) podendo ser infectada novamente.

Desta forma, utilizamos o modelo SIS para a descrever esta doença. A dinâmica do modelo é descrita pelo sistema (35), cuja representação do diagrama de progressão é exibida na Figura (12). A descrição dos parâmetros utilizados no modelo estão na Tabela 3.

Os parâmetros  $\gamma$  e  $\beta$  podem ser interpretados como as probabilidades de ocorrência de suas transições correspondentes. Portanto, estas taxas assumem valores positivos entre 0 e 1.

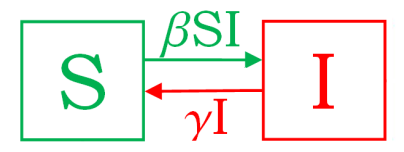

Figura 12: Diagrama de progressão para o modelo SIS (sistema 35).

$$
\begin{cases}\n\frac{dS}{dt} = -\beta SI + \gamma I \\
\frac{dI}{dt} = \beta SI - \gamma I\n\end{cases}
$$
\n(35)

O número total de indivíduos é constante, ou seja,  ${\cal N}=S+I.$ 

Igualando a zero cada equação do sistema dinâmico (35) é possível encontrar os pontos de equilíbrios livre de doença (36) e com a presença de doença  $(37)$  do modelo. A partir do método 2 descrito na seção 2.1.2, obtemos o número de reprodução básica (38) deste modelo cujo cálculo é apresentado na seção 4.6.1.

$$
(S_L^*, I_L^*) = (N, 0). \tag{36}
$$

$$
(S_D^*, I_D^*) = \left(\frac{\gamma}{\beta}, N - \frac{\gamma}{\beta}\right). \tag{37}
$$

$$
R_0 = \frac{\beta N}{\gamma}.\tag{38}
$$

### 3.2.2 Modelo Proposto 2: SIS com progressão de dois estágios

Alguns pesquisadores dividem o grau de severidade da ferrugem em dois estágios, enquanto que outros em três. Como os dados que nos foram fornecidos estão divididos em dois, utilizaremos o modelo SIS com progressão de dois estágios.

A sua dinâmica é apresentada a seguir no diagrama de progressão (Figura 13) e o seu sistema em (39). A descrição dos parâmetros utilizados no modelo estão na Tabela 3.

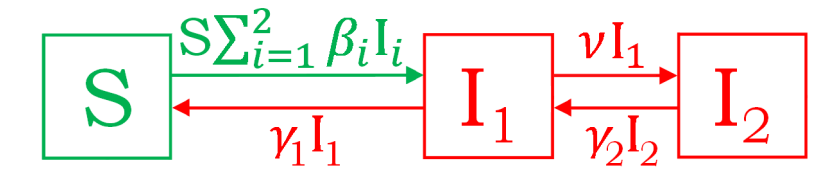

Figura 13: Diagrama de progressão para o modelo SIS com progressão de 2 estágios (sistema 39).

$$
\begin{cases}\n\frac{dS}{dt} = -S \sum_{i=1}^{2} \beta_i I_i + \gamma_1 I_1 \\
\frac{dI_1}{dt} = S \sum_{i=1}^{2} \beta_i I_i - (\nu + \gamma_1) I_1 + \gamma_2 I_2 \\
\frac{dI_2}{dt} = \nu I_1 - \gamma_2 I_2\n\end{cases}
$$
\n(39)

O número total de indivíduos é constante, ou seja,  ${\cal N}=S+I_1+I_2.$ 

Igualando a zero cada equação do sistema dinâmico (39) é possível encontrar os pontos de equilíbrios livre de doença (36) e com a presença de doença  $(41)$  do modelo. A partir do método 2 descrito na seção 2.1.2, obtemos o número de reprodução básica  $(42)$  deste modelo cujo cálculo é apresentado na seção 4.6.2.

$$
(S_L^*, I_{1_L}^*, I_{2_L}^*) = (N, 0, 0). \tag{40}
$$

$$
\begin{cases}\nS^* = \frac{\gamma_1 \gamma_2}{\beta_1 \gamma_2 + \nu \beta_2} \\
I_{1D}^* = \frac{\gamma_2 N}{\nu + \gamma_2} - \frac{\gamma_1 \gamma_2^2}{(\nu + \gamma_2)(\beta_1 \gamma_2 + \nu \beta_2)} \\
I_{2D}^* = \frac{\nu N}{\nu + \gamma_2} - \frac{\nu \gamma_1 \gamma_2}{(\nu + \gamma_2)(\beta_1 \gamma_2 + \nu \beta_2)}\n\end{cases} (41)
$$

$$
R_0 = \frac{N(\beta_1 \gamma_2 + \nu \beta_2)}{\gamma_1 \gamma_2}.
$$
\n(42)

# 3.2.3 Modelo Proposto 3: SIS com progressão em dois estágios modificado

Segundo os especialistas da área florestal os indivíduos no estágio 1 da doença quando recebem esporos dos indivíduos deste mesmo estágio ou dos do segundo tornam-se indivíduos no estágio 2 da doença. Então, para deixar o modelo mais próximo da realidade, modificamos o modelo anterior. A dinâmica deste modelo ´e apresentada a seguir no diagrama de progress˜ao (Figura 14) e o seu sistema em (43). A descrição dos parâmetros utilizados no modelo estão na Tabela 3.

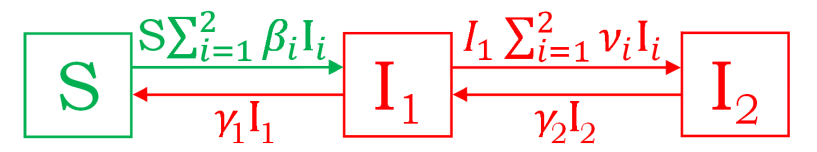

Figura 14: Diagrama de progressão para o modelo SIS com progressão de 2 estágio (sistema 43).

$$
\begin{cases}\n\frac{dS}{dt} = -S \sum_{i=1}^{2} \beta_i I_i + \gamma_1 I_1 \\
\frac{dI_1}{dt} = S \sum_{i=1}^{2} \beta_i I_i - I_1 \sum_{i=1}^{2} \nu_i I_i - \gamma_1 I_1 + \gamma_2 I_2 \\
\frac{dI_2}{dt} = I_1 \sum_{i=1}^{2} \nu_i I_i - \gamma_2 I_2\n\end{cases}
$$
\n(43)

O número total de indivíduos é constante, ou seja,  ${\cal N}=S+I_1+I_2.$ 

Para este modelo não foi possível encontrar as expressões dos seus equilíbrios e número de reprodução básica, pois o sistema não é bem posto. Assim deixamos as análises detalhadas para trabalhos futuros.

Tabela 3. Descrição dos parâmetros dos modelos da ferrugem do eucalipto (sistema 35, 39 e 43).

| Parâmetro        | Descrição [unidade de medida]                                                   |  |  |
|------------------|---------------------------------------------------------------------------------|--|--|
| $\cal S$         | a classe dos suscetíveis, i.e., indivíduos capazes de contrair a doença         |  |  |
|                  | e se tornarem infectados no estágio 1 da doença [indivíduos]                    |  |  |
| Ι                | a clase dos indivíduos infectados, i.e., indivíduos doentes capazes             |  |  |
|                  | de transmitir a doença para os suscetíveis [indivíduos]                         |  |  |
| $I_i$            | a classe dos infectados no estágio i da doença, i.e., indivíduos doen-          |  |  |
|                  | tes que estão no estágio i da doença e são capazes de transmitir a              |  |  |
|                  | doença para os suscetíveis, tornando os em ifectados no estágio 1, e            |  |  |
|                  | também capazes de reinfectar os infectados no estágio 1, tornando               |  |  |
|                  | os em infectados no estágio 2, para $i = 1, 2$ [indivíduos]                     |  |  |
| $\boldsymbol{N}$ | número total de indivíduos na população [indivíduos]                            |  |  |
| $\beta$          | taxa de transmissão de doença $[(individuo.tempo)^{-1}]$                        |  |  |
| $\beta_i$        | taxa de transmissão de doença para um indivíduo suscetível de um                |  |  |
|                  | infectado no estágio i, sendo $i = 1, 2$ [(indivíduo.tempo) <sup>-1</sup> ]     |  |  |
| $\nu$            | taxa de evolução da doença do estágio 1 para o estágio 2 [tempo <sup>-1</sup> ] |  |  |
| $\nu_1$          | taxa de transmissão de doença para um indivíduo inefetado                       |  |  |
|                  | no estágio 1 de um infectado no estágio 1 da doença [(in-                       |  |  |
|                  | $dividuo.tempo)^{-1}$                                                           |  |  |
| $\nu_2$          | taxa de transmissão de doença para um indivíduo inefetado                       |  |  |
|                  | no estágio 1 de um infectado no estágio 2 da doença [(in-                       |  |  |
|                  | $dividuo.\text{tempo})^{-1}$                                                    |  |  |
| $\gamma$         | taxa de recuperação dos indivíduos infectados $[tempo^{-1}]$                    |  |  |
| $\gamma_1$       | taxa de recuperação dos indivíduos infectados no estágio 1                      |  |  |
|                  | $[tempo^{-1}]$                                                                  |  |  |
| $\gamma_2$       | taxa de recuperação dos indivíduos infectados no estágio $2[\text{tempo}^{-1}]$ |  |  |

# 4 RESULTADOS E DISCUSSÃO

## 4.1 Modelo SIR

### 4.1.1 O modelo SIR sem tratamento

Utilizando o método 2 apresentado na seção 2.1.2, calculamos o número de reprodução básica do sistema dinâmico (6). Para este fim, note que o modelo SIR possui um compartimento de doença (indivíduos infectados  $I$ ) e dois compartimentos sem doença (indivíduos suscetíveis  $S$  e removidos  $R$ ). Então, considerando o sistema de equações (6), obtemos o vetor das taxas de infecções secundárias  $\mathcal F$  e o vetor das taxas de mortalidade e recuperação  $\mathcal{V}$ :

$$
\mathcal{F} = (\beta SI) \qquad e \qquad \mathcal{V} = ((\mu + \alpha)I). \tag{44}
$$

Logo, as matrizes  $F e V$  referente ao ponto de equilíbrio livre de doença  $(8)$  são dadas por:

$$
F = \left(\frac{\beta \Pi}{\mu}\right) \qquad e \qquad V = (\mu + \alpha). \tag{45}
$$

Com isso, calculamos a matriz da geração seguinte:

$$
K = FV^{-1} = \left(\frac{\beta \Pi}{\mu(\mu + \alpha)}\right). \tag{46}
$$

Como  $K$  é uma matriz de elemento único, então o seu único autovalor é ela mesma,

portanto o número de reprodução básica é trivialmente obtido:

$$
R_0 = \frac{\beta \Pi}{\mu(\mu + \alpha)}.\tag{47}
$$

Os resultados da simulação de Monte Carlo para este modelo, apresentados na Tabela 4, mostram que quando a taxa de transmissão de doença  $\beta$  varia próximo a zero, a probabilidade empírica para  $R_0 > 1$  é menor que 50%. Para os intervalos de  $\beta$  próximos a meio e um, esta probabilidade é superior a 90%. Os histogramas da Figura 15 mostram a distribuição de frequência do logaritmo natural do número de reprodução básica somado a unidade para cada procedimento adotado e, portanto, representam a forma aproximada da distribuição de probabilidade aproximada de  $\ln(R_0 + 1)$ . Já o gráfico das funções empíricas percentílicas complementares (Figura 17) mostra o efeito da taxa de transmissão de doença no padrão da distribuição de probabilidade aproximada de  $R_0$ .

Tabela 4. Os valores da probabilidade empírica do número de reprodução básica de acordo com os procedimentos do modelo SIR sem tratamento, descrito pelo sistema dinâmico (6), considerando  $\Pi \sim U(1;20)$ ,  $\mu \sim U(0;1)$  e  $\alpha \sim U(0;1)$ .

| Proced.       | $\beta \sim$    | Probabilidade empírica de $R_0 > 1$ |
|---------------|-----------------|-------------------------------------|
| $\mathbf{1}$  | U(0,00; 0,10)   | 47,10\%                             |
| 2             | U(0, 45; 0, 55) | $97{,}39\%$                         |
| $\mathcal{S}$ | U(0,90; 1,00)   | 99,63%                              |

### 4.1.2 O modelo SIR com tratamento

Utilizando o método 2 apresentado na seção 2.1.2, calculamos o número de reprodução básica do sistema dinâmico (11). Para este fim, note que o modelo SIR com tratamento possui um compartimento de doença (indivíduos infectados  $I$ ) e dois compartimentos sem doença (indivíduos suscetíveis  $S$  e removidos  $R$ ). Então, considerando o sistema de equações (11), obtemos o vetor das taxas de infecções secundárias  $\mathcal F$  e o vetor das taxas de mortalidade e recuperação  $\mathcal V$ :

$$
\mathcal{F} = (\beta SI) \qquad e \qquad \mathcal{V} = ((\mu + \alpha + r)I). \tag{48}
$$

Logo, as matrizes  $F \in V$  referente ao ponto de equilíbrio livre de doença (12) são dadas por:

$$
F = \left(\frac{\beta \Pi}{\mu}\right) \qquad e \qquad V = (\mu + \alpha + r). \tag{49}
$$

Com isso, calculamos a matriz da geração seguinte:

$$
K = FV^{-1} = \left(\frac{\beta \Pi}{\mu(\mu + \alpha + r)}\right). \tag{50}
$$

Como  $K$  é uma matriz de elemento único, então o seu único autovalor é ela mesma, portanto o número de reprodução básica é trivialmente obtido:

$$
R_0 = \frac{\beta \Pi}{\mu(\mu + \alpha + r)}.\tag{51}
$$

Os resultados da simulação de Monte Carlo para este modelo, apresentados na Tabela 5, mostram que quando a taxa de transmissão de doença  $\beta$  varia próximo a zero, a probabilidade empírica para  $R_0 > 1$  é menor que 50%. Para os intervalos de  $\beta$  próximos a meio e um, esta probabilidade é superior a 90%. Em compara¸c˜ao como o modelo sem o tratamento, vemos que quanto maior a taxa de tratamento dos indivíduos infectados  $r,$ menor é a probabilidade de  $R_0 > 1$ em acordo com a situação biológica desejada. Contudo, mesmo com altas taxas de tratamento, quando a taxa de transmissão é maior que meio, essa probabilidade é superior a 97%. Os histogramas da Figura 16 mostram a distribuição de frequência do logaritmo natural do número de reprodução básica somado a unidade, que representam a forma aproximada da distribuição de probabilidade aproximada de  $\ln(R_0 + 1)$ , para os procedimentos 3, 5 e 7. O gráfico das funções empíricas percentílicas complementares (Figura 18) mostra o efeito da taxa de transmissão de doença no padrão da distribuição de probabilidade aproximada de  $R_0$ , considerando os diferentes cenários para o tratamento de indivíduos doentes.

Tabela 5. Os valores da probabilidade empírica do número de reprodução básica de acordo com os procedimentos do modelo SIR com tratamento, descrito pelo sistema dinâmico (11), considerando  $\Pi \sim U(1;20)$ ,  $\mu \sim U(0;1)$  e  $\alpha \sim U(0;1)$ .

| Proced.        | $\beta \sim$                    | $r \sim$                        | Probabilidade empírica de $R_0 > 1$ |
|----------------|---------------------------------|---------------------------------|-------------------------------------|
| $\mathbf{1}$   |                                 | $U(0,00; 0,10)$ $U(0,00; 0,10)$ | 45,48\%                             |
| $\overline{2}$ |                                 | $U(0,00; 0,10)$ $U(0,45; 0,55)$ | 35,16%                              |
| 3              |                                 | $U(0,00; 0,10)$ $U(0,90; 1,00)$ | 28,31\%                             |
| $\overline{4}$ | $U(0,45; 0,55)$ $U(0,00; 0,10)$ |                                 | 97,06%                              |
| $\overline{5}$ |                                 | $U(0,45; 0,55)$ $U(0,45; 0,55)$ | 95,11\%                             |
| 6              |                                 | $U(0,45; 0,55)$ $U(0,90; 1,00)$ | 93,18%                              |
| $\overline{7}$ |                                 | $U(0,90; 1,00)$ $U(0,00; 0,10)$ | 99,63%                              |
| 8              |                                 | $U(0,90; 1,00)$ $U(0,45; 0,55)$ | 98,77%                              |
| $\overline{9}$ |                                 | $U(0,90; 1,00)$ $U(0,90; 1,00)$ | 98,02%                              |

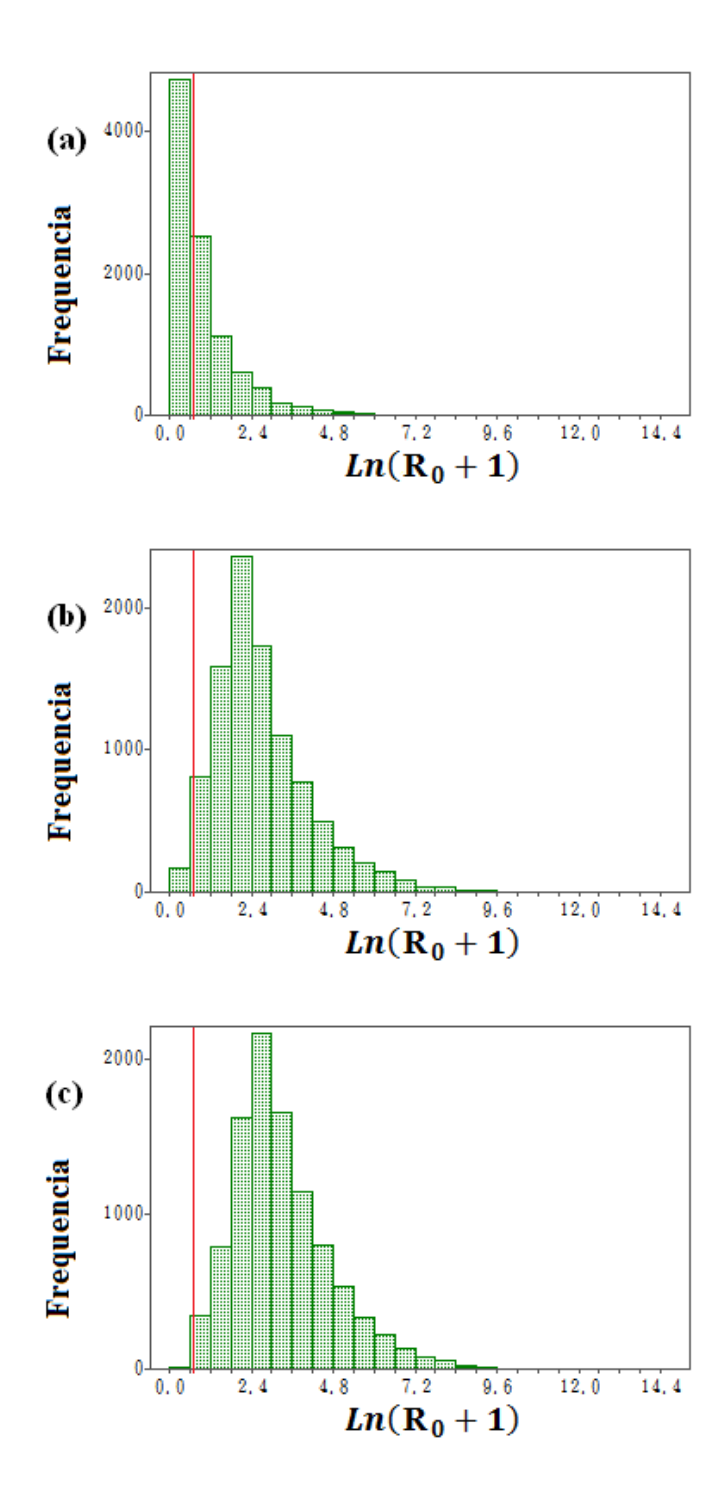

Figura 15: Distribuição de frequência do logaritmo natural do número de reprodução básica  $R_0$ somado a unidade do modelo SIR sem tratamento dos indivíduos infectados (sistema 6). (a), (b) e (c) são os histogramas dos procedimentos 1, 2 e 3, respectivamente, de acordo com a Tabela (4). Consideramos também  $\Pi$  ∼U(1;20),  $\mu$  ∼U(0;1) e $\alpha$  ∼ U(0;1). A linha vermelha representa  $R_0=1.$ 

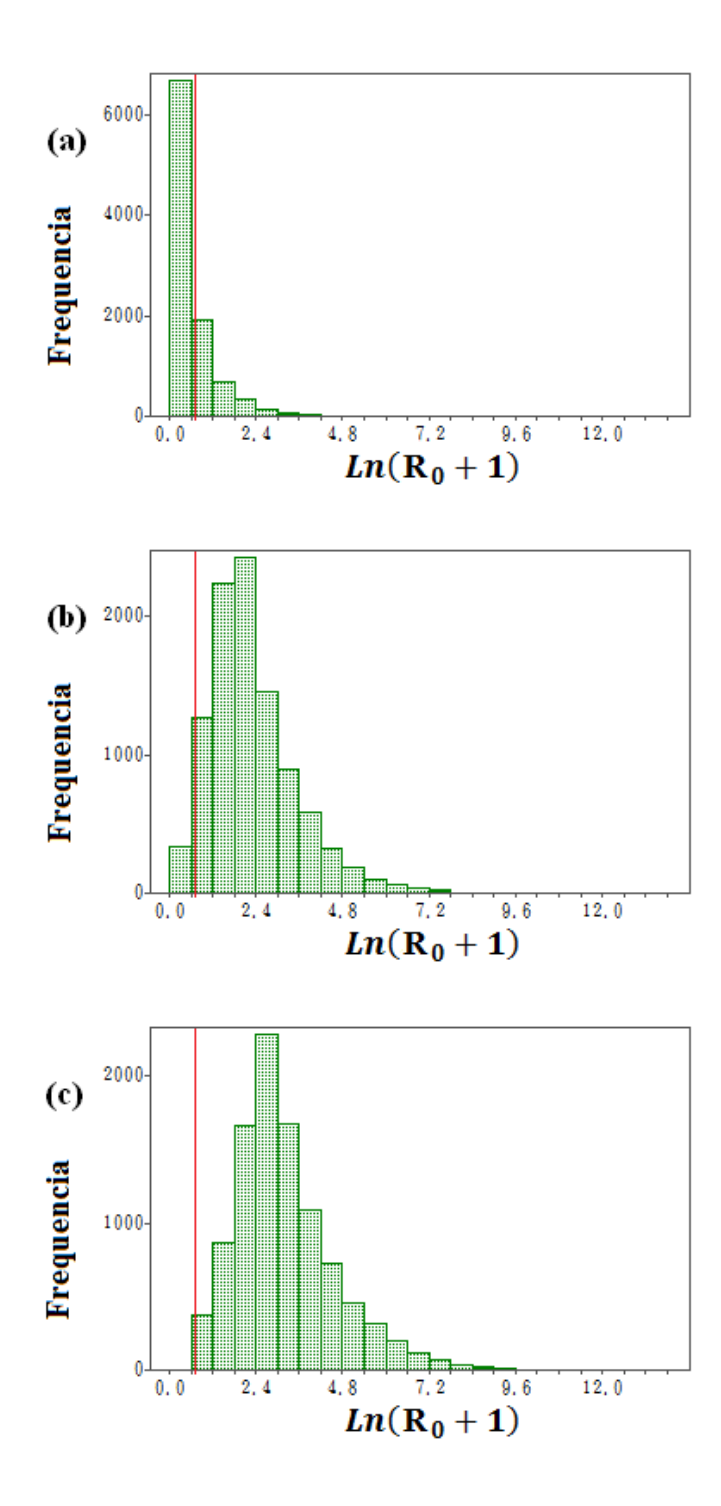

Figura 16: Distribuição de frequência do logaritmo natural do número de reprodução básica  $R_0$ somado a unidade do modelo SIR com tratamento dos indivíduos infectados (sistema 11). (a), (b) e (c) são os histogramas dos procedimentos 3, 5 e 7, respectivamente, de acordo com a Tabela (5). Consideramos também  $\Pi$  ∼U(1;20),  $\mu$  ∼U(0;1) e $\alpha$  ∼ U(0;1). A linha vermelha representa  $R_0=1.$ 

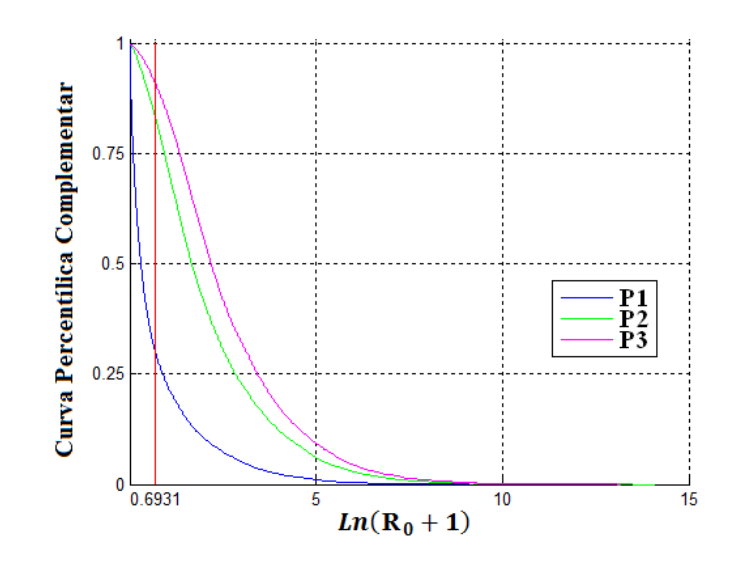

Figura 17: Curva percentílica complementar do logaritmo natural do número de reprodução básica  $R_0$  somado a unidade para o modelo SIR sem tratamento dos indivíduos infectados (sistema 6). Conforme a Tabela (4) P1, P2 e P3 são os procedimentos 1, 2 e 3, respectivamente. Consideramos também  $\Pi$ ~U(1;20), $\mu$ ~U(0;1) e $\alpha$ ~ U(0;1). A linha vermelha representa  $R_0=1.$ 

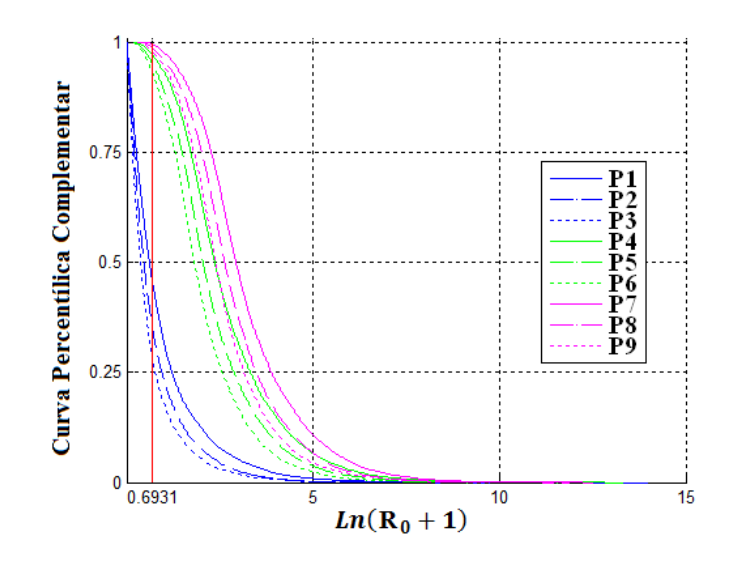

Figura 18: Curva percentílica complementar do logaritmo natural do número de reprodução básica  $R_0$  somado a unidade para o modelo SIR com tratamento dos indivíduos infectados (sistema 11). Conforme a Tabela (5) P1, P2, ..., P9 são os procedimentos 1, 2, ..., 9, respectivamente. Consideramos também Π ~U(1;20),  $\mu$  ~U(0;1) e  $\alpha$  ~ U(0;1). A linha vermelha representa  $R_0 = 1$ .

# 4.2 Modelo SEIR

### 4.2.1 Modelo SEIR com expostos n˜ao infecciosos

Utilizando o método 2 apresentado na seção 2.1.2, calculamos o número de reprodução básica do sistema dinâmico (15). Para este fim, note que o modelo SEIR possui dois compartimento de doença (indivíduos expostos  $E$  e infectados I) e dois compartimentos sem doença (indivíduos suscetíveis  $S$  e removidos  $R$ ). Então, considerando o sistema de equações  $(15)$ , obtemos o vetor das taxas de infecções secundárias  $\mathcal F$  e o vetor das taxas de progressão da doença, mortalidade e recuperação  $\mathcal{V}$ :

$$
\mathcal{F} = \begin{pmatrix} \beta SI \\ 0 \end{pmatrix} \qquad e \qquad \mathcal{V} = \begin{pmatrix} (\mu + \kappa)E \\ -\kappa E + (\mu + \alpha)I \end{pmatrix}.
$$
 (52)

Logo, as matrizes  $F e V$  referente ao ponto de equilíbrio livre de doença (16) são dadas por:

$$
F = \begin{pmatrix} 0 & \frac{\beta \Pi}{\mu} \\ 0 & 0 \end{pmatrix} \qquad e \qquad V = \begin{pmatrix} \mu + \kappa & 0 \\ -\kappa & \mu + \alpha \end{pmatrix}.
$$
 (53)

Com isso, calculamos a matriz da geração seguinte:

$$
K = FV^{-1} = \begin{pmatrix} 0 & \frac{\beta \Pi}{\mu} \\ 0 & 0 \end{pmatrix} \begin{pmatrix} \frac{1}{\mu + \kappa} & 0 \\ \frac{\kappa}{(\mu + \alpha)(\mu + \kappa)} & \frac{1}{\mu + \alpha} \end{pmatrix} = \begin{pmatrix} \frac{\beta \Pi \kappa}{\mu(\mu + \alpha)(\mu + \kappa)} & \frac{\beta \Pi}{\mu(\mu + \alpha)} \\ 0 & 0 \end{pmatrix}.
$$
 (54)

A matriz K possui os autovalores  $\frac{\beta\Pi\kappa}{\mu(\mu+\alpha)(\mu+\kappa)}$  e 0. Logo, obtemos o número de reprodução básica em termos dos parâmetros do modelo:

$$
R_0 = \frac{\beta \Pi \kappa}{\mu(\mu + \alpha)(\mu + \kappa)}.
$$
\n(55)

Os resultados da simulação de Monte Carlo para este modelo, apresentados na Tabela 6, mostram que quando a taxa de transmissão de doença  $\beta$  varia próximo a zero, a probabilidade empírica para  $R_0 > 1$  é menor que 30%. Para os intervalos de  $\beta$  próximos a meio é superiora 80% e para próximo a um é aproximadamente 90%. Em comparação com o primeiro modelo SIR, como agora temos um compartimento a mais, vemos que as probabilidades s˜ao cerca de 8% a 36% menores para cada procedimento. Os histogramas da Figura 19 mostram a distribuição de frequência do logaritmo natural do número de reprodução básica somado a unidade para cada procedimento adotado e, portanto, representam a forma aproximada da distribuição de probabilidade aproximada de  $\ln(R_0 + 1)$ . Já o gráfico das funções empíricas percentíficas complementares (Figura 21) mostra o efeito da taxa de transmissão de doença no padrão da distribuição de probabilidade aproximada de  $R_0$ .

Tabela 6. Os valores da probabilidade empírica do número de reprodução básica de acordo com os procedimentos do modelo SEIR sem expostos infectando, descrito pelo sistema dinâmico (15), considerando  $\Pi \sim U(1;20)$ ,  $\mu \sim U(0;1)$ ,  $\alpha \sim U(0;1)$  e  $\kappa \sim U(0;1)$ .

| Proced. | $\beta \sim$    | Probabilidade empírica de $R_0 > 1$ |
|---------|-----------------|-------------------------------------|
|         | U(0,00; 0,10)   | 29,92\%                             |
| 2       | U(0, 45; 0, 55) | $83,19\%$                           |
| 3       | U(0,90; 1,00)   | 90,86%                              |

### 4.2.2 Modelo SEIR com expostos infecciosos

Utilizando o método 2 apresentado na seção 2.1.2, calculamos o número de reprodução básica do sistema dinâmico (19). Para este fim, note que o modelo SEIR possui dois compartimento de doença (indivíduos expostos  $E$  e infectados I) e dois compartimentos sem doença (indivíduos suscetíveis  $S$  e removidos  $R$ ). Então, considerando o sistema de equações  $(19)$ , obtemos o vetor das taxas de infecções

secundárias  $\mathcal F$  e o vetor das taxas de progressão da doença, mortalidade e recuperação  $\mathcal{V}$ :

$$
\mathcal{F} = \begin{pmatrix} \epsilon \beta SE + \beta SI \\ 0 \end{pmatrix} \qquad e \qquad \mathcal{V} = \begin{pmatrix} (\mu + \kappa)E \\ -\kappa E + (\mu + \alpha)I \end{pmatrix}.
$$
 (56)

Logo, as matrizes  $F \in V$  referente ao ponto de equilíbrio livre de doença (20) são dadas por:

$$
F = \begin{pmatrix} \frac{\epsilon \beta \Pi}{\mu} & \frac{\beta \Pi}{\mu} \\ 0 & 0 \end{pmatrix} \qquad e \qquad V = \begin{pmatrix} \mu + \kappa & 0 \\ -\kappa & \mu + \alpha \end{pmatrix}.
$$
 (57)

Com isso, calculamos a matriz da geração seguinte:

$$
K = FV^{-1} = \begin{pmatrix} \frac{\epsilon \beta \Pi}{\mu} & \frac{\beta \Pi}{\mu} \\ 0 & 0 \end{pmatrix} \begin{pmatrix} \frac{1}{\mu + \kappa} & 0 \\ \frac{\kappa}{(\mu + \alpha)(\mu + \kappa)} & \frac{1}{\mu + \alpha} \end{pmatrix}
$$

$$
= \begin{pmatrix} \frac{\epsilon \beta \Pi}{\mu(\mu + \kappa)} + \frac{\beta \Pi \kappa}{\mu(\mu + \alpha)(\mu + \kappa)} & \frac{\beta \Pi}{\mu(\mu + \alpha)} \\ 0 & 0 \end{pmatrix}.
$$
(58)

A matriz K possui os autovalores  $\frac{\epsilon \beta \Pi}{\mu(\mu+\kappa)} + \frac{\beta \Pi \kappa}{\mu(\mu+\alpha)(\mu+\alpha)}$  $\frac{\beta\Pi\kappa}{\mu(\mu+\alpha)(\mu+\kappa)}$ e 0. Logo, obtemos o número de reprodução básica em termos dos parâmetros do modelo:

$$
R_0 = \frac{\epsilon \beta \Pi}{\mu(\mu + \kappa)} + \frac{\beta \Pi \kappa}{\mu(\mu + \alpha)(\mu + \kappa)}.
$$
\n(59)

O primeiro termo de $R_0$ é o número de infecções secundárias obtidas durante o estágio anterior, i.e., a dos expostos, e é pouco infeccioso. Já o segundo termo representa o número de infecções secundárias obtidas durante o estágio infeccioso.

Os resultados da simulação de Monte Carlo para este modelo, apresentados na Tabela 7, mostram que quando a taxa de transmissão de doença  $\beta$  varia próximo a zero, a probabilidade empírica para  $R_0 > 1$  está entre 30% a 60%. Para os intervalos de  $\beta$  próximos a meio e um, esta probabilidade está entre 80% e 100%. É poss´ıvel afirmar que como temos os indiv´ıduos expostos tamb´em infectando, em comparação com o modelo anterior, a probabilidade de se ter a persistência do patógeno na população é cerca de 8% maior neste caso. Os histogramas da Figura 20 mostram a distribuição de frequência do logaritmo natural do número de reprodução básica somado a unidade, que representam a forma aproximada da distribuição de probabilidade aproximada de  $\ln(R_0 + 1)$ , para os procedimentos 1, 4 e 9. Já o gráfico das funções empíricas percentíficas complementares (Figura 22) mostra o efeito das taxas de transmissão de doença no padrão da distribuição de probabilidade aproximada de  $R_0$ .

Tabela 7. Os valores da probabilidade empírica do número de reprodução básica de acordo com os procedimentos do modelo SEIR com expostos infectando, descrito pelo sistema dinâmico (19), considerando Π ~ U(1;20),  $\mu \sim U(0;1)$ ,  $\alpha \sim U(0;1)$  e  $\kappa \sim U(0;1)$ .

| Proced.         | $\beta \sim$                    | $\epsilon \sim$ | Probabilidade empírica de $R_0 > 1$ |
|-----------------|---------------------------------|-----------------|-------------------------------------|
| $\mathbf{1}$    | $U(0,00; 0,10)$ $U(0,00; 0,10)$ |                 | 32,30\%                             |
| $\overline{2}$  | $U(0,00; 0,10)$ $U(0,45; 0,55)$ |                 | 46,39%                              |
| 3               | $U(0,00; 0,10)$ $U(0,90; 1,00)$ |                 | 57,65%                              |
| $\overline{4}$  | $U(0,45; 0,55)$ $U(0,00; 0,10)$ |                 | 86,78%                              |
| $\overline{5}$  | $U(0,45; 0,55)$ $U(0,45; 0,55)$ |                 | 97,24%                              |
| $6\phantom{.}6$ | $U(0,45; 0,55)$ $U(0,90; 1,00)$ |                 | 98,83%                              |
| $\overline{7}$  | $U(0,90; 1,00)$ $U(0,00; 0,10)$ |                 | 93,90%                              |
| 8               | $U(0,90; 1,00)$ $U(0,45; 0,55)$ |                 | 99,38%                              |
| 9               | $U(0,90; 1,00)$ $U(0,90; 1,00)$ |                 | 98,92%                              |

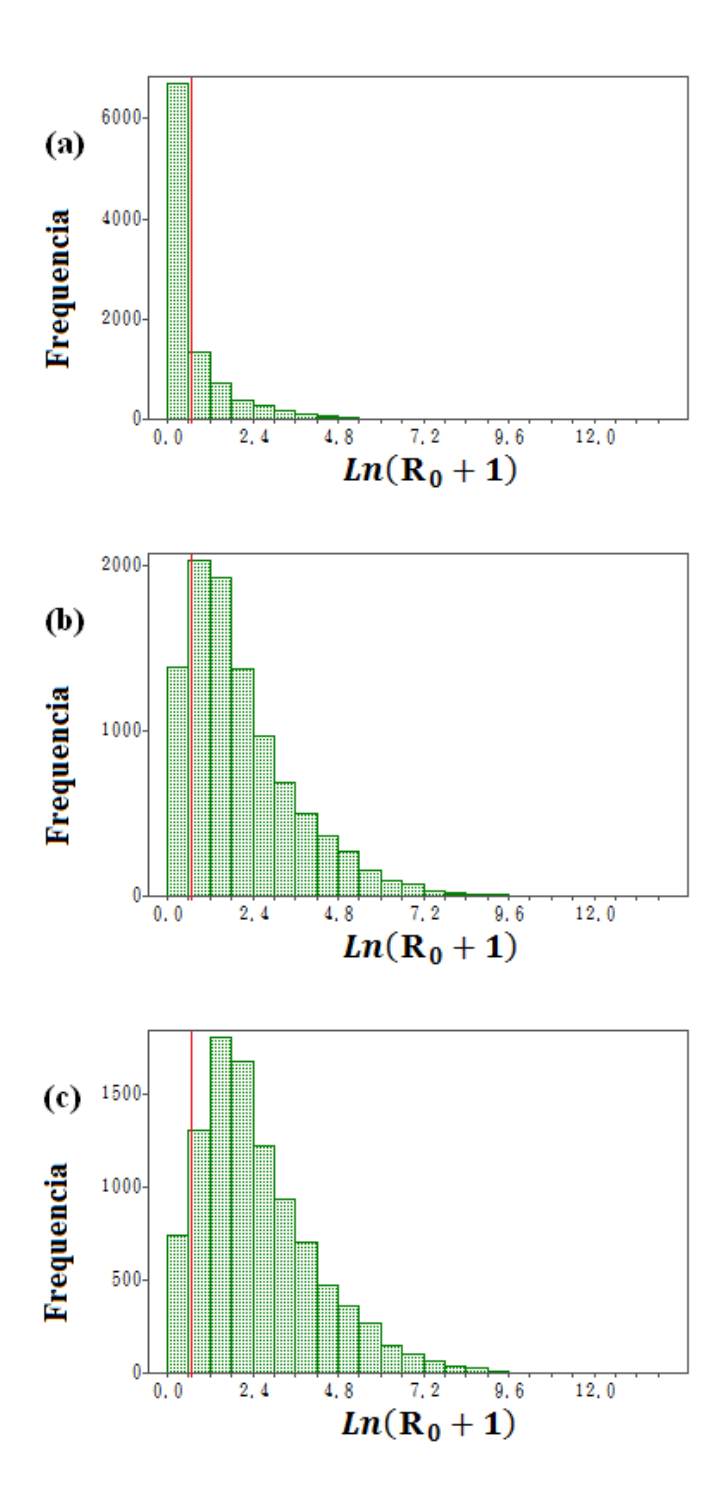

Figura 19: Distribuição de frequência do logaritmo natural do número de reprodução básica  $R_0$ somado a unidade do modelo SEIR com indivíduos expostos não infecciosos (sistema 15). (a), (b) e (c) são os histogramas dos procedimentos 1, 2 e 3, respectivamente, de acordo com a Tabela (6). Consideramos também Π ∼U(1;20),  $\mu$  ∼U(0;1),  $\alpha$  ∼ U(0;1) e  $\kappa$  ∼ U(0;1). A linha vermelha representa  $R_0 = 1$ .

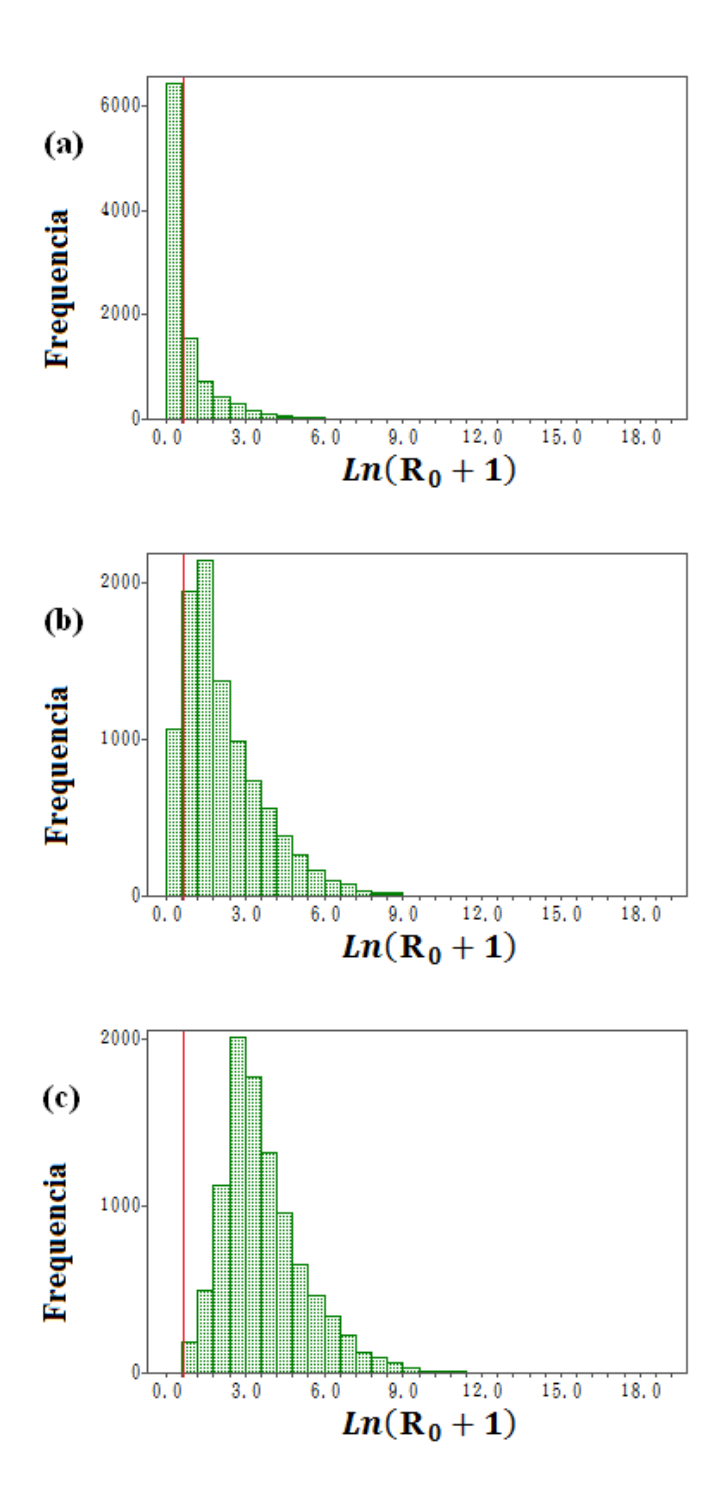

Figura 20: Distribuição de frequência do logaritmo natural do número de reprodução básica  $R_0$  somado a unidade do modelo SEIR com indivíduos expostos infecciosos (sistema 19). (a), (b) e (c) s˜ao os histogramas dos procedimentos 1, 4 e 9, respectivamente, de acordo com a Tabela (7). Consideramos também Π ∼U(1;20),  $\mu$  ∼U(0;1),  $\alpha$  ∼ U(0;1) e  $\kappa$  ∼ U(0;1). A linha vermelha representa  $R_0 = 1$ .

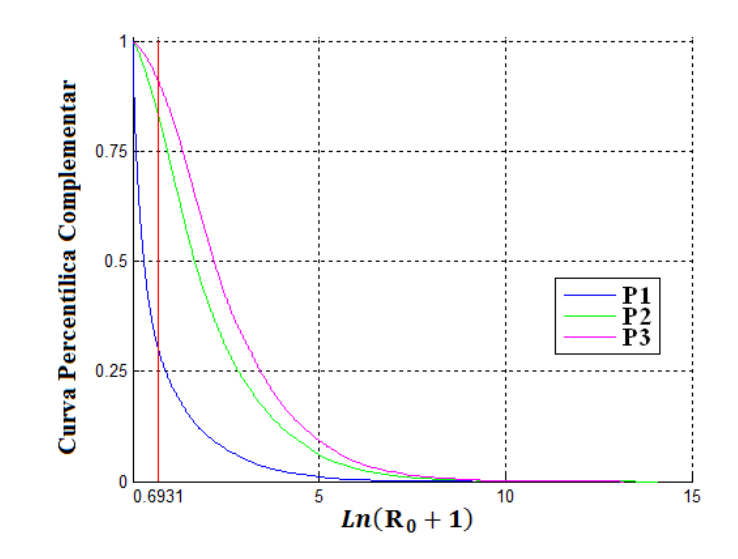

Figura 21: Curva percentílica complementar do logaritmo natural do número de reprodução básica  $R_0$  somado a unidade para o modelo SEIR com indivíduos expostos não infecciosos (sistema 15). Conforme a Tabela (6) P1, P2 e P3 são os procedimentos 1, 2 e 3, respectivamente. Consideramos também  $\Pi \sim U(1;20)$ ,  $\mu \sim U(0;1)$ ,  $\alpha \sim U(0;1)$  e  $\kappa \sim U(0;1)$ . A linha vermelha representa  $R_0 = 1$ .

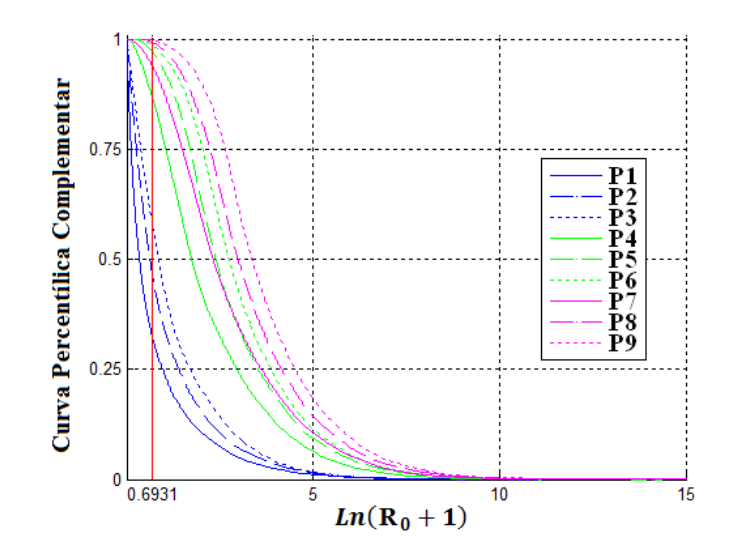

Figura 22: Curva percentílica complementar do logaritmo natural do número de reprodução básica  $R_0$  somado a unidade para o modelo SEIR com indivíduos expostos infecciosos (sistema 19). Conforme a Tabela (7) P1, P2, ..., P9 são os procedimentos 1, 2, ..., 9, respectivamente. Consideramos também Π ∼U(1;20),  $\mu$  ∼U(0;1),  $\alpha$  ∼ U(0;1) e  $\kappa$  ∼ U(0;1). A linha vermelha representa  $R_0 = 1$ .

### 4.3 Modelo SI

Utilizando o método 2 apresentado na seção 2.1.2, calculamos o número de reprodução básica do sistema dinâmico (23). Para este fim, note que o modelo SI possui um compartimento de doença (indivíduos infectados  $I$ ) e um compartimento sem doença (indivíduos suscetíveis  $S$ ). Então, considerando o sistema de equações (23), obtemos o vetor das taxas de infecções secundárias  $\mathcal F$  e o vetor da taxa de mortalidade V:

$$
\mathcal{F} = (\beta SI) \qquad e \qquad \mathcal{V} = (\mu I). \tag{60}
$$

Logo, as matrizes  $F e V$  referente ao ponto de equilíbrio livre de doença (24) são dadas por:

$$
F = \left(\frac{\beta \Pi}{\mu}\right) \qquad e \qquad V = (\mu). \tag{61}
$$

Com isso, calculamos a matriz da geração seguinte:

$$
K = FV^{-1} = \left(\frac{\beta \Pi}{\mu^2}\right). \tag{62}
$$

Como  $K$  é uma matriz de elemento único, então o seu único autovalor é ela mesma, portanto o número de reprodução básica é trivialmente obtido:

$$
R_0 = \frac{\beta \Pi}{\mu^2}.\tag{63}
$$

Os resultados da simulação de Monte Carlo para este modelo, apresentados na Tabela 8, mostram que quando a taxa de transmissão de doença  $\beta$  varia próximo a zero, a probabilidade empírica para  $R_0 > 1$  é aproximadamente 60%. Para os intervalos de  $\beta$  próximos a meio e um, esta probabilidade é superior a 99%.

Em comparação com o primeiro modelo SIR, como agora temos um compartimento a menos, as probabilidades são até 25% maiores. Os histogramas da Figura 23 mostram a distribuição de frequência do logaritmo natural do número de reprodução básica somado a unidade para cada procedimento adotado e, portanto, representam a forma aproximada da distribuição de probabilidade aproximada de  $\ln (R_0 + 1).$ Já o gráfico das funções empíricas percentílicas complementares (Figura 24) mostra o efeito da taxa de transmissão de doença no padrão da distribuição de probabilidade aproximada de  $R_0$ .

Tabela 8. Os valores da probabilidade empírica do número de reprodução básica de acordo com os procedimentos do modelo SI, descrito pelo sistema dinâmico (23), considerando  $\Pi \sim U(1;20) e \mu \sim U(0;1)$ .

| Proced.       | $\beta \sim$    | Probabilidade empírica de $R_0 > 1$ |
|---------------|-----------------|-------------------------------------|
|               | U(0,00; 0,10)   | $62{,}69\%$                         |
| 2             | U(0, 45; 0, 55) | 99,29%                              |
| $\mathcal{S}$ | U(0,90; 1,00)   | 99,99%                              |

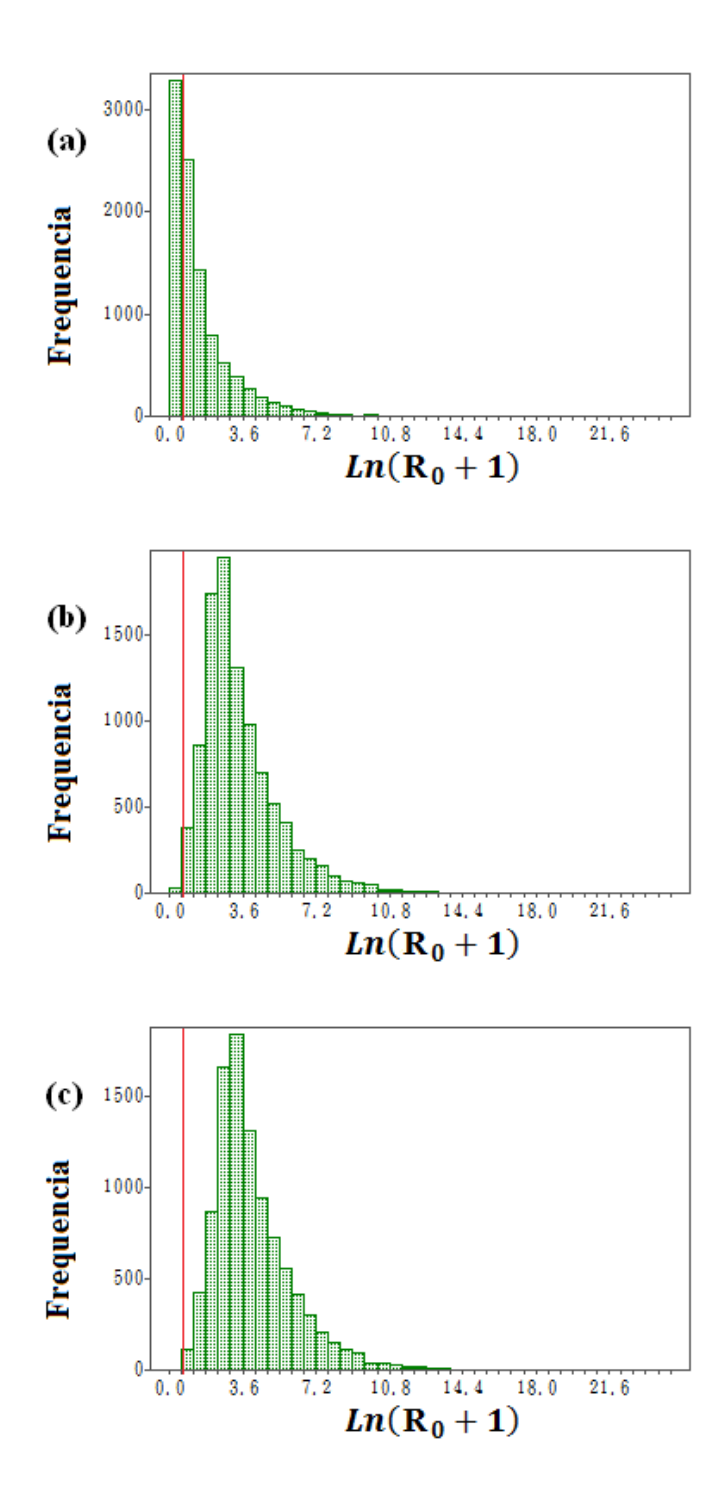

Figura 23: Distribuição de frequência do logaritmo natural do número de reprodução básica  $R_0$ somado a unidade do modelo SI (sistema 23). (a), (b) e (c) são os histogramas dos procedimentos 1, 2 e 3, respectivamente, de acordo com a Tabela (8). Consideramos também Π ∼U(1;20) e  $\mu \sim U(0;1).$ A linha vermelha representa $R_0 = 1.$
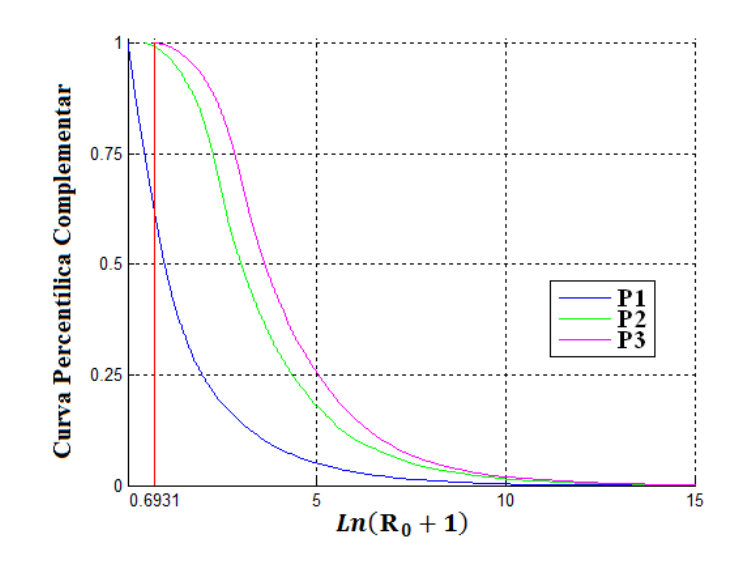

Figura 24: Curva percentílica complementar do logaritmo natural do número de reprodução básica  $R_0$  somado a unidade para o modelo SI (sistema 23). Conforme a Tabela (8) P1, P2 e P3 são os procedimentos 1, 2 e 3, respectivamente. Consideramos também Π ∼U(1;20) e  $\mu$  ∼U(0;1). A linha vermelha representa  $R_0 = 1$ .

### 4.4 Modelo SI com progressão de estágios

Utilizando o método 2 apresentado na seção 2.1.2, calculamos o número de reprodução básica do sistema dinâmico (27). Para este fim, note que o modelo SI com progressão de n estágios de doença possui n compartimentos de doença (indivíduos infectados que estão nos estágios  $1, 2, \ldots, n$  da doença) e um compartimentos sem doença (indivíduos suscetíveis  $S$ ). Então, considerando o sistema de equações (27), obtemos o vetor das taxas de infecções secundárias  $\mathcal F$  e o vetor das taxas de progressão da doença, mortalidade e recuperação  $\mathcal{V}$ :

$$
\mathcal{F} = \begin{pmatrix} S \sum_{i=1}^{n} \beta_{i} I_{i} \\ 0 \\ \vdots \\ 0 \end{pmatrix} \qquad e \qquad \mathcal{V} = \begin{pmatrix} (\mu + \nu_{1}) I_{1} \\ -\nu_{1} I_{1} + (\mu + \nu_{2}) I_{2} \\ \vdots \\ -\nu_{n-2} I_{n-2} + (\mu + \nu_{n-1}) I_{n-1} \\ -\nu_{n-1} I_{n-1} + \mu I_{n} \end{pmatrix} . \tag{64}
$$

Logo, as matrizes  $F e V$  referente ao ponto de equilíbrio livre de doença (28) são dadas por:

$$
F = \begin{pmatrix} \frac{\Pi}{\mu} \beta_1 & \dots & \frac{\Pi}{\mu} \beta_n \\ 0 & \dots & 0 \\ \vdots & \ddots & \vdots \\ 0 & \dots & 0 \end{pmatrix}
$$
 (65)

$$
V = \begin{pmatrix} \mu + \nu_1 & 0 & 0 & \dots & 0 & 0 & 0 \\ -\nu_1 & \mu + \nu_2 & 0 & \dots & 0 & 0 & 0 \\ 0 & -\nu_2 & \mu + \nu_3 & \dots & 0 & 0 & 0 \\ \vdots & \vdots & \vdots & \ddots & \vdots & \vdots & \vdots \\ 0 & 0 & 0 & \dots & -\nu_{n-2} & \mu + \nu_{n-1} & 0 \\ 0 & 0 & 0 & \dots & 0 & -\nu_{n-1} & \mu \end{pmatrix} .
$$
 (66)

Após um pouco de álgebra, encontramos o número de infecções secundárias obtidas a partir de um único caso indexado numa população totalmente suscetível para o modelo SI com progressão de n estágios:

$$
R_0 = \frac{\Pi}{\mu(\mu+\nu_1)} \left[ \beta_1 + \frac{\beta_2 \nu_1}{\mu+\nu_2} + \frac{\beta_3 \nu_1 \nu_2}{(\mu+\nu_2)(\mu+\nu_3)} + \ldots + \frac{\beta_n \nu_1 \nu_2 \ldots \nu_{n-1}}{(\mu+\nu_2)\ldots(\mu+\nu_{n-1})\mu} \right]
$$
  
\n
$$
= \frac{\Pi}{\mu(\mu+\nu_1)} \left[ \beta_1 + \sum_{j=2}^{n-1} \left( \beta_j \prod_{i=1}^j \frac{\nu_i}{\mu+\nu_{i+1}} \right) + \frac{\beta_n \nu_n - 1}{\mu} \prod_{i=1}^{n-2} i = 1 \frac{\nu_i}{\mu+\nu_{i+1}} \right].
$$
\n(67)

Para o caso com um compartimento de doença temos o modelo SI, visto anteriormente. Os resultados da simulação de Monte Carlo para este modelo com dois compartimentos, apresentados na Tabela 9, mostram que se uma da taxas de transmissão de doença  $\beta_i$  não for próxima a zero, então a probabilidade empírica de  $R_0 > 1$ é superior a 90%, caso contrário, é quase 70%. Agora, para três compartimentos, Tabela 10, quando todas as taxas de transmissão de doença  $\beta_i$  são próximas a zero, essa probabilidade é superior a 70%, e para as outras combinações, a probabilidade é próxima ou superior a  $90\%$ , chegando a  $100\%$  para alguns casos. Estes resultados mostram a importância da divisão do compartimento de doença em vários estágios, se, é claro, a doença estudada permitir este uso, e também da quantidade de estágios.

Os histogramas das Figuras 25 e 26 mostram a distribuição de frequência do logaritmo natural do número de reprodução básica somado a unidade, que representam a forma aproximada da distribuição de probabilidade aproximada de  $ln(R_0 + 1)$ , para os procedimentos 1, 5 e 9 para o modelo com dois estágios de doença e para os procedimentos 1, 12 e 23 para o modelo com três estágios. Já os gráficos das funções empíricas percentílicas complementares (Figuras 27 e 28) mostram o efeito da taxa de transmissão de doença no padrão da distribuição de probabilidade aproximada de  $R_0$ .

Tabela 9. Os valores da probabilidade empírica do número de reprodução básica de acordo com os procedimentos do modelo SI (sistema 27) com progressão em dois estágios, considerando  $\Pi \sim$ U(1;20), $\mu \sim$ U(0;1) e $\nu_1 \sim$ U(0;1).

| Proced.         | $\beta_1 \sim$                  | $\beta_2 \sim$                  | Probabilidade empírica de $R_0 > 1$ |
|-----------------|---------------------------------|---------------------------------|-------------------------------------|
| $\mathbf{1}$    | $U(0,00; 0,10)$ $U(0,00; 0,10)$ |                                 | 65,78%                              |
| $\overline{2}$  |                                 | $U(0,00; 0,10)$ $U(0,45; 0,55)$ | 93,07%                              |
| 3               |                                 | $U(0,00; 0,10)$ $U(0,90; 1,00)$ | 96,62%                              |
| $\overline{4}$  | $U(0,45; 0,55)$ $U(0,00; 0,10)$ |                                 | 97,86%                              |
| 5               | $U(0,45; 0,55)$ $U(0,45; 0,55)$ |                                 | 99,23%                              |
| $6\phantom{.}6$ | $U(0,45; 0,55)$ $U(0,90; 1,00)$ |                                 | 99,84%                              |
| $\overline{7}$  | $U(0,90; 1,00)$ $U(0,00; 0,10)$ |                                 | 99,51%                              |
| $8\,$           | $U(0,90; 1,00)$ $U(0,45; 0,55)$ |                                 | 99,94%                              |
| 9               |                                 | $U(0,90; 1,00)$ $U(0,90; 1,00)$ | 99,99%                              |

Tabela 10. Os valores da probabilidade empírica do número de reprodução básica de acordo com os procedimentos do modelo SI (sistema  $27$ ) com progressão em três estágios, cconsiderando Π $\sim$  U(1;20),  $\mu$   $\sim$  U(0;1),  $\nu_1$   $\sim$  U(0;1) e  $\nu_2$   $\sim$  $U(0;1)$ .

| Proced.          | $\beta \sim$             | $\beta_1 \sim$                                  | $\beta_2 \sim$                  | Probabilidade empírica de $R_0 > 1$ |
|------------------|--------------------------|-------------------------------------------------|---------------------------------|-------------------------------------|
| $\mathbf{1}$     | U(0,00; 0,10)            | U(0,00; 0,10)                                   | U(0,00; 0,10)                   | 69,99%                              |
| $\sqrt{2}$       | U(0,00; 0,10)            | U(0,00; 0,10)                                   | U(0, 45; 0, 55)                 | $85,51\%$                           |
| $\sqrt{3}$       | U(0,00; 0,10)            | U(0,00; 0,10)                                   | U(0,90; 1,00)                   | 90,83%                              |
| $\overline{4}$   | U(0,00; 0,10)            | U(0, 45; 0, 55)                                 | U(0,00; 0,10)                   | 93,60%                              |
| $5\,$            | U(0,00; 0,10)            | U(0, 45; 0, 55)                                 | U(0, 45; 0, 55)                 | 94,93%                              |
| $\,6\,$          | U(0,00; 0,10)            | U(0, 45; 0, 55)                                 | U(0,90; 1,00)                   | $95,99\%$                           |
| $\,7$            | U(0,00; 0,10)            | U(0,90; 1,00)                                   | U(0,00; 0,10)                   | 96,59%                              |
| $8\,$            | U(0,00; 0,10)            | U(0,90; 1,00)                                   | U(0, 45; 0, 55)                 | $97{,}23\%$                         |
| $\boldsymbol{9}$ | U(0,00; 0,10)            | U(0,90; 1,00)                                   | U(0,90; 1,00)                   | 97,53%                              |
| 10               | U(0, 45; 0, 55)          | U(0,00; 0,10)                                   | U(0,00; 0,10)                   | 98,08%                              |
| 11               | U(0, 45; 0, 55)          | U(0,00; 0,10)                                   | U(0, 45; 0, 55)                 | 98,66%                              |
| $12\,$           | U(0, 45; 0, 55)          | U(0,00; 0,10)                                   | U(0,90; 1,00)                   | 98,77%                              |
| $13\,$           | $U(0, 45 \; ; \; 0, 55)$ | U(0, 45; 0, 55)                                 | U(0,00; 0,10)                   | $99,15\%$                           |
| $14\,$           | U(0, 45; 0, 55)          | U(0, 45; 0, 55)                                 | U(0, 45; 0, 55)                 | 99,51%                              |
| $15\,$           | $U(0, 45 \; ; \; 0, 55)$ | U(0, 45; 0, 55)                                 | U(0,90; 1,00)                   | 99,60%                              |
| 16               | $U(0, 45 \; ; \; 0, 55)$ | U(0,90; 1,00)                                   | U(0,00; 0,10)                   | 99,62%                              |
| $17\,$           | $U(0, 45 \; ; \; 0, 55)$ | U(0,90; 1,00)                                   | U(0, 45; 0, 55)                 | 99,79%                              |
| 18               | $U(0, 45 \; ; \; 0, 55)$ | U(0,90; 1,00)                                   | U(0,90; 1,00)                   | 99,80%                              |
| $19\,$           | U(0,90; 1,00)            | U(0,00; 0,10)                                   | U(0,00; 0,10)                   | 99,78%                              |
| 20               |                          | $U(0,90; 1,00)$ $U(0,00; 0,10)$ $U(0,45; 0,55)$ |                                 | 99,86%                              |
| $21\,$           | U(0,90; 1,00)            | U(0,00; 0,10)                                   | U(0,90; 1,00)                   | 99,84%                              |
| $22\,$           | U(0,90; 1,00)            |                                                 | $U(0,45; 0,55)$ $U(0,00; 0,10)$ | 99,88%                              |
| $23\,$           | U(0,90; 1,00)            | $U(0, 45 \; ; \; 0, 55)$                        | U(0, 45; 0, 55)                 | 99,96%                              |
| 24               | U(0,90; 1,00)            | U(0, 45; 0, 55)                                 | U(0,90; 1,00)                   | 99,98%                              |
| $25\,$           | U(0,90; 1,00)            | U(0,90; 1,00)                                   | U(0,00; 0,10)                   | 100%                                |
| $26\,$           | U(0,90; 1,00)            | U(0,90; 1,00)                                   | ${\rm U}(0.45 \ ; \ 0.55)$      | 100%                                |
| $27\,$           |                          | $U(0,90; 1.00)$ $U(0,90; 1,00)$ $U(0,90; 1,00)$ |                                 | 100%                                |

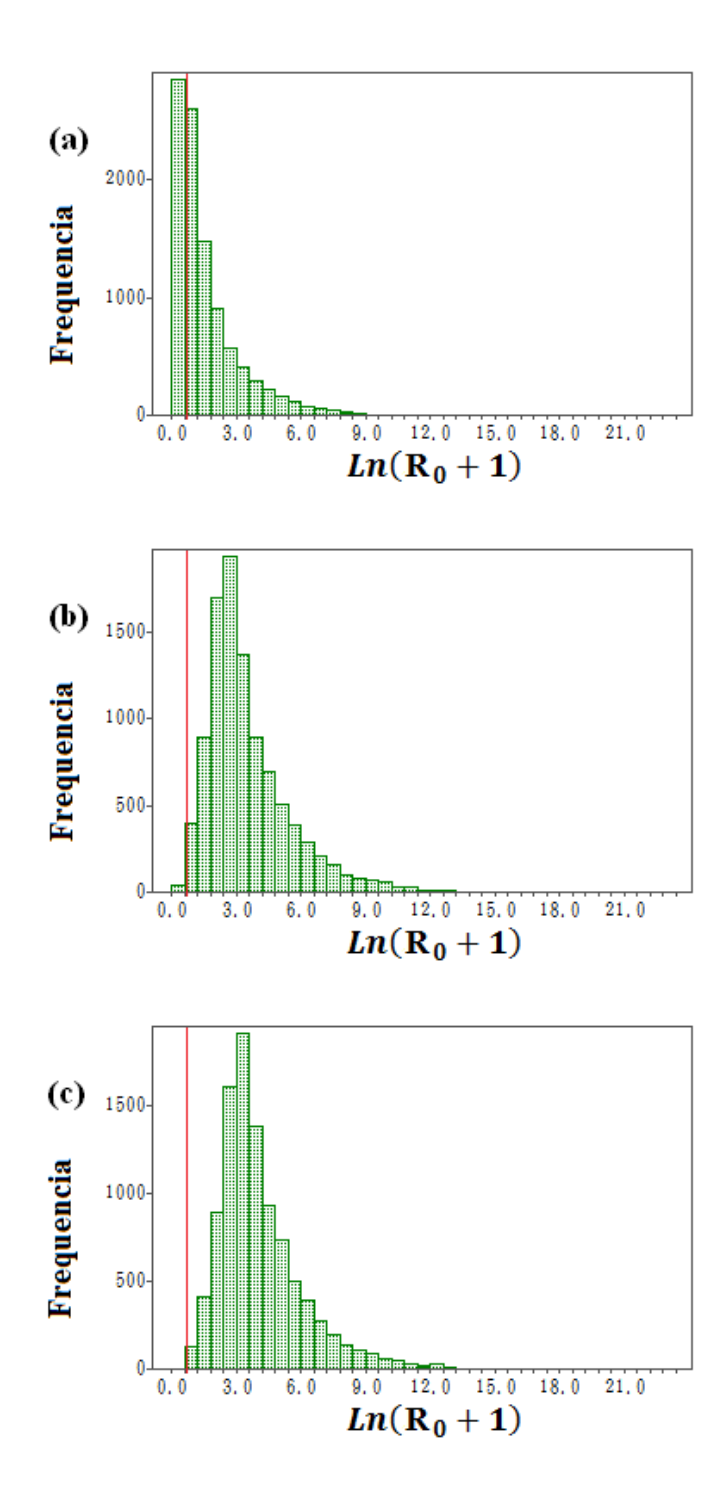

Figura 25: Distribuição de frequência do logaritmo natural do número de reprodução básica  $R_0$ somado a unidade do modelo SI (sistema 27) com progressão em dois estágios. (a), (b) e (c) são os histogramas dos procedimentos 1, 5 e 9, respectivamente, de acordo com a Tabela (9). Consideramos também  $\Pi$ ~U(1;20), $\mu$  ~U(0;1) e $\nu_1$  ~ U(0;1). A linha vermelha representa  $R_0=1.$ 

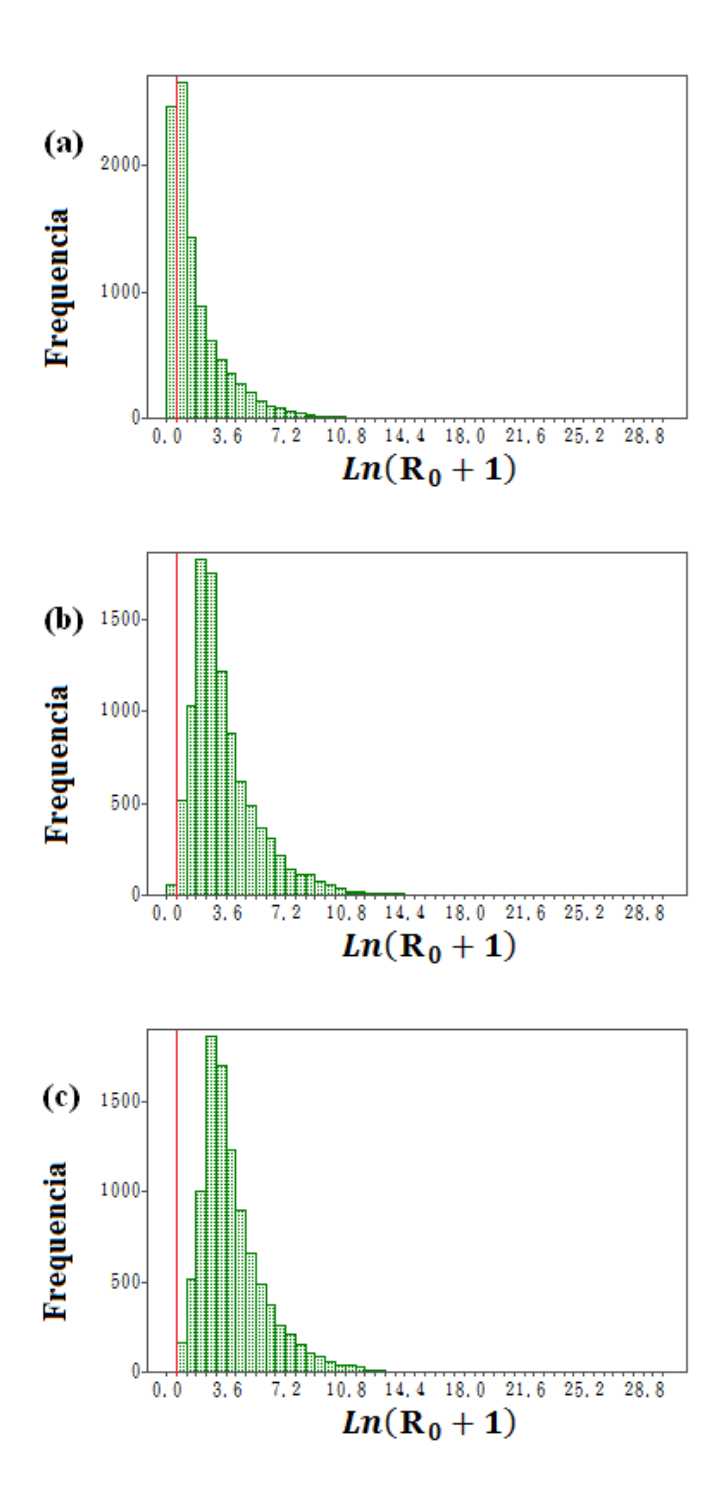

Figura 26: Distribuição de frequência do logaritmo natural do número de reprodução básica  $R_0$  somado a unidade do modelo SI (sistema 27) com progressão em três estágios. (a), (b) e (c) são os histogramas dos procedimentos 1, 12 e 23, respectivamente, de acordo com a Tabela (10). Consideramos também Π ∼U(1;20), $\mu \sim U(0;1), \; \nu_1 \sim$ U(0;1) e $\nu_2 \sim$ U(0;1). A linha vermelha representa  $R_0 = 1$ .

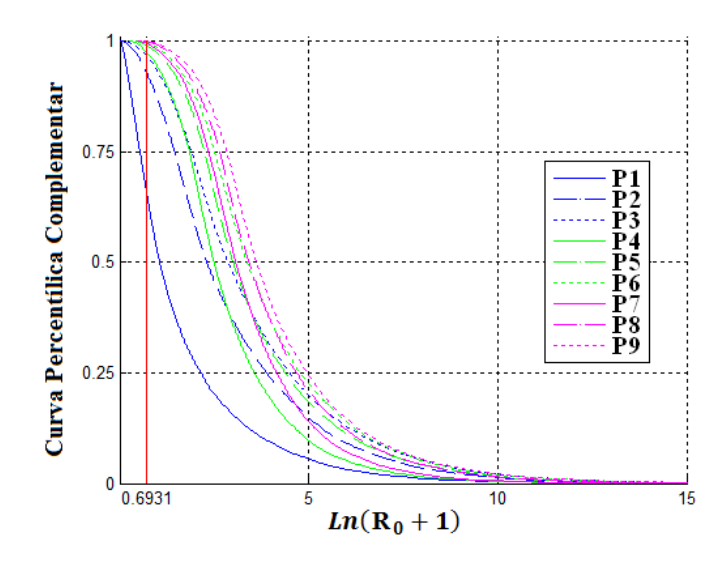

Figura 27: Curva percentílica complementar do logaritmo natural do número de reprodução básica  $R_0$  somado a unidade para o modelo SI (sistema 27) com progressão em dois estágios. Conforme a Tabela (9) P1, P2, ..., P9 são os procedimentos 1, 2, ..., 9, respectivamente. Consideramos também  $\Pi \sim U(1;20), \, \mu \sim U(0;1)$ e $\nu_1 \sim U(0;1).$  A linha vermelha representa $R_0 = 1.$ 

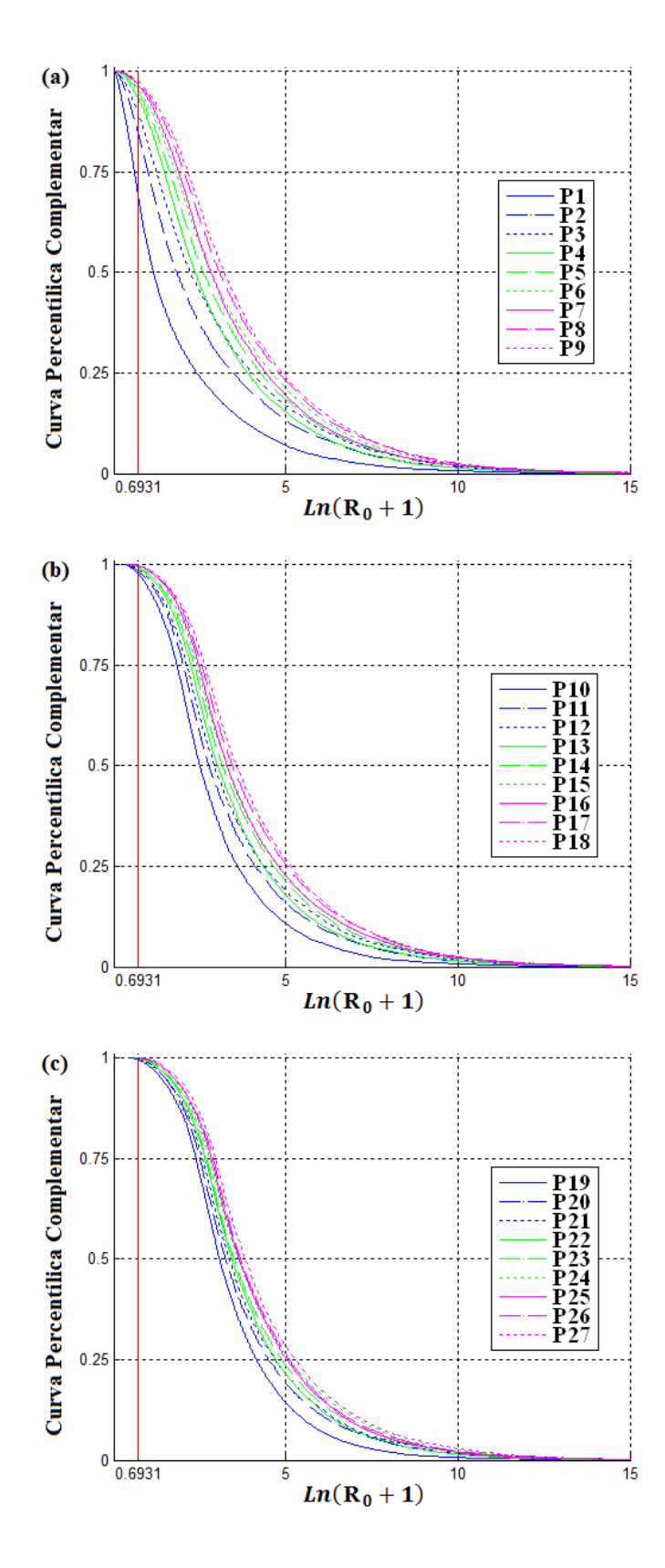

Figura 28: Curva percentílica complementar do logaritmo natural do número de reprodução básica  $R_0$  somado a unidade para o modelo SI (sistema 27) com progressão em três estágios. Conforme a Tabela (10) P1, P2, ..., P27 são os procedimentos 1, 2, ..., 27, respectivamente. Consideramos também Π ~U(1;20),  $\mu$  ~U(0;1),  $\nu_1$  ~ U(0;1) e  $\nu_2$  ~ U(0;1). A linha vermelha representa  $R_0 = 1$ .

### 4.5 Modelo SIS

Utilizando o método 2 apresentado na seção 2.1.2, calculamos o número de reprodução básica do sistema dinâmico (31). Para este fim, note que o modelo SIS possui um compartimento de doença (indivíduos infectados  $I$ ) e um compartimento sem doença (indivíduos suscetíveis  $S$ ). Então, considerando o sistema de equações (31), obtemos o vetor das taxas de infecções secundárias  $\mathcal F$ e o vetor das taxas de mortalidade e recuperação  $\mathcal{V}$ :

$$
\mathcal{F} = (\beta SI) \qquad e \qquad \mathcal{V} = ((\mu + \gamma)I). \tag{68}
$$

Logo, as matrizes F e V referente ao ponto de equilíbrio livre de doença (32) são dadas por:

$$
F = \left(\frac{\beta \Pi}{\mu}\right) \qquad e \qquad V = (\mu + \gamma). \tag{69}
$$

Com isso, calculamos a matriz da geração seguinte:

$$
K = FV^{-1} = \left(\frac{\beta \Pi}{\mu(\mu + \gamma)}\right). \tag{70}
$$

Como  $K$  é uma matriz de elemento único, então o seu único autovalor é ela mesma, portanto o número de reprodução básica é trivialmente obtido:

$$
R_0 = \left(\frac{\beta \Pi}{\mu(\mu + \gamma)}\right). \tag{71}
$$

Os resultados da simulação de Monte Carlo para este modelo, apresentados na Tabela 11, mostram que quando a taxa de transmissão de doença  $\beta$  varia próximo a zero, a probabilidade empírica para  $R_0 > 1$  é menor que 50%. Para os intervalos de  $\beta$  próximos a meio e um, esta probabilidade é próxima a 100%. Em

comparação com o modelo SI, temos o mesmo número de compartimentos, mas devido ao fato de que os indivíduos infectados poderem voltar a condição de suscetível, quando a taxa de transmissão  $\beta$  varia próxima a zero, a probabilidade de se ter a persistência do patógeno na população é cerca de 23% menor, mas para outros casos não temos diferenças significativas. Os histogramas da Figura 29 mostram a distribuição de frequência do logaritmo natural do número de reprodução básica somado a unidade para cada procedimento adotado e, portanto, representam a forma aproximada da distribuição de probabilidade aproximada de  $\ln(R_0 + 1)$ . Já o gráfico das funções empíricas percentílicas complementares (Figura 30) mostra o efeito da taxa de transmissão de doença no padrão da distribuição de probabilidade aproximada de  $R_0$ .

Tabela 11. Os valores da probabilidade empírica do número de reprodução básica de acordo com os procedimentos do modelo SIS, descrito pelo sistema dinâmico (31), considerando Π ~U(1;20),  $\mu$  ~U(0;1) e  $\gamma$  ~U(0;1).

| Proced. | $\beta \sim$    | Probabilidade empírica de $R_0 > 1$ |
|---------|-----------------|-------------------------------------|
|         | U(0,00; 0,10)   | 48,15%                              |
| 2       | U(0, 45; 0, 55) | 98,66%                              |
| 3       | U(0,90; 1,00)   | $100\%$                             |

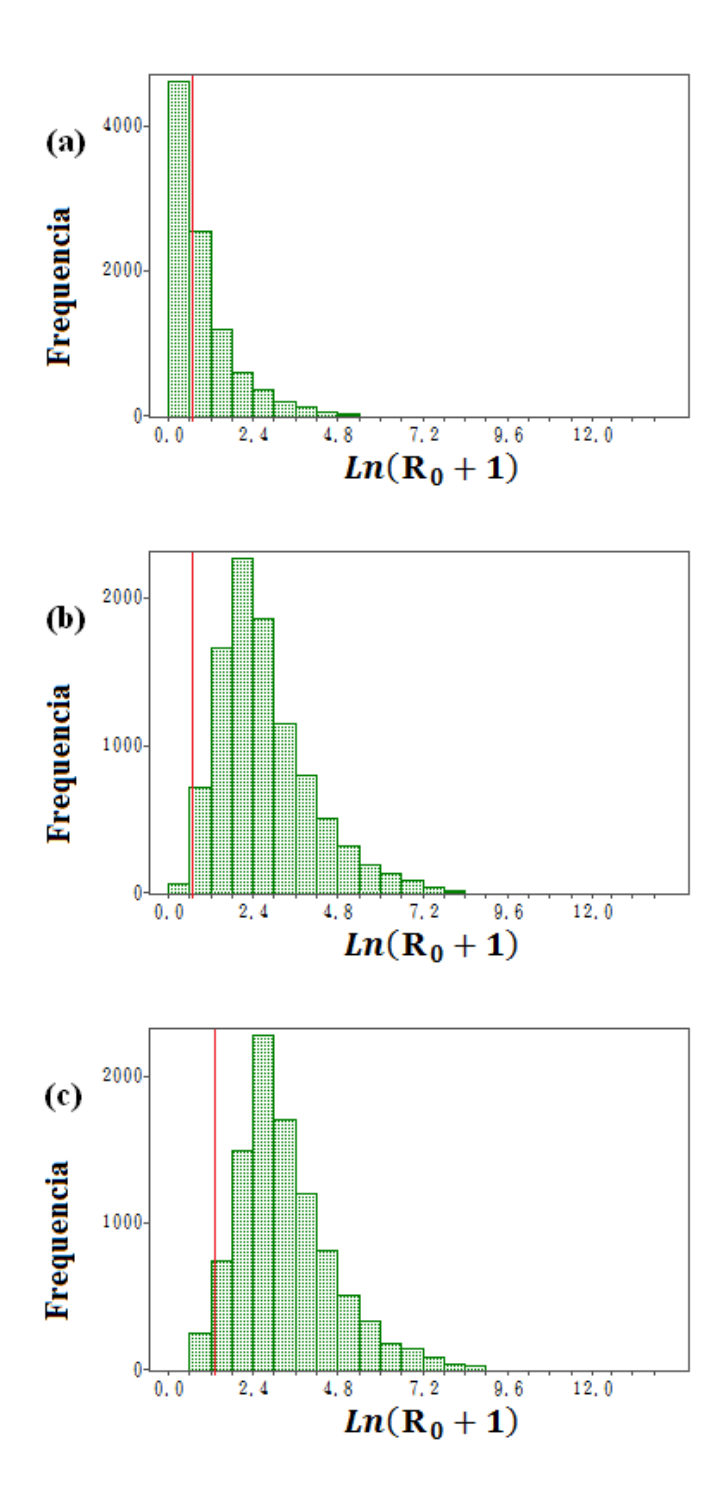

Figura 29: Distribuição de frequência do logaritmo natural do número de reprodução básica  $R_0$ somado a unidade do modelo SIS (sistema 31). (a), (b) e (c) são os histogramas dos procedimentos 1, 2 e 3, respectivamente, de acordo com a Tabela (11). Consideramos também γ ∼ U(0;1). A linha vermelha representa  $R_0 = 1$ .

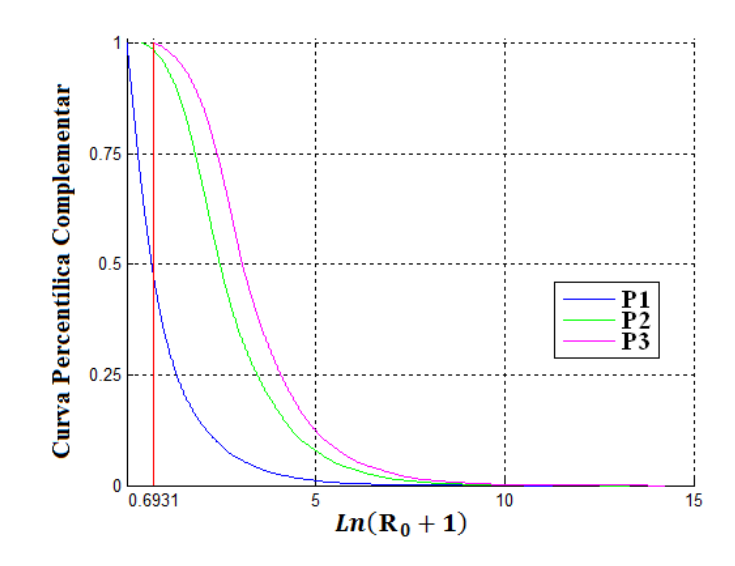

Figura 30: Curva percentílica complementar do logaritmo natural do número de reprodução básica  $R_0$  somado a unidade para o modelo SIS (sistema 31). Conforme a Tabela (11) P1, P2 e P3 são os procedimentos 1, 2 e 3, respectivamente. Consideramos também  $\gamma \sim U(0;1)$ . A linha vermelha representa  $R_0 = 1$ .

## 4.6 Aplicação: Ferrugem do Eucalipto

#### 4.6.1 Modelo Proposto 1: SIS

Utilizando o método 2 apresentado na seção 2.1.2, calculamos o número de reprodução básica do sistema dinâmico (35). Para este fim, note que o modelo SIS possui um compartimento de doença (indivíduos infectados  $I$ ) e um compartimento sem doença (indivíduos suscetíveis  $S$ ). Então, considerando o sistema de equações (35), obtemos o vetor das taxas de infecções secundárias  $\mathcal F$  e o vetor da taxa de recuperação  $\mathcal{V}$ :

$$
\mathcal{F} = (\beta SI) \qquad e \qquad \mathcal{V} = (\gamma I). \tag{72}
$$

Logo, as matrizes  $F e V$  referente ao ponto de equilíbrio livre de doença (36) são dadas por:

$$
F = (\beta N) \qquad e \qquad V = (\gamma). \tag{73}
$$

Com isso, calculamos a matriz da geração seguinte:

$$
K = FV^{-1} = \left(\frac{\beta N}{\gamma}\right). \tag{74}
$$

Como  $K$  é uma matriz de elemento único, então o seu único autovalor é ela mesma, portanto o número de reprodução básica é trivialmente obtido:

$$
R_0 = \frac{\beta N}{\gamma}.\tag{75}
$$

A solução do sistema dinâmico 35 é:

$$
\begin{cases}\nS(t) = \frac{N(S_0\beta - \gamma) + (N - S_0)\gamma e^{(N\beta - \gamma)t}}{S_0\beta - \gamma + (N - S_0)\beta e^{(N\beta - \gamma)t}} \\
I(t) = N - S(t)\n\end{cases} \tag{76}
$$

Os parâmetros do modelo SIS proposto foram ajustados aos dados de campo fornecidos por Takahashi (2002) utilizando-se a técnica de otimização matemática método dos mínimos quadrados. Tal técnica consiste na procura do melhor ajuste para um conjunto de dados minimizando a soma dos quadrados dos resíduos, ou seja, das diferenças entre o valor estimado e os dados observados (Conte & Boor, 1981).

A Tabela (12) mostra os valores dos parâmetros e do número de reprodução básica  $R_0$  obtidos na simulação para cada região e data de plantio. Os dados mostram que normalmente a dinâmica se inicia no período de chuva e temperaturas altas, ou seja, no verão. Para todos os casos tivemos  $R_0 > 1$ , logo, durante o período em que os eucaliptos são suscetíveis à ferrugem, haverá a predominância do

patógeno na região. Comparando os resultados, observamos que na segunda região de São José dos Campos a doença foi mais severa e que na segunda região de Guararema a menos.

As Figuras (31), (32) e (33) mostram as curvas ajustadas aos pontos das amostras das regiões de Guararema, São José dos Campos e Taubaté, respectivamente, considerando o tempo inicial zero como o primeiro mês em que a doença foi detectada. Para as duas primeiras regiões as curvas não se ajustam muito com os dados em comparação a terceira região. Isso ocorre pelo fato de os dados serem de campo e estes podem conter alguns erros que não são previsíveis ao serem coletados. Outro motivo é fato de o modelo ainda não ser o melhor para descrever a doença, segundo os resultados, apenas próximo. Também devemos considerar que há métodos de ajuste de curvas mais elaborados que podem fornecer resultados melhores.

Tabela 12. Parˆametros do modelo SIS para a ferrugem do eucalipto ajustados aos dados de campo de Takahashi (2002) utilizando o método de mínimos quadrados.

| Região              | Data de plantio | Início da infecção | $\beta$ | $\gamma$ | $R_0$  |
|---------------------|-----------------|--------------------|---------|----------|--------|
| Guararema           | 16/07/1996      | 02/1997            | 0,0100  | 0,9660   | 1,5528 |
| Guararema           | 23/12/1996      | 07/1997            | 0,0080  | 0,9480   | 1,2658 |
| São José dos Campos | 01/08/1996      | 02/1997            | 0.0110  | 0,9600   | 1,7188 |
| São José dos Campos | 20/11/1996      | 02/1997            | 0,0040  | 0,2800   | 2,1429 |
| Taubaté             | 28/06/1996      | 01/1997            | 0,0070  | 0,7190   | 1,4604 |
| Taubaté             | 18/07/1996      | 02/1997            | 0,0010  | 0,0780   | 1,8974 |

Os resultados da simulação de Monte Carlo para este modelo, apresentados na Tabela 13, mostram que quando a taxa de transmissão de doença  $\beta$  varia próximo a zero, a probabilidade empírica para  $R_0 > 1$  é aproximadamente 70%. Para os intervalos de  $\beta$  próximos a meio e um esta probabilidade são próximas de 100%. Em comparação ao modelo SIS da seção 4.4, como agora temos a ausência de dinâmica demográfica, vemos que a probabilidade de se ter a persistência do

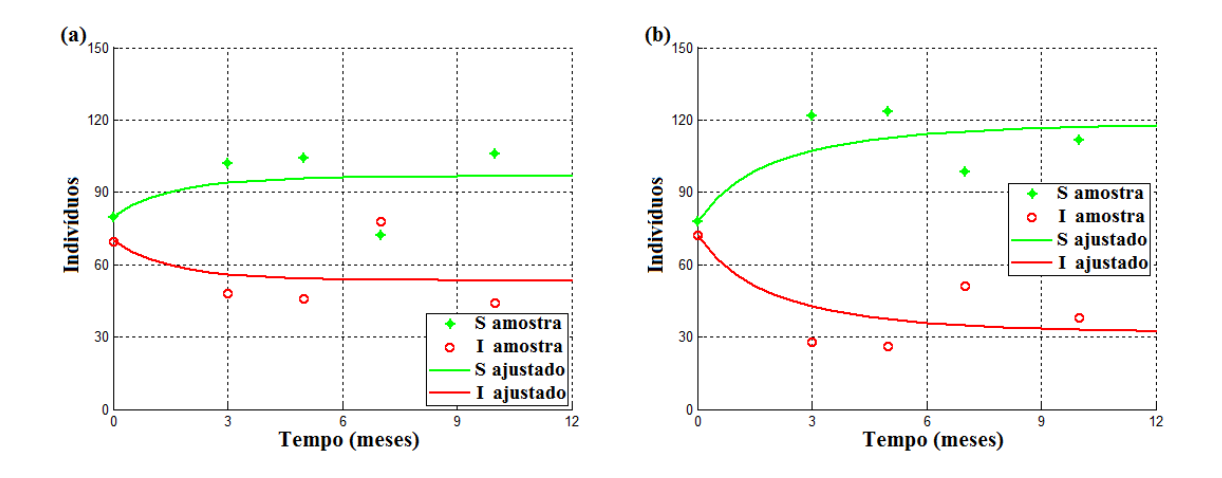

Figura 31: Comparação dos dados de campo de Takahashi (2002) com as curvas obtidas após o ajuste do modelo SIS para a ferrugem do eucalipto utilizando o método de mínimos quadrados para a região de Guararema. Em (a) o plantio foi feito em 16/07/1996, a infecção foi detectada em 02/1997 e encontrou-se  $\beta = 0,0100, \gamma = 0,9660$  e  $R_0 = 1,5528$ . Em (b) o plantio foi feito em 23/12/1996, a infecção foi detectada em 07/1997 e encontrou-se  $\beta = 0,0080, \gamma = 0,9480$  e  $R_0 = 1,2658.$ 

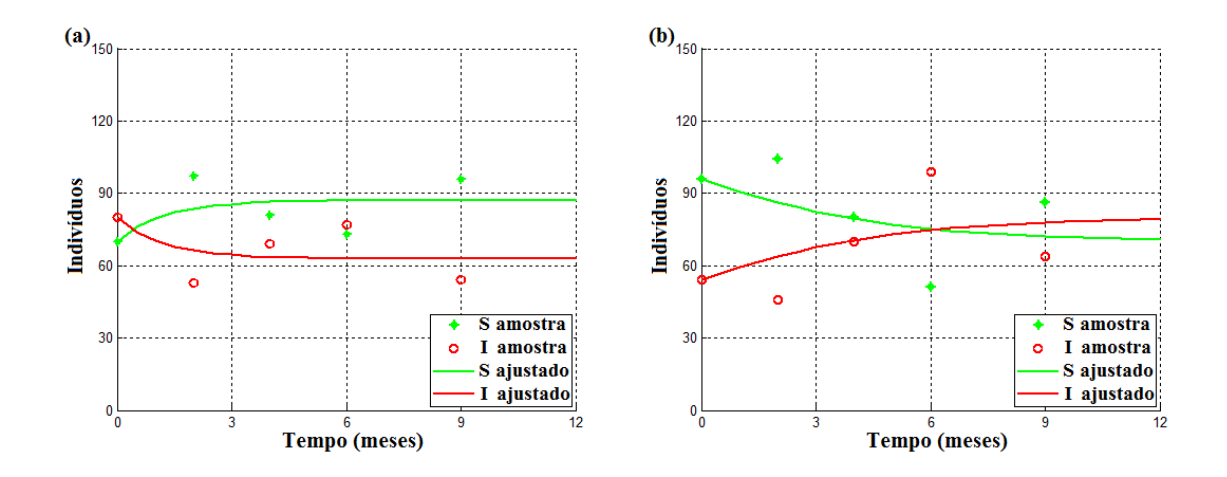

Figura 32: Comparação dos dados de campo de Takahashi (2002) com as curvas obtidas após o ajuste do modelo SIS para a ferrugem do eucalipto utilizando o método de mínimos quadrados para a região de São José dos Campos. Em (a) o plantio foi feito em 01/08/1996, a infecção foi detectada em 02/1997 e encontrou-se $\beta=0,0110,\,\gamma=0,9600$  e  $R_0=1,7188.$  Em (b) o plantio foi feito em 20/11/1996, a infecção foi detectada em 02/1997 e encontrou-se  $\beta = 0,0040, \gamma = 0,2800$ e  $R_0 = 2,1429.$ 

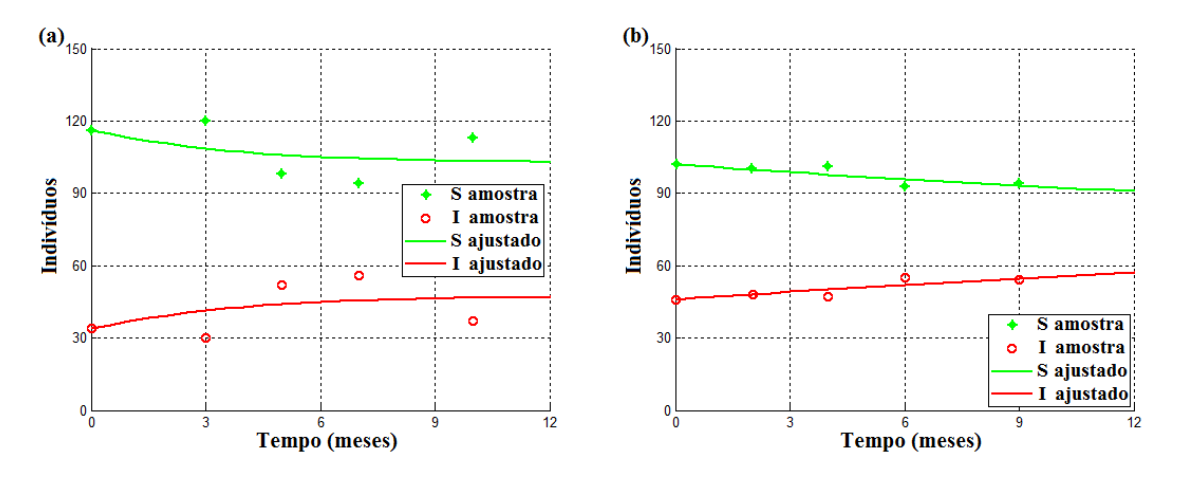

Figura 33: Comparação dos dados de campo de Takahashi (2002) com as curvas obtidas após o ajuste do modelo SIS para a ferrugem do eucalipto utilizando o método de mínimos quadrados para a região de Taubaté. Em (a) o plantio foi feito em  $28/06/1996$ , a infecção foi detectada em 01/1997 e encontrou-se $\beta=0,0070,\,\gamma=0,7190$ e $R_0=1,4604.$  Em (b) o plantio foi feito em 18/07/1996, a infecção foi detectada em 02/1997 e encontrou-se  $\beta = 0,0010, \gamma = 0,0780$  e  $R_0 = 1,8974.$ 

patógeno na população é 32, 57% maior quando a taxa de transmissão  $\beta$  é próxima a zero. Enquanto que para os outros casos quase não há diferença. Os histogramas da Figura 34 mostram a distribuição de frequência do logaritmo natural do número de reprodução básica somado a unidade para cada procedimento adotado e, portanto, representa a forma aproximada da distribuição de probabilidade de  $ln(R_0 + 1)$ . Já o gráfico das funções empíricas percentílicas complementares (Figura 35) mostra o efeito da taxa de transmissão de doença no padrão da distribuição de probabilidade aproximada de  $R_0$ .

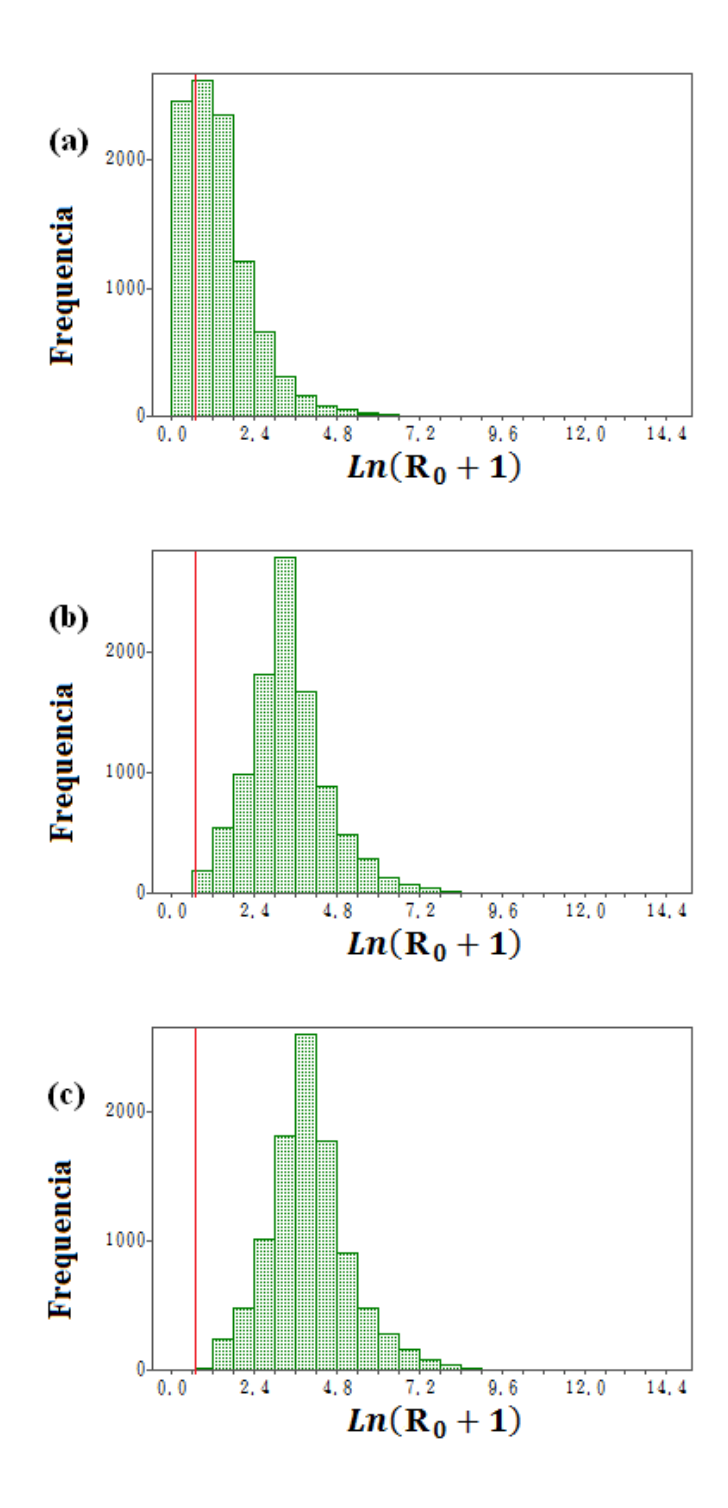

Figura 34: Distribuição de frequência do logaritmo natural do número de reprodução básica R<sup>0</sup> somado a unidade do modelo SIS para a ferrugem do eucalipto (sistema 35). (a), (b) e (c) são os histogramas dos procedimentos 1, 2 e 3, respectivamente, de acordo com a Tabela (13). Consideramos também  $\gamma \sim$  U(0;1). A linha vermelha representa $R_0=1.$ 

Tabela 13. Os valores da probabilidade empírica do número de reprodução básica de acordo com os procedimentos do modelo SIS para a ferrugem do eucalipto, descrito pelo sistema dinâmico (35), considerando  $\gamma \sim U(0;1)$ .

| Proced. | $\beta \sim$    | Probabilidade empírica de $R_0 > 1$ |
|---------|-----------------|-------------------------------------|
|         | U(0,00; 0,10)   | $71,41\%$                           |
| 2       | U(0, 45; 0, 55) | 99,97%                              |
| $3 -$   | U(0,90; 1,00)   | $100\%$                             |

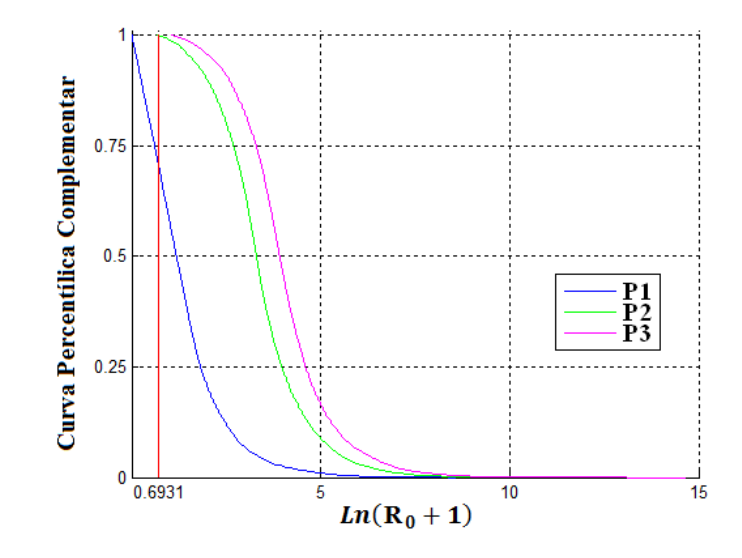

Figura 35: Curva percentílica complementar do logaritmo natural do número de reprodução básica  $R_0$  somado a unidade para o modelo SIS para a ferrugem do eucalipto (sistema 35). Conforme a Tabela (13) P1, P2 e P3 são os procedimentos 1, 2 e 3, respectivamente. Consideramos também  $\gamma \sim U(0;1)$ . A linha vermelha representa  $R_0 = 1$ .

#### 4.6.2 Modelo Proposto 2: SIS com progressão em dois estágios

Utilizando o método 2 apresentado na seção 2.1.2, calculamos o número de reprodução básica do sistema dinâmico (39). Para este fim, note que o modelo SIS com progressão em dois estágios possui dois compartimentos de doença (indivíduos infectados que estão nos estágios 1 e 2 da doença) e um compartimento sem doença (indivíduos suscetíveis  $S$ ). Então, considerando o sistema de equações (39), obtemos o vetor das taxas de infecções secundárias  $\mathcal F$  e o vetor das taxas de progressão da doença e recuperação  $\mathcal{V}$ :

$$
\mathcal{F} = \begin{pmatrix} (\beta_1 I_1 + \beta_2 I_2) S \\ 0 \end{pmatrix} \qquad e \qquad \mathcal{V} = \begin{pmatrix} (\nu + \gamma_1) I_1 - \gamma_2 I_2 \\ -\nu I_1 + \gamma_2 I_2 \end{pmatrix} . \tag{77}
$$

Logo, as matrizes  $F e V$  referente ao ponto de equilíbrio livre de doença (40) são dadas por:

$$
F = \begin{pmatrix} N\beta_1 & N\beta_2 \\ 0 & 0 \end{pmatrix}, \qquad e \qquad V = \begin{pmatrix} \nu + \gamma_1 & -\gamma_2 \\ -\nu & \gamma_2 \end{pmatrix}.
$$
 (78)

Com isso, calculamos a matriz da geração seguinte:

$$
K = FV^{-1} = \begin{pmatrix} N\beta_1 & N\beta_2 \\ 0 & 0 \end{pmatrix} \begin{pmatrix} \frac{1}{\gamma_1} & \frac{1}{\gamma_1} \\ \frac{\nu}{\gamma_1 \gamma_2} & \frac{\nu + \gamma_1}{\gamma_1 \gamma_2} \end{pmatrix}
$$
  
= 
$$
\begin{pmatrix} \frac{N(\beta_1 \gamma_2 + \nu \beta_2)}{\gamma_1 \gamma_2} & \frac{N(\beta_1 \gamma_2 + (\nu + \gamma_1)\beta_2)}{\gamma_1 \gamma_2} \\ 0 & 0 \end{pmatrix}.
$$
 (79)

A matriz K possui os autovalores  $\frac{N(\beta_1 \gamma_2 + \nu \beta_2)}{\gamma_1 \gamma_2}$ e 0. Logo, obtemos o número de reprodução básica em termos dos parâmetros do modelo:

$$
R_0 = \frac{N(\beta_1 \gamma_2 + \nu \beta_2)}{\gamma_1 \gamma_2}.\tag{80}
$$

Com a técnica de o otimização matemática método dos mínimos quadrados houve a tentativa de se ajustar os parˆametros do modelo SIS com progress˜ao em dois estágios de doença proposto com os dados de campo fornecidos por Takahashi (2002). Porém o tempo computacional da simulação demoraria mais de um ano para terminar. Concluímos que a técnica de ajuste de curva utilizada não é a mais apropriada para este caso e deixamos este desafio para trabalhos futuros.

As Figuras (36), (37) e (38) mostram os dados de campo de Takahashi  $(2002)$  para as regiões de Guararema, São José dos Campos e Taubaté, respectivamente, considerando o tempo inicial zero como o primeiro mês em que a doença foi detectada.

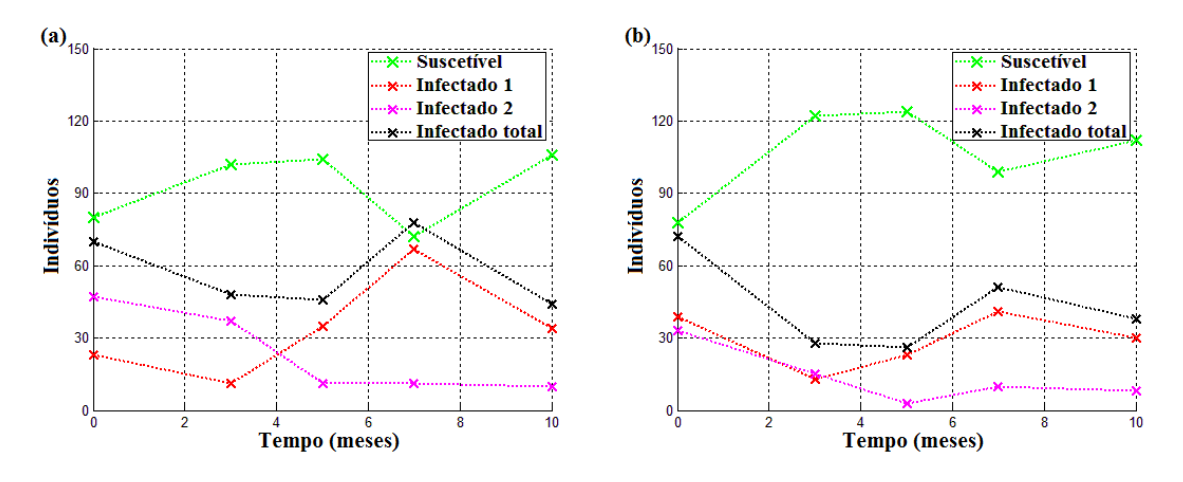

Figura 36: Dados de campo de Takahashi (2002) para a região de Guararema. Em (a) e (b) o plantio foi feito em 16/07/1996 e 23/12/1996, respectivamente.

Como não é possível encontrar a solução do sistema 39 analiticamente, usamos o método de Rung-Kutta para gerar alguns cenários do modelo SIS com progressão em dois estágios de doença (Figura 39), utilizando o comando *ode45* do software MatLab. Os métodos de Runge-Kutta são métodos iterativos implícitos e explícitos para a resolução numérica de soluções de equações diferenciais ordinárias e foram desenvolvidos por volta de 1900 pelos matem´aticos C. Runge e M.W. Kutta (Conte & Boor, 1981).

Ao observarmos as Figuras com os dados de campo (36, 37 e 38) e as

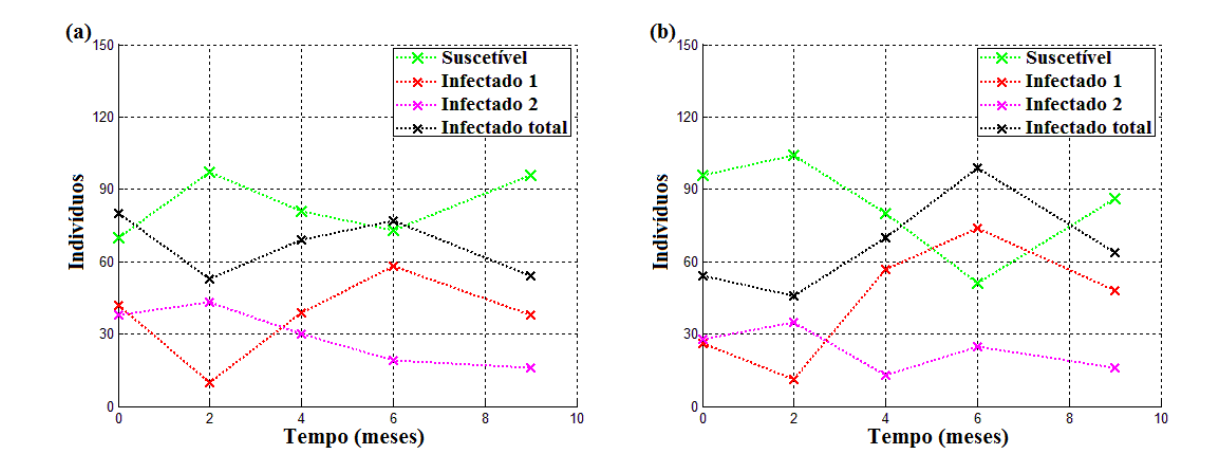

Figura 37: Dados de campo de Takahashi (2002) para a região de São José dos Campos. Em (a) e (b) o plantio foi feito em  $01/08/1996$  e  $20/11/1996$ , respectivamente.

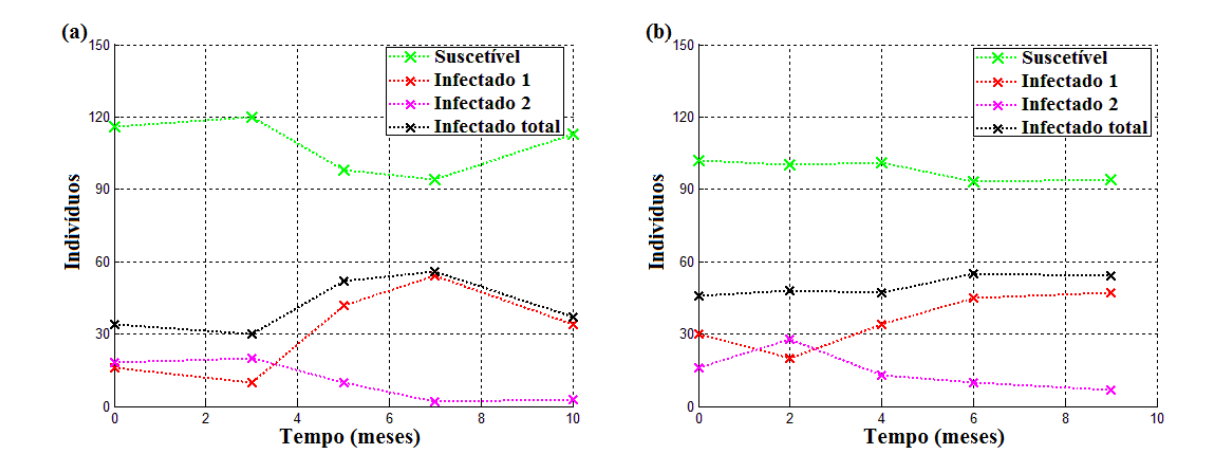

Figura 38: Dados de campo de Takahashi (2002) para a região de Taubaté. Em (a) e (b) o plantio foi feito em 28/06/1996 e 18/07/1996, respectivamente.

dos cenários simulados (39), vemos que as dinâmicas são parecidas. Não podemos afirmar quais são os parâmetros para o dados coletados, mas que este modelo é uma boa proposta para descrever a ferrugem do eucalipto.

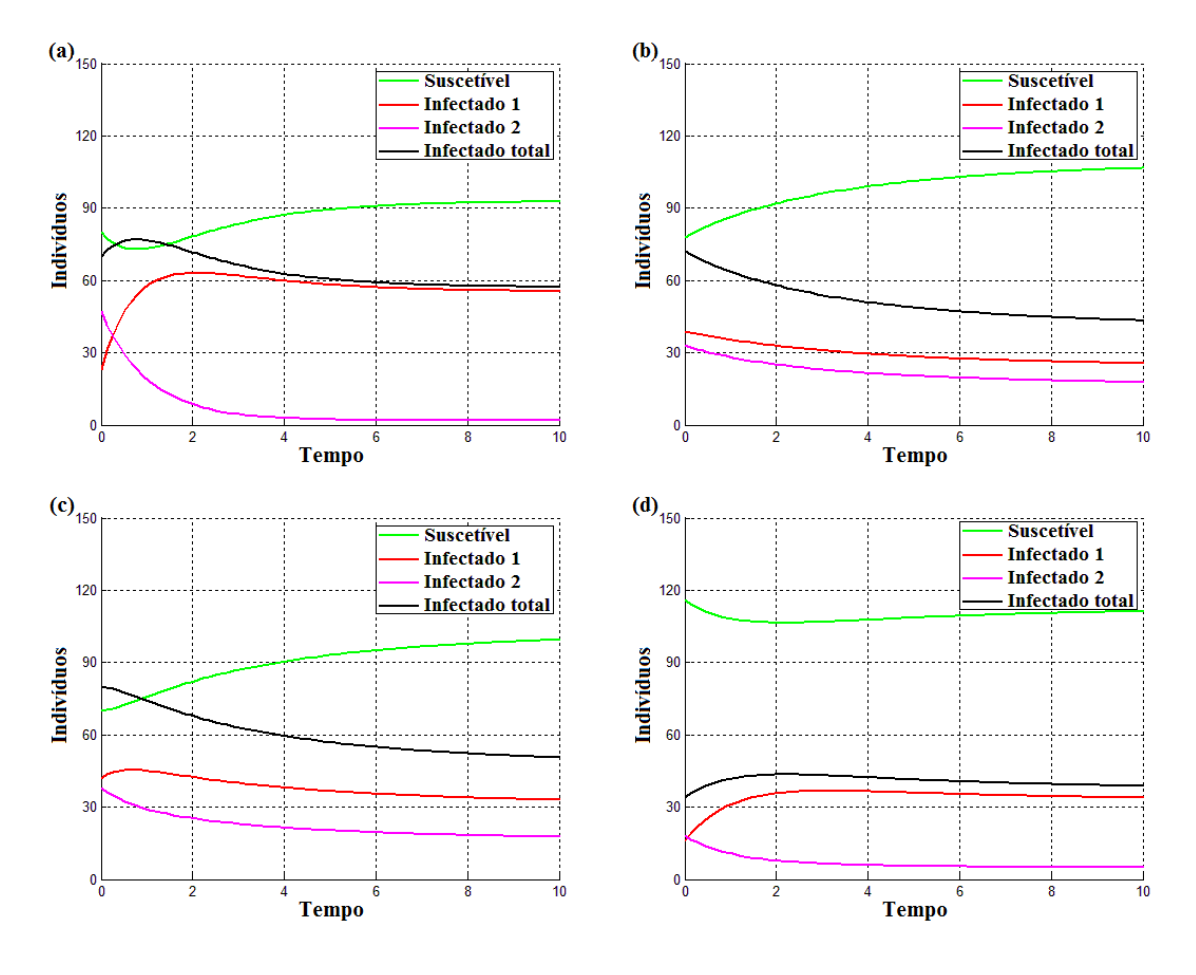

Figura 39: Exemplos de curvas para o modelo SIS em progressão de dois estágios de doença para a ferrugem do eucalipto. (a)  $\beta_1 = 0,0100, \beta_2 = 0,0070, \nu = 0,0300, \gamma_1 = 0,9500, \gamma_2 = 0,9500$  e  $R_0 = 1,5524.$  (b)  $\beta_1 = 0,0080, \beta_2 = 0,0010, \nu = 0,5600, \gamma_1 = 0,9500, \gamma_2 = 0,9500$  e  $R_0 = 0,8275.$ (c)  $\beta_1 = 0,0040, \ \beta_2 = 0,0100, \ \nu = 0,5000, \ \gamma_1 = 0,9500, \ \gamma_2 = 0,9500 \ \text{e} \ R_0 = 0,9732.$  (d)  $\beta_1 = 0,0070, \beta_2 = 0,0070, \nu = 0,1000, \gamma_1 = 0,9000, \gamma_2 = 0,7000 \text{ e } R_0 = 1,1774.$ 

Os resultados da simulação de Monte Carlo para este modelo, apresentados na Tabela 14, mostram que quando as taxas de transmissão de doença  $\beta$ varia próximo a zero, a probabilidade empírica para  $R_0 > 1$  é aproximadamente 90%. Para os outros intervalos de  $\beta$  esta probabilidade é próxima de 100%. Observamos que para taxas de transmissão  $\beta_i$  próximas a zero, a probabilidade de se ter a persistência do patógeno na população é 19% maior do que para modelo anterior, já que temos um compartimento de doença a mais. Os histogramas da Figura 40 mostram a distribuição de frequência do logaritmo natural do número de reprodução básica somado a unidade, que representam a forma aproximada da distribuição de probabilidade aproximada de  $\ln(R_0 + 1)$ , para os procedimentos 1, 4 e 9. Já o gráfico das funções empíricas percentílicas complementares (Figura 22) mostra o efeito das taxas de transmissão de doença no padrão da distribuição de probabilidade aproximada de  $R_0$ .

Tabela 14. Os valores da probabilidade empírica do número de reprodução básica de acordo com os procedimentos do modelo SIS com progressão de dois estágios para a ferrugem do eucalipto, descrito pelo sistema dinâmico (39), considerando  $\nu \sim U(0;1)$ ,  $\gamma_1 \sim U(0;1)$  e  $\gamma_2 \sim U(0;1)$ .

| Proced.        | $\beta_1 \sim$                  | $\beta_2 \sim$ | Probabilidade empírica de $R_0 > 1$ |
|----------------|---------------------------------|----------------|-------------------------------------|
| $\mathbf{1}$   | $U(0,00; 0,10)$ $U(0,00; 0,10)$ |                | $88,61\%$                           |
| $\overline{2}$ | $U(0,00; 0,10)$ $U(0,45; 0,55)$ |                | 98,56%                              |
| 3              | $U(0,00; 0,10)$ $U(0,90; 1,00)$ |                | 99,21%                              |
| $\overline{4}$ | $U(0,45; 0,55)$ $U(0,00; 0,10)$ |                | 99,97%                              |
| 5              | $U(0,45; 0,55)$ $U(0,45; 0,55)$ |                | 100%                                |
| 6              | $U(0,45; 0,55)$ $U(0,90; 1,00)$ |                | 100\%                               |
| $\overline{7}$ | $U(0,90; 1,00)$ $U(0,00; 0,10)$ |                | 100%                                |
| 8              | $U(0,90; 1,00)$ $U(0,45; 0,55)$ |                | 100\%                               |
| $\overline{9}$ | $U(0,90; 1,00)$ $U(0,90; 1,00)$ |                | 100%                                |

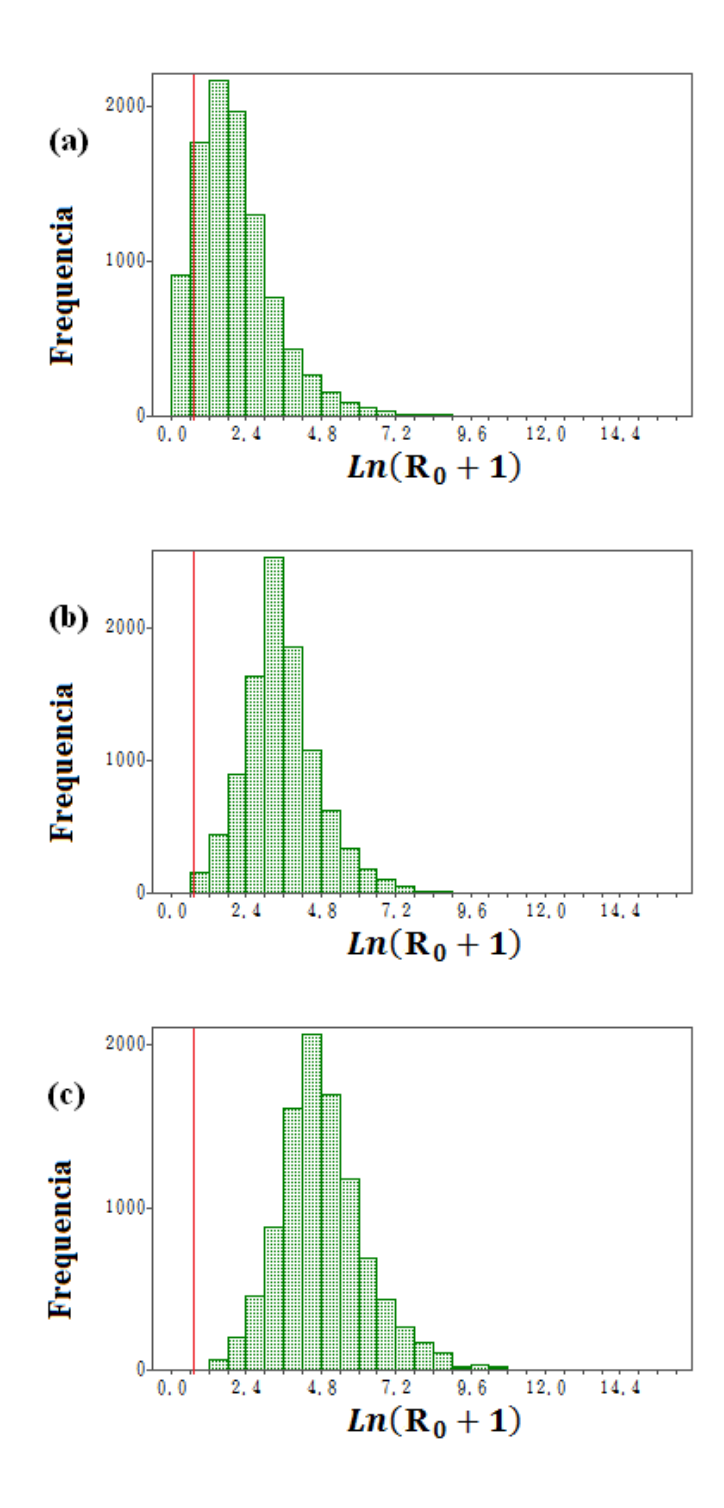

Figura 40: Distribuição de frequência do logaritmo natural do número de reprodução básica  $R_0$  somado a unidade do modelo SIS com progressão de dois estágios para a ferrugem do eucalipto (sistema 39). (a), (b) e (c) s˜ao os histogramas dos procedimentos 1, 4 e 9, respectivamente, de acordo com a Tabela (14). Consideramos também  $\gamma \sim \mathrm{U}(0;1).$  A linha vermelha representa  $R_0 = 1.$ 

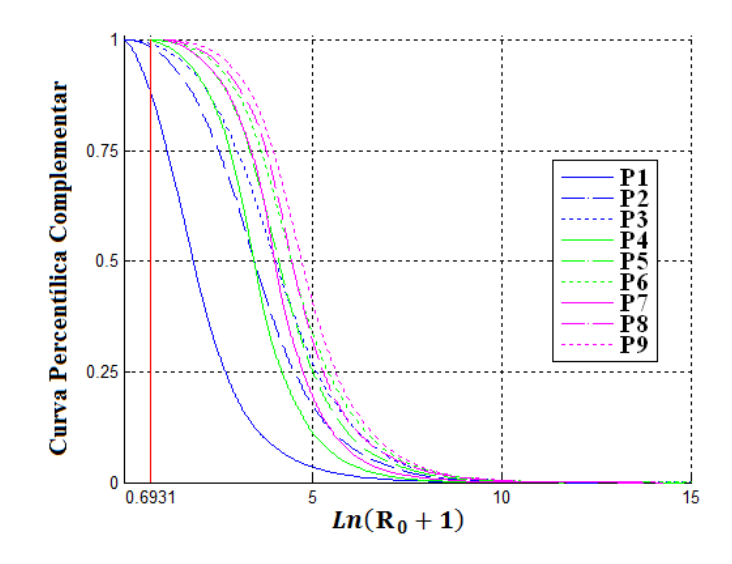

Figura 41: Curva percentílica complementar do logaritmo natural do número de reprodução básica  $R_0$  somado a unidade para o modelo SIS com progressão de dois estágios para a ferrugem do eucalipto (sistema 39). Conforme a Tabela (14) P1, P2, ..., P9 são os procedimentos 1, 2, ..., 9, respectivamente.. Consideramos também  $\gamma \sim U(0,1)$ . A linha vermelha representa  $R_0 = 1$ .

## 4.6.3 Modelo Proposto 3: SIS com progressão de dois estágios modificado

Como não é possível encontrar a solução do sistema (43) analiticamente, novamente usamos o método de Runge-Kutta de ordem média do software MatLab para gerar alguns cenários do modelo SIS com progressão em dois estágios  $den$  de doença modificado  $(42)$ .

Este modelo, ao observarmos as Figuras com os dados de campo (36,  $37 \text{ e } 38$ ) e as dos cenários simulados  $(42)$ , também é uma boa proposta para descrever a ferrugem do eucalipto, porém não temos os parâmetros definidos para cada local e período de coleta das amostras.

Do mesmo modo, não é possível concluirmos se este ou o modelo anterior ´e o ideal, pois n˜ao temos resultados de ajuste com os dados. Assim, deixamos as análise para trabalhos futuros.

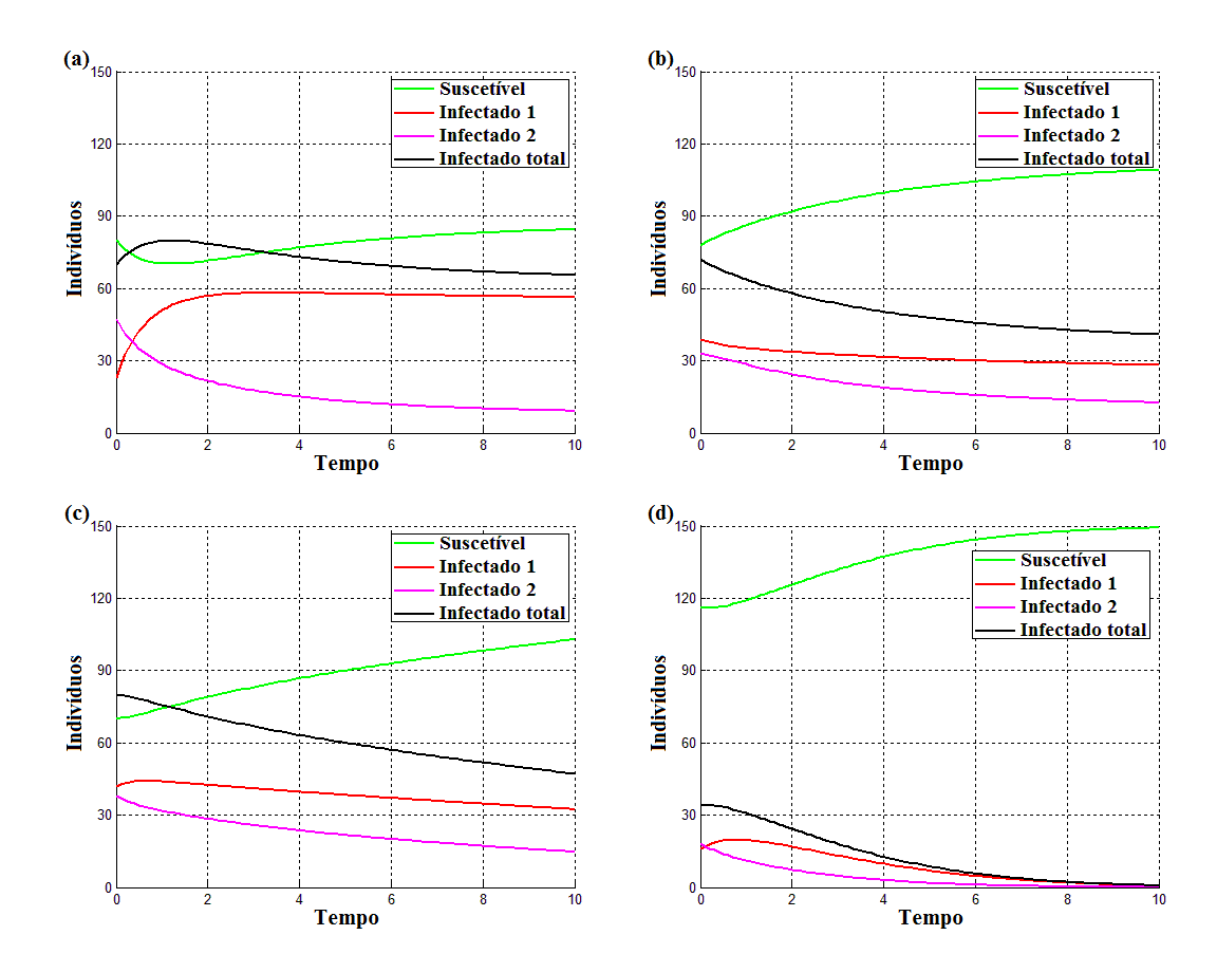

Figura 42: Exemplos de curvas para o modelo SIS com progressão de dois estágios de doença para a ferrugem do eucalipto modificado. (a)  $\beta_1 = 0,0100, \beta_2 = 0,0070, \nu_1 = 0,0010, \nu_2 = 0,0100,$  $\gamma_1 = 0,9500 \text{ e } \gamma_2 = 0,9500.$  (b)  $\beta_1 = 0,0080, \beta_2 = 0,0010, \nu_1 = 0,0100, \nu_2 = 0,0100, \gamma_1 = 0,9500 \text{ e }$  $\gamma_2 = 0,9500.$  (c)  $\beta_1 = 0,0040, \beta_2 = 0,0100, \nu_1 = 0,0010, \nu_2 = 0,0050, \gamma_1 = 0,9500$  e  $\gamma_2 = 0,9500.$ (d)  $\beta_1 = 0,0070, \beta_2 = 0,0070, \nu_1 = 0,0050, \nu_2 = 0,0050, \gamma_1 = 0,9000$  e  $\gamma_2 = 0,7000$ .

## 5 CONCLUSÕES

Hoje o eucalipto possui importância significativa tanto no mercado nacional quanto internacional e, portanto, iniciativas que auxiliam na sua produção são imprescindíveis, especialmente o manejo integrado de doenças. Nosso foco é a ferrugem do eucalipto, já que é uma doença muito comum e severa. Assim, buscamos meios para um melhor entendimento do controle dessa doença a partir das medidas de campo.

Neste trabalho mostramos o efeito da incerteza no número de reprodução básica  $R_0$  de modelos epidemiológicos por meio da simulação de Monte Carlo. Desta forma, verificamos a influência das taxas de transmissão de doença no padrão da distribuição de probabilidade aproximada de  $R_0$ .

Para a descrição da dinâmica da ferrugem do eucalipto, propomos três modelos. O primeiro, um SIS simples, obteve ajustes adequados aos dados de campo pelo m´etodo dos m´ınimos quadrados, considerando a imprecis˜ao na coleta de dados. Apresentamos tamb´em duas vers˜oes distintas para o modelo SIS com progress˜ao de dois estágios de doença, considerando modos distintos para a evolução da infecção. Para estes, não foi possível realizar o ajuste devido a complexidade dos sistemas dinâmicos. Mas, por meio de cenários simulados, usando o método de Runge-Kutta, concluímos que o modelo é uma boa proposta para descrever a ferrugem do eucalipto.

Como proposta futura, visamos o estudo de novos modelos e métodos de ajuste de curvas que possibilitem uma compreens˜ao ainda maior do manejo e controle de fitopatogenias.

# REFERÊNCIAS BIBLIOGRÁFICAS

ALFENAS, A. C.; DEMUNER, N. L.; BARBOSA, M. M. A ferrugem e as opções de controle. Correio Agric, v.1, p.18–20, 1989.

ANDERSON, R. M.; MAY, R. M. Infectious diseases of human - dynamics and control. Oxford, UK: Oxford Science Publications, 1991.

BERGAMIN FILHO, A.; AMORIM, L. Doenças de Plantas Tropicais - Epidemiologia e Controle Econômico. São Paulo: Editora Agronômica Ceres, 1996.

CHOWELL, G.; HYMAN, J. M.; BETTENCOURT, L. M. A.; CASTILLO-CHAVEZ, C. Mathematical and Statistical Estimation Approaches in Epidemiology. New York: Springer, 2009.

CONTE, D. S.; BOOR, C. Elementary numerical analysis. Singapore: McGraw-Hill Book Company, 1981.

COUTINHO, T. A.; WINGFIELD, M. J. Eucalyptus rust: a disease with the potential for serious international implications. The American Phytopathological Society, v.82, n.7, p.819–825, 1998.

DIEKMANN, O.; HEESTERBEEK, J. A. P. Mathematical epidemiology of infectious diseases: Model Building, Analysis and Interpretation (Wiley Series in Mathematical & Computational Biology). West Sussex, England: John Wiley & Sons, 2000.

DRIESSCHE, P. V. D.; WATMOUGH, J. Reproduction number and subthreshold equilibria for compartimental models of disease transmission. Mathematical Biosciences, v.180, p.29–48, 2002.

EDELSTEIN-KESHET, L. Mathematical Models in Biology. New York: Siam, 2005.

FERREIRA, F. A. Patologia Florestal - Principais doenças no Brasil. Viçosa-MG: SIF, 1989.

FERREIRA, F. A.; SILVA, A. R. Comportamento de procedência de Eucalyptus grandis e de Eucalyptus saligna à ferrugem (Puccinia psidii). **Fitopatologia Bra**sileira, v.7, p.23–28, 1982.

GIBSON, M. E. Sir Ronald Ross and his contemporaries. Journal of the Royal Society of Medicine, v.71, p.611–618, 1978.

GILLIGAN, C.; DEN BOSH, F. V. Epidemiological models for invasion and persistence of pathogens. Annu. Rev. Phytopathol., v.46, p.385–418, 2008.

GILLIGAN, C. A.; GUBBINS, S.; SIMONS, S. A. Analysis and fitting of an SIR model with host response to infection load for a plant disease. Phil. Trans. R. Soc. Lond. B, v.352, p.353–364, 1997.

GLEN, M.; ALFENAS, A. C.; ZAUZA, E. A. V.; WINGFIELD, M. J.; MOHAM-MED, C. Puccinia psidii: a threat to the Australian environment and economy – a review. Australasian Plant Pathology, v.36, p.1–16, 2007.

HAHN, G. J.; SHAPIRO, S. S. Statistical Models in Engineering. New York: John Wiley & Sons, 1967.

HAMER, W. H. Epidemic Disease in England. The Lancet, p.733–739, 1906.

HEESTERBEEK, J. A. P.; DIETZ, K. The concept of Ro in epidemic theory. Statistica Neerlandica, v.50, n.1, p.89–110, 1996.

HEFFERNAN, J. M.; SMITH, R. J.; WAHL, L. M. Perspectives on the basic reproductive ratio. Journal of the Royal Society Interface, v.2, p.281–293, 2005.

HETHCOTE, H. W. The mathematics of infectious diseases. **SIAM Rev.**, v.42, n.4, p.599–653, 2000.

HYMAN, J. M.; LI, J.; STANLEY, E. A. The differential infectivity and staged progression models for the transmission of HIV. Mathematical Biosciences, v.155, n.1, p.77–109, 1999.

JEGER, M. J. Theory and plant epidemiology. Plant Pathol., v.49, p.651–658, 2000.

JOFFILY, J. Ferrugem do eucalipto. Bragantia, v.4, p.475–487, 1944.

JUNGHANS, D. T.; ALFENAS, A. C.; MAFFIA, L. A. Escala de notas para quantificação da ferrugem do eucalipto. Fitopatologia Brasileira, v.25, p.382-390, 2000.

KERMACK, W. O.; MCKENDRIC, A. G. Contributions to the mathematical theory of epidemics, part 1. Proc. Roy. Soc. London Ser. A, v.115, p.700–721, 1927.

KOUOKAM, E.; AUGER, P.; HBID, H.; TCHUENTE, M. Effect of the number of patches in a multi-patch SIRS model with fast migration on the basic reproduction rate. Acta Biotheor, v.56, p.75–86, 2008.

LEONARD, K. J.; CZOCHOR, R. J. Theory of genetic interaction among populations of plants and their pathogens. Annu. Rev. Phytopathol., v.18, p.237–258, 1980.

LI, X. Z.; LI, W. S.; GHOSH, M. Stability and bifurcation of an SIR epidemic model with nonlinear incidence and treatment. Applied Matthematics and Computation, v.210, p.141–150, 2009.

MADDEN, L. V. Quantification of disease progression. Prot. Ecol., v.2, p.159–176, 1980.

MORENS, D. M.; FOLKERS, G. K.; FAUCI, A. S. The challenge of emerging and re-emerging infectious diseases. Nature, v.430, p.242–249, 2004.

MUNDT, C. C. Models from plant pathology on the movement and fate of new genotypes of microorganisms in the environment. Annu. Rev. Phytopathol, v.33, p.467–488, 1995.

MURRAY, J. D. Mathematical biology: I. An introduction, third edition. New York: Springer - Verlag, 2002.

NUTTER, F. W.; TENG, P. S.; RYER, M. H. Terms and concepts for yield, crop loss, and disease thresholds. Plant Disease, v.77, p.211–215, 1993.

ROBERTS, M. G.; HEESTERBEEK, J. A. P. Mathematical models in epidemiology, in Mathematical Models. In: FILAR, J. A.; KRAWCZYK, J. B. (Ed.). Encyclopedia of Life Support Systems (EOLSS). Oxford ,UK: Eolss Publishers, 2003. p.21.

SHAPIRO, S. S.; GROSS, A. J. Statistical Modeling Techniques. New York: Marcel Dekker, Inc., 1981.

TAKAHASHI, S. S. Ferrugem do Eucalipto: índice de infecção, análise temporal e estimativas de danos relacionados à intensidade da doença no campo. Botucatu, 2002. Dissertação (Mestrado) - Faculdade de Ciências Agronômicas da UNESP.

THOMPSON, D.; MURIEL, P.; RUSSELL, D.; OSBORNE, P.; BROMLEY, A.; ROWLAND, M.; CREIGH-TYTE, S.; BROWN, C. Economic costs of the foot and mouth disease outbreak in the United Kingdom in 2001. Rev. Sci. Tech. Off. Int. Epiz, v.21, n.3, p.675–687, 2002.

VAN DEN DRIESSCHE, P.; WATMOUGH, J. Further notes on the basic reproduction number. New York: Springer, 2008. 159–178p.

VAN DER PLANK, J. E. Plant Diseases: Epidemics and Control. London: Academic, 1963. 349p.

VANDERPLANK, J. Disease Resistance in Plants. New York: Academic, 1984.

VIÉGAS, A. P. Indice de Fungos da América do Sul. Campinas-SP: Instituto Agronômico, 1961.

WAGGONER, P. E. Weather, space, time, and chance of infection. **Phytopatho**logy, v.52, p.1100–1108, 1962.

WINTER, G. Repertorium. Rabenhorstii fungi europaei et extraeuraopaei. Cent. XXXI et XXXII. Hedwigia, v.23, p.164–172, 1884.

YANG, H. M. Epidemiologia matemática: estudo dos efeitos da vacinação em doenças de transmissão direta. Campinas-SP: Editora da Unicamp, 2001.

ZADOKS, J. C. Systems analysis and the dynamics of epidemics. Phytopathology, v.61, p.600–610, 1971.

ZADOKS, J. C.; VAN DEN BOSCH, F. On the spread of plant disease: a theory on foci. Annu. Rev. Phytopathol., v.32, p.503–521, 1984.